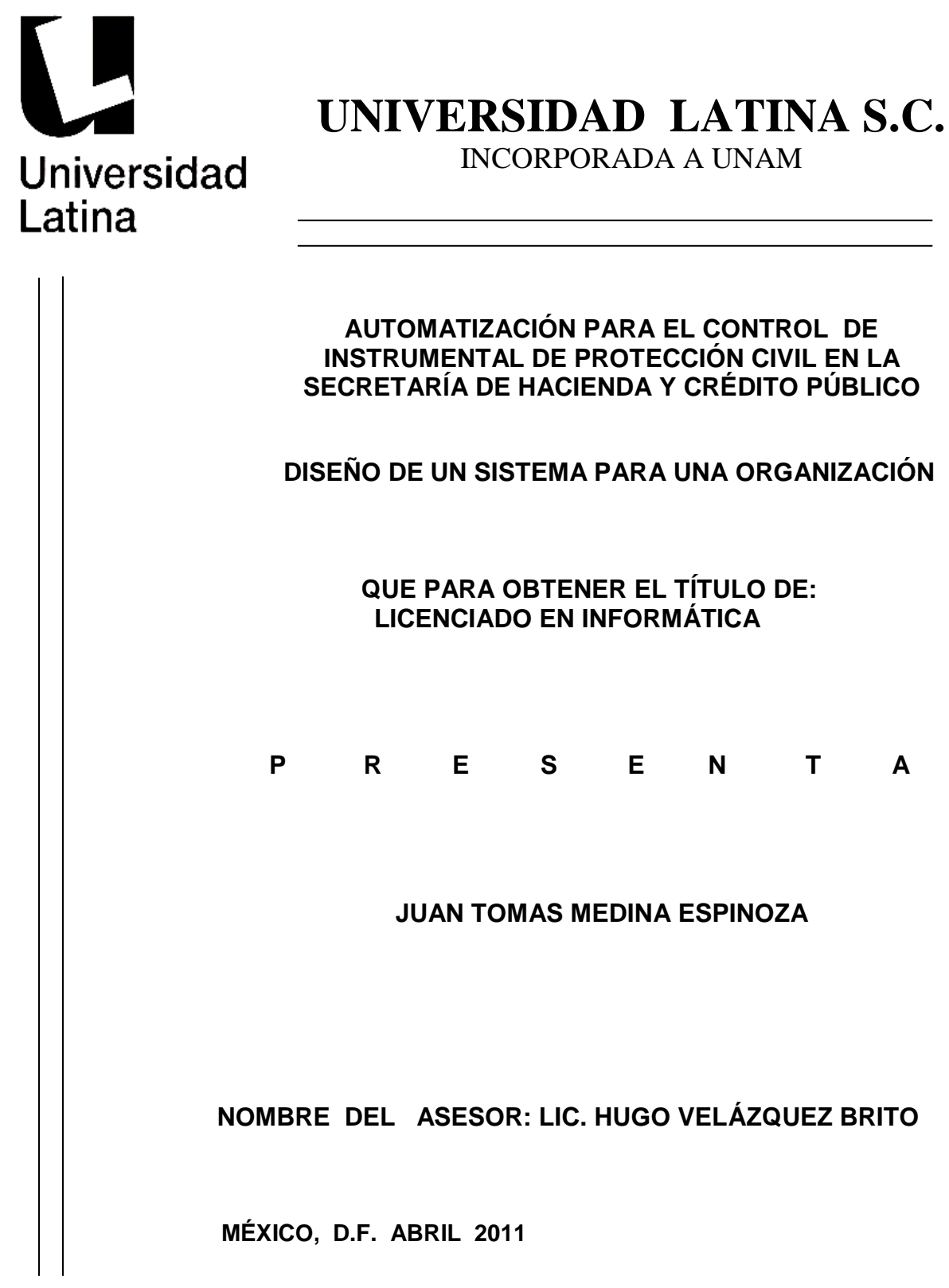

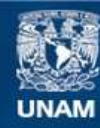

Universidad Nacional Autónoma de México

**UNAM – Dirección General de Bibliotecas Tesis Digitales Restricciones de uso**

#### **DERECHOS RESERVADOS © PROHIBIDA SU REPRODUCCIÓN TOTAL O PARCIAL**

Todo el material contenido en esta tesis esta protegido por la Ley Federal del Derecho de Autor (LFDA) de los Estados Unidos Mexicanos (México).

**Biblioteca Central** 

Dirección General de Bibliotecas de la UNAM

El uso de imágenes, fragmentos de videos, y demás material que sea objeto de protección de los derechos de autor, será exclusivamente para fines educativos e informativos y deberá citar la fuente donde la obtuvo mencionando el autor o autores. Cualquier uso distinto como el lucro, reproducción, edición o modificación, será perseguido y sancionado por el respectivo titular de los Derechos de Autor.

#### **AGRADECIMIENTOS**

Son tantas personas a las cuales debo parte de este triunfo, de lograr alcanzar mi culminación académica, la cual es el anhelo de todos los que así lo deseamos. Definitivamente, Dios, mi Señor, mi Guía, mi Proveedor, mi Fin Último; sabes lo esencial que has sido en mi posición firme de alcanzar esta meta, esta alegría, que si pudiera hacerla material, la hiciera para entregártela, pero a través de esta meta, podré siempre de tu mano alcanzar otras que espero sean para tu Gloria. A mis padres y mis hermanos, por darme la estabilidad emocional, sentimental; para poder llegar hasta este logro, que definitivamente no hubiese podido ser realidad sin ustedes. GRACIAS por darme la posibilidad de que de mi boca salga esa palabra…FAMILIA. Mamá y Papá, serán siempre mi inspiración para alcanzar mis metas, gracias por enseñarme que todo se aprende y que todo esfuerzo es al final una recompensa. Su esfuerzo, se convirtió en su triunfo y el mío, LOS AMO. A todos mis amigos pasados y presentes; pasados por ayudarme a crecer y madurar como persona y presentes por estar siempre conmigo apoyándome en todas las circunstancias posibles, también son parte de esta alegría, LOS RECUERDO.

#### **Dafne Gissel Vázquez Guerrero**

Por tu apoyo, compresión y amor que me permite sentir poder lograr lo que me proponga. Gracias por escucharme y por tus consejos (eso es algo que lo haces muy bien). Gracias por ser parte de mi vida; eres lo mejor que me ha pasado.

#### **Gracias al C.P. Agustín Torres Campos**

Que participó en mi desarrollo profesional durante mi carrera, sin su ayuda y conocimientos no estaría en donde me encuentro ahora.

#### **Gracias a mi asesor Lic. Hugo Brito Velázquez**

Por permitirme, ser parte del grupo de trabajo. Tus consejos, paciencia y opiniones sirvieron para que me sienta satisfecho en mi participación dentro del proyecto de investigación.

Gracias a mis compañeros y hermanos de Tiev, Protección Civil, la Cruz Roja y de radio-experimentadores por su apoyo moral y laboral.

#### **Introducción**

#### **Antecedentes**

#### **Objetivo**

# **Justificación**

# **Capítulo I.-Protección Civil de la Secretaría de Hacienda y Crédito Público:**

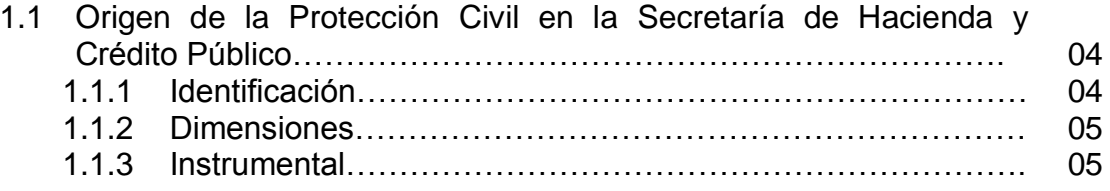

# **Capítulo II.- Características y aportaciones del sistema a desarrollar:**

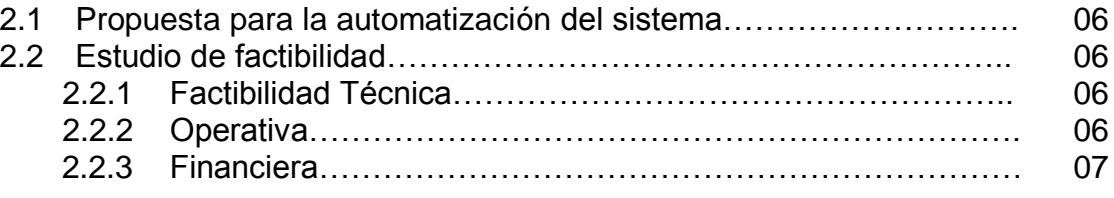

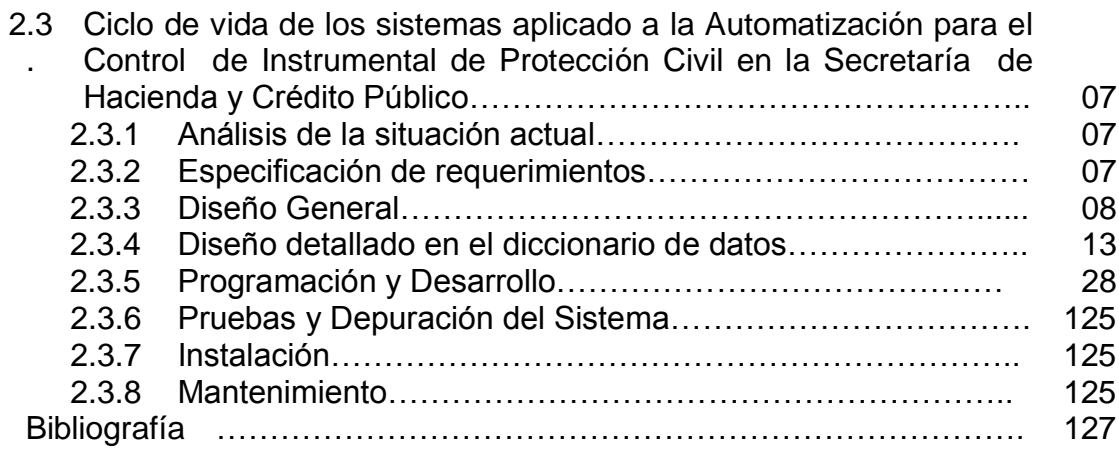

#### **Introducción:**

Debido a la importancia que representa para nuestro país el fomento de la Protección Civil esta tesis se titula "Automatización para el Control Instrumental de Protección Civil en la Secretaría de Hacienda y Crédito Público", se presentan las bases a través de las cuales se puede establecer la estrategia idónea para llevar a cabo la introducción del Sistema Integral de Control de Instrumental en el área de Protección Civil en la Secretaría de Hacienda y Crédito Público.

En el primer capítulo se da a conocer la función de Protección Civil y su origen funcional en la Secretaría de Hacienda y Crédito Público.

En el segundo capítulo se presentan las características y elementos con que cuenta la institución, para establecer una Automatización para el Control de Instrumental de Protección Civil en la Secretaría de Hacienda y Crédito Público, así como el desarrollo sistemático en lenguaje de programación y base de datos a través del ciclo de vida de sistemas.

Esperamos que esta tesis sirva como antecedente para las demás instituciones que no cuenten con una Automatización para el Control de Instrumental de Protección Civil en la Secretaría de Hacienda y Crédito Público**.**

#### **Antecedentes:**

A partir de la Primera y Segunda Guerra Mundial, la Población Civil comprendió que durante los conflictos armados, los gobiernos, las instituciones de emergencia y de servicio; se ve siempre totalmente rebasadas dejando siempre a la Población Civil en el desamparo, motivo por el cual, la población de las ciudades en conflicto en su instinto de supervivencia, fueron creando pequeños grupos que asistían a la población en estas situaciones denominándose como Defensa Civil.

#### **Objetivo:**

Dadas las condiciones en que la Protección Civil de la Secretaría de Hacienda y Crédito Público opera, surge la inquietud de conocer un procedimiento más efectivo e innovador, para poder controlar sus actividades, por lo cual se consideran los siguientes puntos:

- a) Analizar la situación actual.
- b) Especificar los requerimientos
- c) Establecer una nueva estructura
- d) Diseño de un programa operativo.

De lo anterior destaca la importancia de conocer el funcionamiento actual y tener una visión más amplia de las posibilidades de una nueva forma de trabajo, que bien cabe mencionar la implementación de un nuevo sistema.

La presente tesis "Automatización para el Control de Instrumental de Protección Civil en la Secretaría de Hacienda y Crédito Público", busca implementar un sistema de información automatizado, que se encargue de realizar procesos de almacenamiento de información proveniente de la captura de adquisiciones, prestamos, solicitudes de servicios, que a través de las cuales se puedan realizar consultas y generar reportes para tener la información en forma rápida y oportuna.

El origen de esta hipótesis surge, de la necesidad de tener un control más estricto en las solicitudes de demanda por parte de los usuarios de las diversas áreas en que Protección Civil tiene lugar para su funcionamiento, cabe señalar que por la forma en que se maneja, se puede decir que existen una serie de irregularidades en el manejo de equipo e instrumental, dando lugar en los faltantes al inventariar este material y equipo.

Por otro lado la demanda de servicios y adquisición de instrumental y equipo, crece en forma desordenada, por lo cual surge la necesidad de llevar la implementación de un nuevo sistema de control que aporte información segura y confiable y que permita al mantener un almacén ordenado y certero.

#### **Justificación**

En la actualidad la mayoría de las empresas, tanto privadas como gubernamentales, sostiene sus operaciones, con base en sistemas automatizados, Que pueden ser un tanto rústicos o demasiado complejos por lo cual los resultados en aspectos cualitativos y cuantitativos tienen un menor margen de error, motivo por el cual es la secretaria de hacienda y crédito público, en lo concerniente al área de Protección civil, no cuenta con un sistema automático en informática que controle las operaciones en función a la demanda de servicios y adquisición de equipo e instrumental, dando lugar a mantener procedimientos añejos que provocan un mal manejo de información en los resultados.

#### **CAPÍTULO I. - PROTECCIÓN CIVIL DE LA SECRETARÍA DE HACIENDA Y CRÉDITO PÙBLICO**

#### **1.1. - Origen de la Protección Civil en la Secretaría de Hacienda y Crédito Público.**

A raíz de los sismos ocurridos en Septiembre de 1985, el Ejecutivo Federal convocó a un grupo, denominándolo Comisión Nacional de Reconstrucción, en cuyo seno se desarrollaron los trabajos del Comité de Prevención de Seguridad Civil, el cual generó el documento central contenido en el decreto por el que se aprobaron las bases para el establecimiento del Sistema Nacional de Protección Civil publicado en el Diario Oficial de la Federación del 6 de mayo de 1986.

#### **1.1.1. -Identificación**

El signo distintivo internacional de Protección Civil consiste en un triángulo equilátero azul sobre fondo color naranja, cuando se utilice para la protección de organismos de Protección Civil, de su personal, sus edificios y su material o para la protección de refugios civiles.

Signo distintivo Internacional

1. - El signo distintivo internacional de Protección Civil previsto en el párrafo 4° del artículo 66 del protocolo N°1 de los convenios de Ginebra; será un triángulo equilátero azul sobre fondo naranja. En la figura que a continuación, aparece en el modelo.

2. - Se recomienda:

- Que si el triángulo azul se utiliza en una bandera, brazalete o dorsal, estos constituyen su fondo naranja.
- Que uno de los ángulos del triángulo apunte hacia arriba, verticalmente.
- Que ninguno de sus tres ángulos tenga contacto con el borde del fondo naranja.

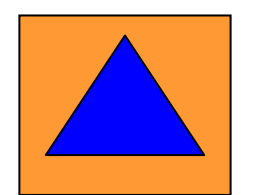

#### **1.1.2 - Dimensión de las áreas de participación.**

Es un área específica con 20 Unidades Internas de Protección Civil con un total de 7294 personas de la Secretaría de Hacienda y Crédito Público.

#### **1.1.3. Instrumental que ocupan las Brigadas y Equipo para las áreas de trabajo**

#### **EQUIPO PARA BRIGADISTAS**

La relación de equipo que a continuación se detalla es la sugerida en la Guía de Implementación de Programas de Protección Civil, de la Secretaría de Gobernación, la cual no es restrictiva y puede ser adaptada según las necesidades.

#### **BRIGADA DE PRIMEROS AUXILIOS**

-Chaleco identificador

- -Casco o cachucha
- -Lentes protectores
- -Botas tipo minero
- -Brazalete
- -Botiquín portátil de
- Primeros auxilios
- -Camilla

## **BRIGADA DE PREVENCION Y COMBATE DE INCENDIOS**

-Chaquetón y pantalón de bombero

- -Casco con careta de plástico de alto impacto
- -Guantes
- -Botas de bombero
- -Equipo de aire autónomo
- -Hacha
- -Lámpara sorda

#### **BRIGADA DE EVACUACIÓN DE INMUEBLES**

- -Chaleco identificador
- -Overol
- -Cachucha
- -Brazalete
- -Lámpara sorda

-Silbato

#### **BRIGADA DE BUSQUEDA Y RESCATE**

- -Casco
- -Lentes protectores
- -Botas tipo minero
- -Mascarilla para polvos
- -Guantes
- -Brazalete
- -Pico y pala
- -Hacha
- -Barreta
- -Lámpara sorda
- -Silbato
- -Cuerda perlón de 9mm o 11mm de 50 mts
- -Descensores tipo ocho
- -Mosquetones con seguro
- -Arneses individuales

#### **CAPÍTULO II.- CARACTERÍSTICAS Y APORTACIONES DEL SISTEMA A DESARROLLAR.**

#### **2**.**1.-AUTOMATIZACIÓN PARA EL CONTROL DE INSTRUMENTAL DE PROTECCIÓN CIVIL EN LA SECRETARÍA DE HACIENDA Y CRÉDITO PÙBLICO**

Es un sistema que se desarrollo con la finalidad de llevar a cabo un control automatizado del instrumental que maneja el personal de Protección Civil y que tiene la característica de ser útil y rápido para efectuar consultas a través de pantalla u hojas de reporte.

La Automatización para el Control de Instrumental de Protección Civil en la Secretaría de Hacienda y Crédito Público, tiene la ventaja de ser un sistema sencillo y fácil de manejar ya que el personal tiene las opciones de ingresar con una clave personalizada y revisar las operaciones que han efectuado por fecha y hora.

#### **2.2.- ESTUDIO DE FACTIBILIDAD**

Para llevar a cabo la elaboración del presente proyecto, se tuvo la necesidad de analizar la posibilidad de llevar a cabo su desarrollo en función a los recursos humanos, técnicos así como los financieros con que cuenta la institución.

# **2.2.1.- FACTIBILIDAD TÉCNICA**

Actualmente la organización cuenta con tecnología adecuada para implementar un sistema que controle el manejo de Instrumental de Protección Civil.

El equipo tiene las características que solicita la propuesta por parte de sistemas para su desarrollo, el personal también tiene las características necesarias ya que cuentan con conocimientos de computación y en captura de datos, así mismo, existe la posibilidad de agrandar el sistema de acuerdo a los requerimientos en el crecimiento de la misma.

#### **2.2.2.- FACTIBILIDAD OPERATIVA**

La necesidad de mantener el orden en las adquisiciones y distribución de equipo e instrumental y servicios de Protección Civil une al personal del área mencionada a participar en forma incondicional al desarrollo y uso del sistema.

#### **2.2.3.- FACTIBILIDAD FINANCIERA**

En realidad el costo de llevar a cabo el desarrollo del sistema, es mínimo ya que solo se requiere de actualizar la forma de trabajo en lo que refiere a tener un control más estricto en el inventario de equipo, instrumental y servicios, pero el beneficio es mayor se puede decir ya que el inventario terminara cada corte con un mínimo de faltantes ya que existe la eficacia en el guardado de la información lo que ocasionará un ahorro por algún porcentaje que puede ser significativo.

#### **2.3.- CICLO DE VIDA DE LOS SISTEMAS APLICADO A LA AUTOMATIZACIÓN PARA EL CONTROL DE INSTRUMENTAL DE PROTECCIÓN CIVIL EN LA SECRETARÍA DE HACIENDA Y CRÉDITO PÙBLICO**

En función al estudio de factibilidad este proyecto se llevo a cabo a través de la metodología del proceso del ciclo de vida de un sistema, ya que por su origen y funcionalidad tendrá lugar en una organización emprendedora e innovadora en sus actividades de control de información.

# **2.3.1.- ANÁLISIS DE LA SITUACIÓN ACTUAL**

Actualmente los informes solicitados por la dirección se obtienen a través de la apertura de una hoja de cálculo que contiene información en forma desordenada, no se obtienen los datos solicitados con la exactitud necesaria.

#### **2.3.2- ESPECIFICACIÓN DE REQUERIMIENTOS**

A través del estudio de factibilidad operativa, se llega a la conclusión de que los usuarios requieren de una nueva forma manejar esta actividad de control.

# **2.3.3.- DISEÑO GENERAL.**

## **A) El diagrama jerárquico se estructura de la siguiente manera:**

#### SISTEMA DE CONTROL DE INSUMOS

#### CAT\_ARTICULO CAT\_USUARIO CAT LOCAL CAT\_INSUMO CAT\_ADMON CAT\_AGTI CAT UNIDAD CAT\_SUBAD ⊁ **IDE AGTI** ᆠ **INV\_AGTI** À CAT\_DEPTO **INV\_ALMACEN** CAT TITULAR ⇟ **INV ENTRADA** ENT APOYO **INV\_SALIDA** SAL APOYO CAN\_FOLIOS  $\cos$  FOLIOS  $\frac{1}{2}$

#### **DIAGRAMA ENTIDAD-RELACIÓN**

Diagrama de flujo de datos

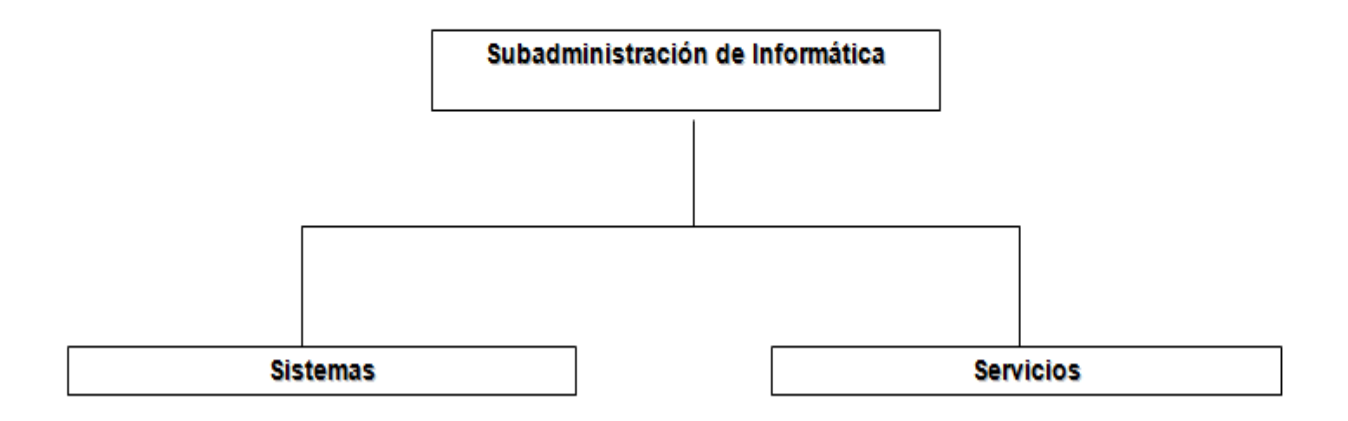

**Funciones de Area:** 

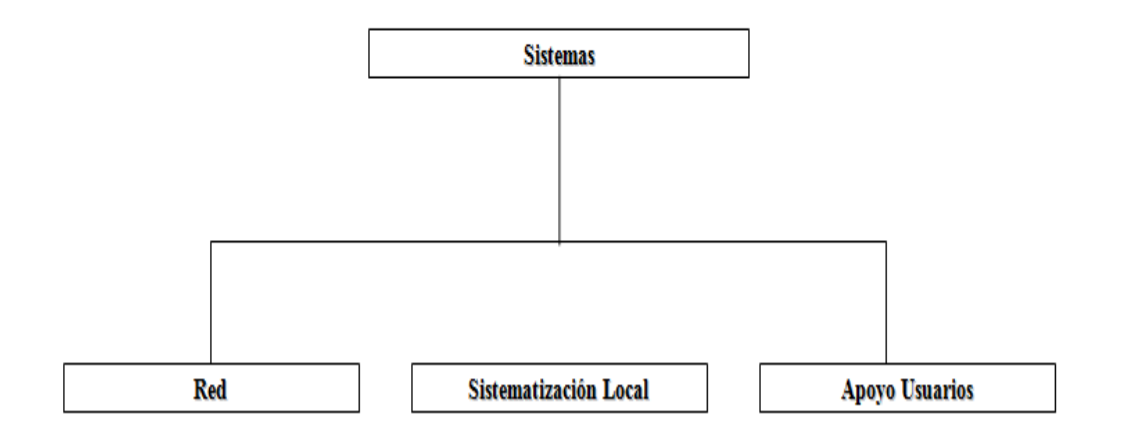

**Funciones de Area** 

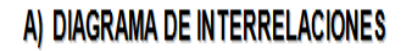

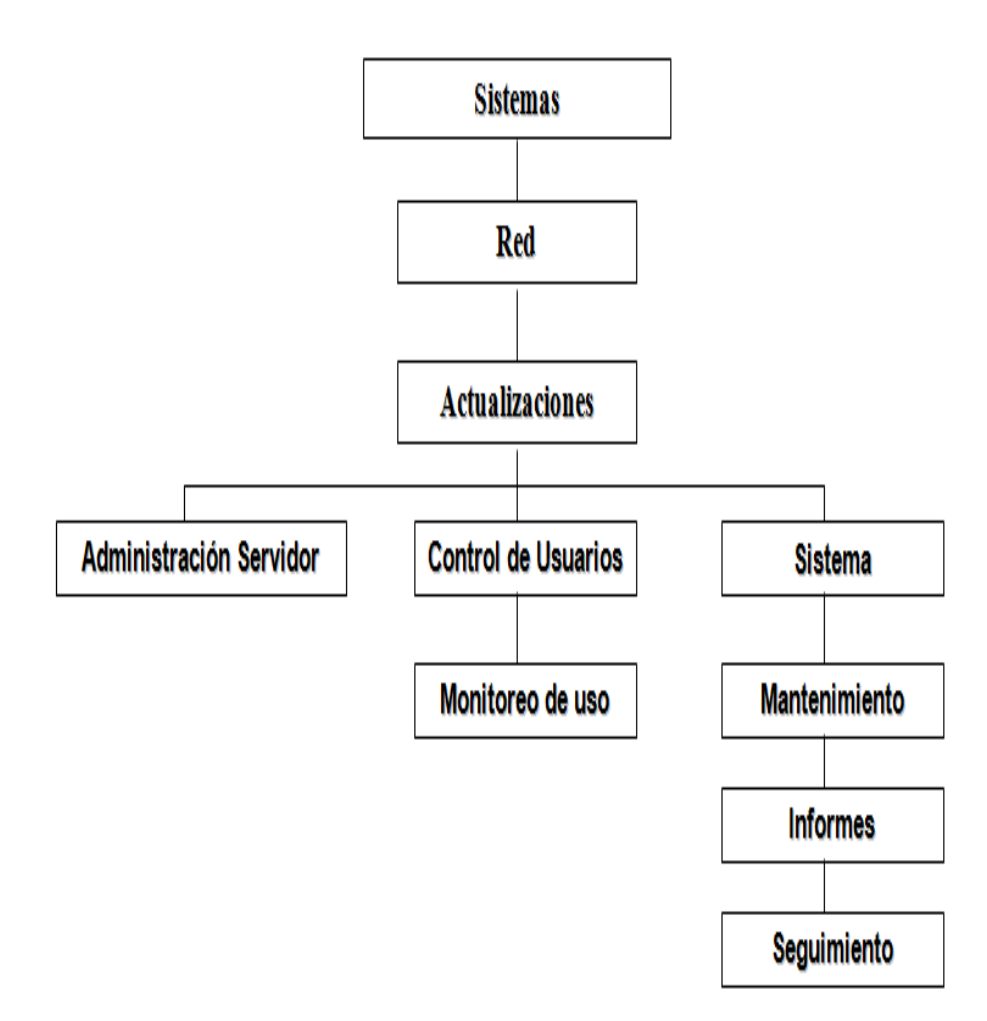

# **DESCRIPCION DE LOS DATOS A PROCESAR**

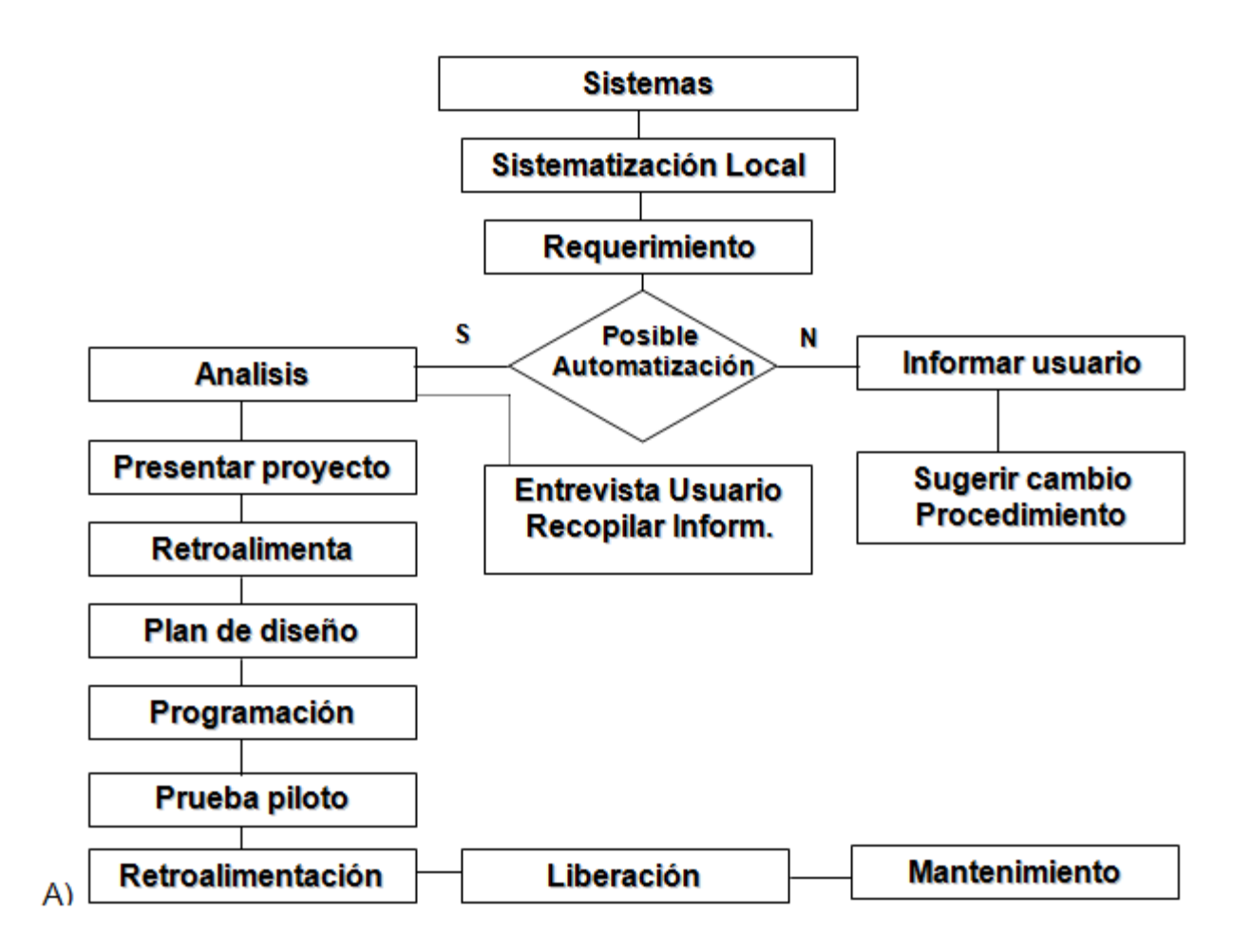

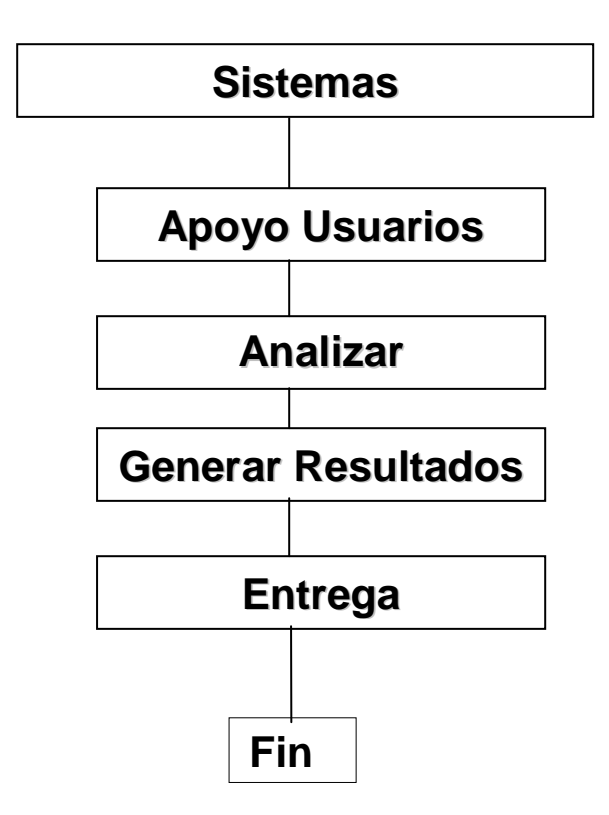

#### **DEFINIR EL SOFWARE (LENGUAJE DE PROGRAMACION A UTILIZAR)**

**A) VISUAL BASIC B) SQL SERVER C) SPREAD D) ACCESS E) OFFICE F) WINDOWS XP SP 3**

# **2.3.4.- DISEÑO DETALLADO EN EL DICCIONARIO DE LA BASE DE DATOS.**

Diseño de registros (longitud de registro, longitud de campos y llaves principales

#### **OFICIALIA MAYOR** DIRECCION GENERAL DE RECURSOS MATERIALES Y SERVICIOS GENERALES **DIRECCION DE OPERACIONES Y SERVICIOS** SUBDIRECCION DE SEGURIDAD Y PROTECCION CIVIL DEPARTAMENTO DE PROTECCION CIVIL #iNUM!

Set dbData  $=$ Residencia de la Base de Datos Workspaces(0).OpenDatabase("D:\P\_CIVIL\INSUMO.mdb") Set dbData = Workspaces(0).OpenDatabase("D:\P\_CIVIL\INSUMO.mdb") Nombre de la Base de Datos

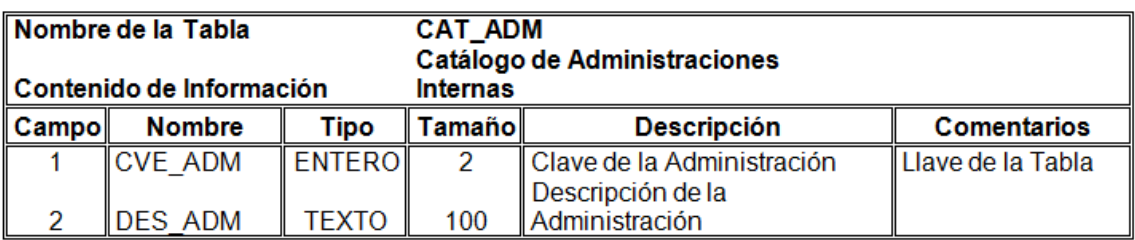

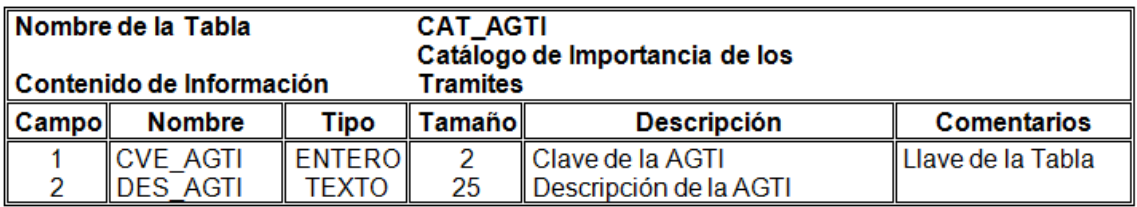

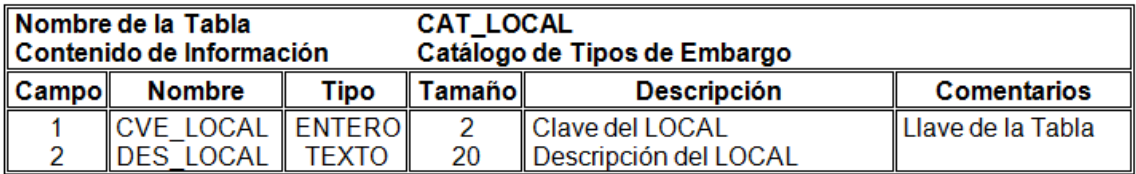

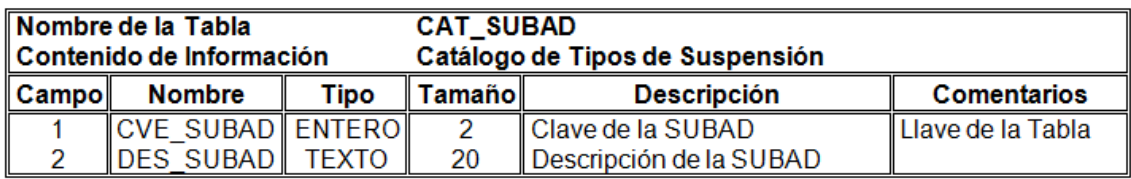

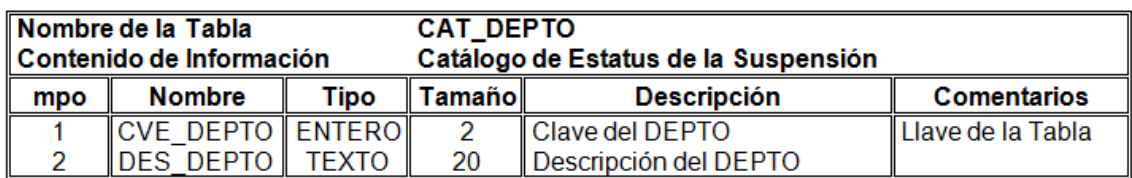

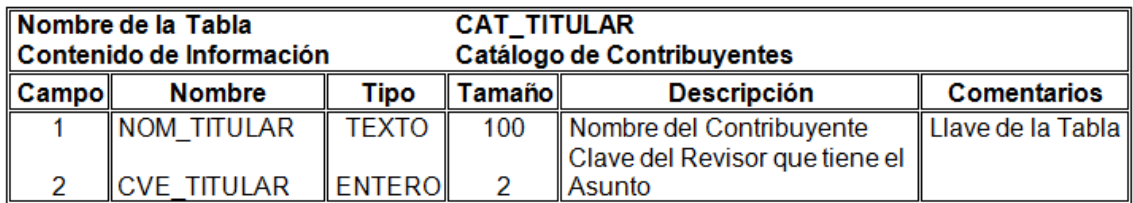

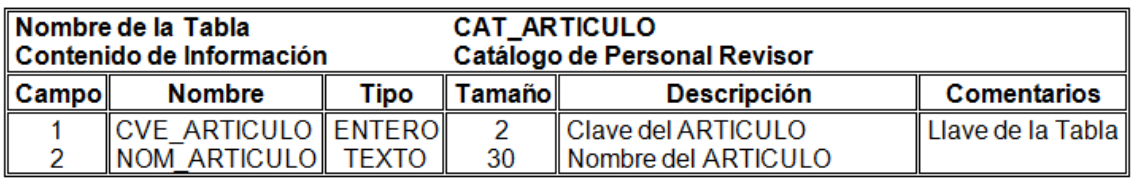

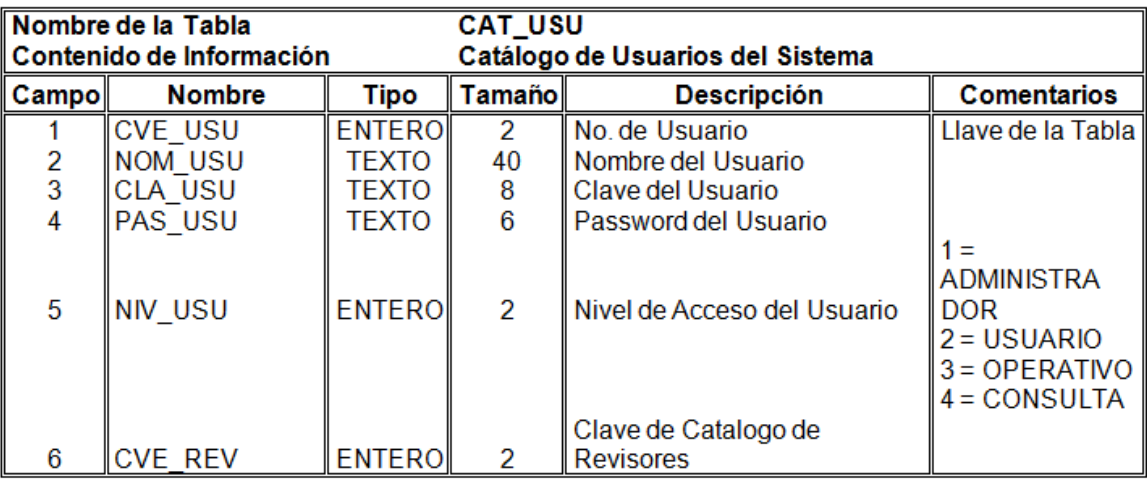

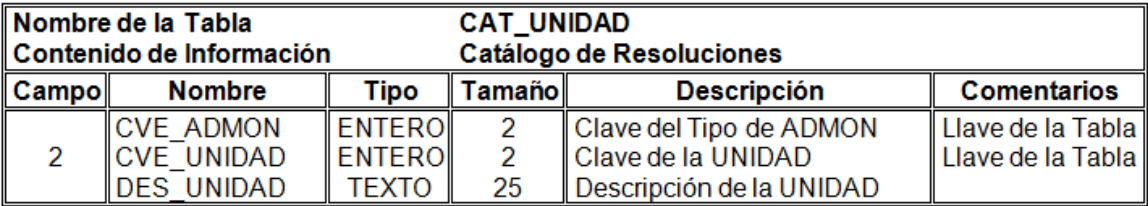

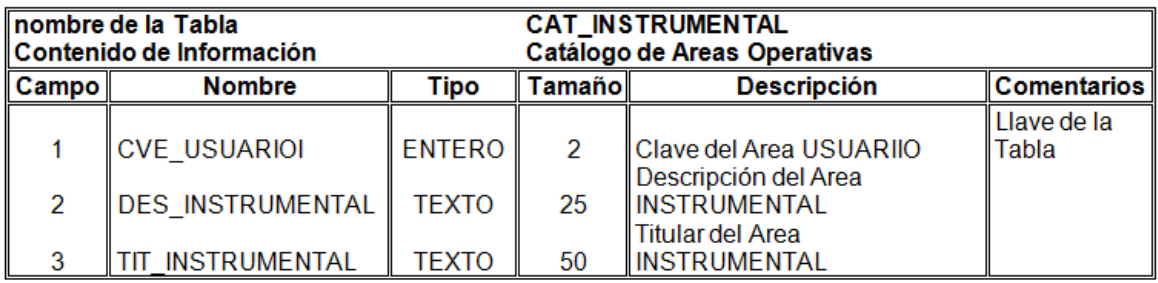

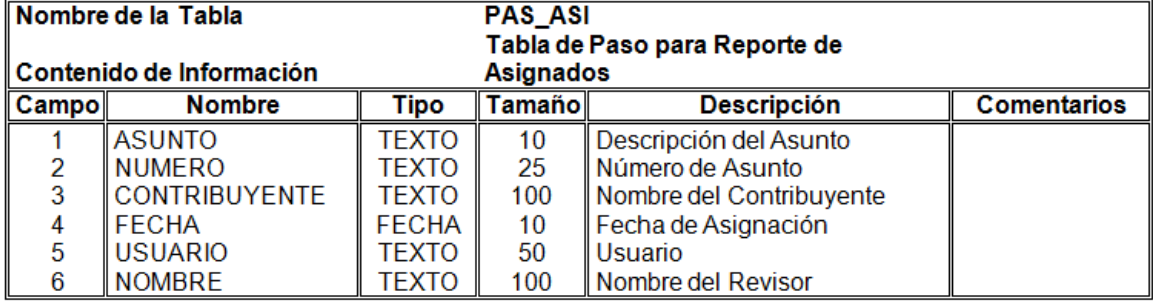

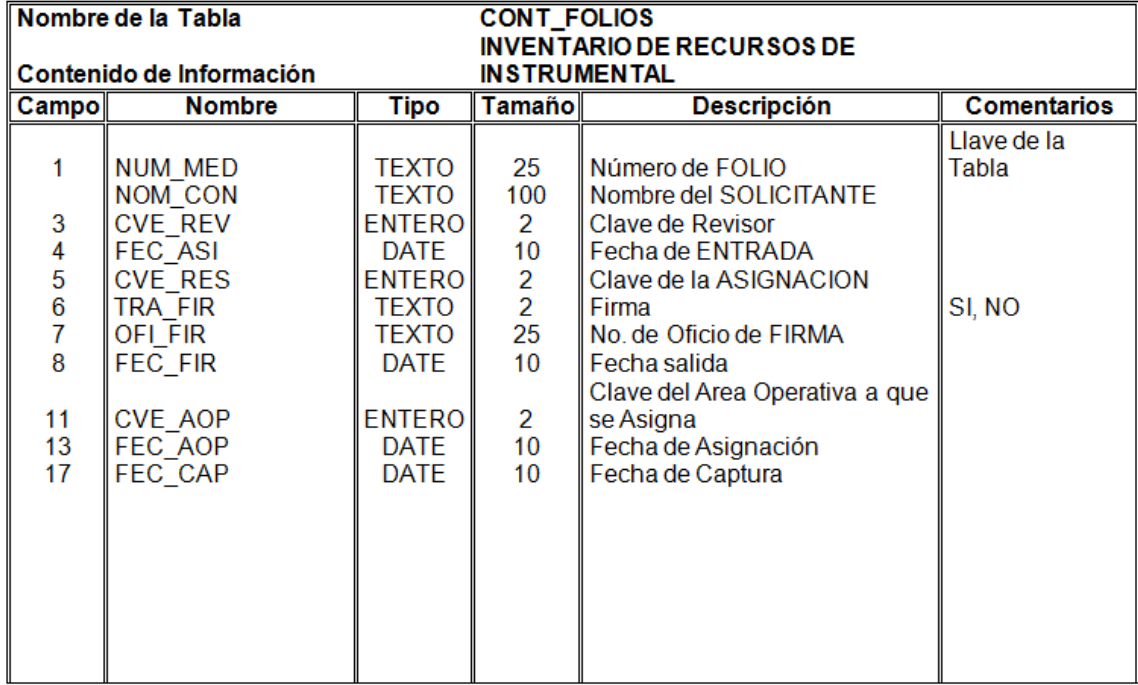

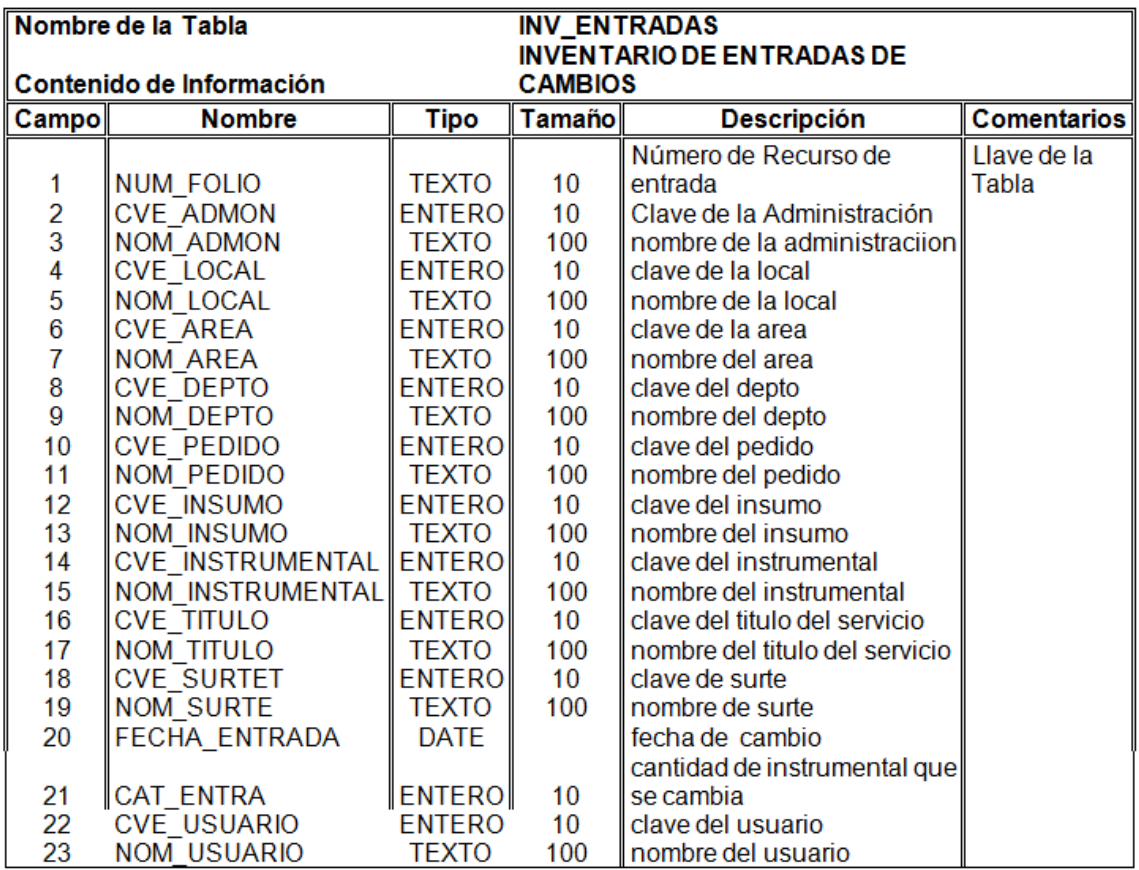

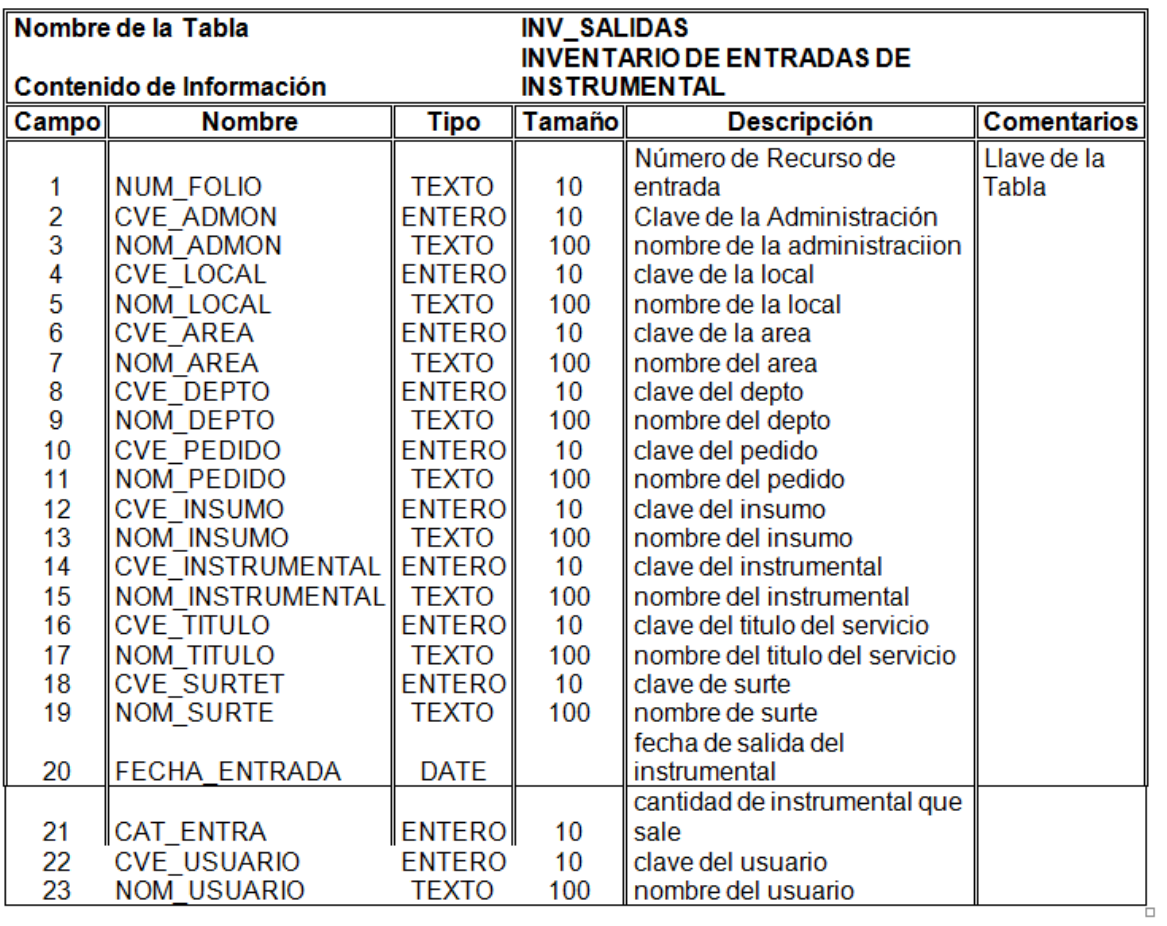

Base de datos: creación de la base de datos.

```
/* CREAR_BASE.SQL============================================== 
*/
\frac{1}{\sqrt{2}} */
/* ARCHIVO: CREAR_BASE.SQL VERSION 1.0 */
/* DATABASE NAME: INSTRUMENTAL PROTECCION CIVIL 
*/
/* DBMS NAME: MICROSOFT SQL SERVER 6.X */
/* CREATED ON: 25/06/2010 3:25 PM */
/* SISTEMA: CONTROL DE INSTRUMENTAL Y SERVICIOS 
*/
\frac{1}{\sqrt{2}} */
/* ============================================================ 
*/
DUMP TRAN MASTER WITH NO_LOG
USE MASTER
DECLARE @VDEVNO INT
IF NOT EXISTS (SELECT * FROM SYSDEVICES WHERE 
NAME='CONTROL_INSTRUMENTAL_DAT')
BEGIN
  SELECT @VDEVNO = (MIN (LOW)/0X01000000) +1 FROM SYSDEVICES D1
 WHERE LOW/0X01000000 BETWEEN 0 AND 254 AND
    NOT EXISTS (SELECT * FROM SYSDEVICES D2 WHERE 
D2.LOW/0X01000000 = (D1.LOW/0X01000000) +1)DISK INIT
  NAME = 'CONTROL_INSTRUMENTAL_DAT',
  PHYSNAME = "C:\MSSQL\DATA\CONTROL_INSTRUMENTAL_DAT.DAT',
  VDEVNO = @VDEVNO,
 SIZE = 20000END
IF NOT EXISTS (SELECT * FROM SYSDEVICES WHERE 
NAME='CONTROL_INSTRUMENTAL_LOG')
BEGIN
  SELECT @VDEVNO = (MIN(LOW)/0X01000000)+1 FROM SYSDEVICES D1
 WHERE LOW/0X01000000 BETWEEN 0 AND 254 AND
    NOT EXISTS (SELECT * FROM SYSDEVICES D2 WHERE 
D2.LOW/0X01000000 = (D1.LOW/0X01000000)+1)
```
DISK INIT

NAME = 'CONTROL\_INSTRUMENTAL\_LOG',

PHYSNAME = 'C:\MSSQL\DATA\CONTROL\_INSTRUMENTAL\_LOG.DAT',

 $VDEVNO = \textcircled{a} VDEVNO$ . SIZE = 5000 END /\* ============================================\*/  $\frac{1}{\sqrt{2}}$  \*/ /\* CREANDO LA BASE DE DATOS CONTROL DE INSTRUMENTAL \*/  $\frac{1}{\sqrt{2}}$  \*/ /\* ============================================\*/

USE MASTER

DECLARE @MESSAGE CHAR(255), @BEGAN DATETIME

SELECT @BEGAN = GETDATE()

IF EXISTS ( SELECT NAME FROM SYSDATABASES WHERE NAME IN ('INSTRUMENTAL') )

BEGIN

 DROP DATABASE INSTRUMENTAL END

CREATE DATABASE INSTRUMENTAL ON CONTROL\_INSTRUMENTAL\_DAT = 20000 LOG ON CONTROL INSTRUMENTAL LOG = 5000

SELECT @MESSAGE =

 'TIME (IN MINUTES:SECONDS) TO CREATE DATABASE ' + CONVERT( CHAR(2), DATEDIFF(SS,@BEGAN,GETDATE())/60 ) + ':' +

CONVERT( CHAR(2), DATEDIFF(SS,@BEGAN,GETDATE())%60 )

RAISERROR(@MESSAGE, 10, 1)

GO

EXEC SP\_DISKDEFAULT MASTER, DEFAULTOFF GO

/\* ====================================== \*/  $\frac{1}{\sqrt{2}}$  \*/  $/*$  CREAR LOG  $*$ /  $\frac{1}{\sqrt{2}}$  \*/ /\* ====================================== \*/ USE MASTER IF EXISTS (SELECT NAME FROM SYSUSERS WHERE NAME='INSTRUMENTAL') BEGIN EXEC SP\_DROPUSER USU\_INSTRUMENTAL END IF EXISTS (SELECT NAME FROM SYSLOGINS WHERE NAME='USU\_INSTRUMENTAL') BEGIN USE INSTRUMENTAL EXEC SP\_DROPALIAS USU\_INSTRUMENTAL EXEC SP\_DROPLOGIN USU\_INSTRUMENTAL END USE MASTER EXEC SP\_ADDLOGIN USU\_INSTRUMENTAL,SURDF13,INSTRUMENTAL GO USE INSTRUMENTAL EXEC SP\_ADDALIAS USU\_INSTRUMENTAL,DBO GRANT ALL TO DBO GO SP\_DBOPTION INSTRUMENTAL, 'SELECT INTO/BULKCOPY', TRUE GO SP\_DBOPTION TEMPDB, 'SELECT INTO/BULKCOPY', TRUE GO SP\_DBOPTION TEMPDB, 'TRUNC. LOG ON CHKPT.', TRUE GO /\* BORRA USER Y LOGIN PARA BD TEMPDB \*/ USE TEMPDB IF EXISTS (SELECT NAME FROM TEMPDB..SYSUSERS WHERE

NAME='TEMPDB')

BEGIN

 EXEC SP\_DROPUSER TEMPDB END GO IF EXISTS (SELECT NAME FROM MASTER..SYSLOGINS WHERE NAME='TEMPDB') BEGIN EXEC SP\_DROPLOGIN TEMPDB END GO /\* CREA USER Y LOGIN PARA BD TEMPDB \*/ EXEC SP\_ADDLOGIN TEMPDB, TEMPDB, TEMPDB GO USE TEMPDB EXEC SP\_ADDALIAS TEMPDB,DBO GRANT ALL TO DBO GO /\* ASOCIA TAMBI, N TEMPDB A INSTRUMENTAL \*/ USE INSTRUMENTAL EXEC SP\_ADDALIAS TEMPDB,DBO 40 GRANT ALL TO DBO 40 GO Creación de la estructura de la base de datos: /\* SISTEMA: CONTROL DE INSTRUMENTALES (CONTROL\_INSTRUMENTALS) \*/ /\* BASE DE DATOS: INSTRUMENTALES \*/ /\* FECHA DE CREACI¢N:26/JUNIO/2010 \*/ /\* AUTORES: JUAN TOMAS MEDINA ESPINOZA \*/ USE INSTRUMENTALS CREATE TABLE CAT\_AGTI (CVE\_AGTI INTEGER NOT NULL,<br>NOM\_AGTI VARCHAR(100) NOT I VARCHAR(100) NOT NULL, CONSTRAINT PK\_CAT\_AGTI PRIMARY KEY CLUSTERED (CVE\_AGTI) ) GO CREATE TABLE IDE\_AGTI (CVE\_AGTI INTEGER NOT NULL, VARCHAR(50) NOT NULL, CONSTRAINT PK\_IDE\_AGTI PRIMARY KEY CLUSTERED (CVE\_AGTI)

) GO

```
CREATE TABLE CAT_LOCAL
    (CVE_LOCAL INTEGER NOT NULL,
     CVE_AGTI INTEGER NOT NULL,<br>NOM_LOCAL VARCHAR(60) I
                       VARCHAR(60) NOT NULL,
     CONSTRAINT PK_CAT_LOCAL PRIMARY KEY CLUSTERED 
(CVE_LOCAL)
)
GO
ALTER TABLE CAT_LOCAL ADD
    CONSTRAINT CVE_LOCAL FOREIGN KEY
    (IDE_AGTI)
    REFERENCES IDE_AGTI(CVE_AGTI) 
GO
CREATE TABLE CAT_ADMON
    (CVE_ADMON INTEGER NOT NULL,
     CVE LOCAL INTEGER NOT NULL,
     CVE AGTI INTEGER NOT NULL,
     NOM_ADMON VARCHAR(100) NOT NULL,
     CONSTRAINT PK_CAT_ADMON PRIMARY KEY CLUSTERED 
(CVE_ADMON)
\lambdaGO
    CREATE TABLE CAT_SUBAD
    (CVE_SUBAD INTEGER NOT NULL,
     CVE ADMON INTEGER NOT NULL,
     CVE LOCAL INTEGER NOT NULL,
     CVE_AGTI INTEGER NOT NULL,
     NOM_SUBAD VARCHAR(50) NOT NULL,
     CONSTRAINT PK_CAT_SUBAD PRIMARY KEY CLUSTERED 
(CVE_SUBAD)
)
GO
ALTER TABLE CAT_SUBAD ADD
    CONSTRAINT CVE_SUBAD FOREIGN KEY
    (CAT_ADMON)
    REFERENCES CAT_ADMON(CVE_ADMON)
GO
CREATE TABLE CAT_DEPTO
```
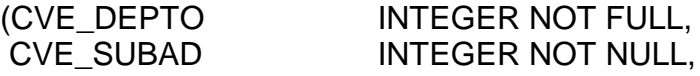

CVE\_ADMON INTEGER NOT NULL, CVE\_LOCAL INTEGER NOT NULL, CVE AGTI INTEGER NOT NULL, NOM\_DEPTO VARCHAR(50) NOT NULL, CONSTRAINT PK\_CAT\_DEPTO PRIMARY KEY CLUSTERED (CVE\_DEPTO) )

GO

ALTER TABLE CAT\_DEPTO ADD CONSTRAINT CVE\_DEPTO FOREIGN KEY (CAT\_SUBAD) REFERENCES CAT\_SUBAD(CVE\_SUBAD)

GO

CREATE TABLE CAT\_TITULAR

```
(CVE_TITULAR INTEGER NOT FULL,
    CVE DEPTO INTEGER NOT FULL,
    CVE_SUBAD INTEGER NOT NULL,
    CVE_ADMON INTEGER NOT NULL,
    CVE_LOCAL INTEGER NOT NULL,
    CVE AGTI INTEGER NOT NULL,
    NOM_TITULAR VARCHAR(60) NOT NULL,
    CONSTRAINT PK_CAT_TITULAR PRIMARY KEY CLUSTERED 
(CVE_TITULAR)
)
GO
ALTER TABLE CAT_TITULAR ADD
    CONSTRAINT CVE_TITULAR FOREIGN KEY
    (CAT_DEPTO)
    REFERENCES CAT_DEPTO(CVE_DEPTO)
GO
CREATE TABLE CAT_ARTICULO
    (CVE_ARTICULO INTEGER NOT NULL,
    NOM_ARTICULO VARCHAR(15) NOT NULL,
    CONSTRAINT PK_CAT_INSTRUMENTALPRIMARY KEY CLUSTERED 
(CVE_ARTICULO)
)
GO
CREATE TABLE CAT_UNIDAD
    (CVE_UNIDAD INTEGER NOT NULL,
    NOM UNIDAD VARCHAR(5) NOT NULL,
    CONSTRAINT PK_CAT_UNIDAD PRIMARY KEY CLUSTERED 
(CVE_UNIDAD)
```
 $\lambda$ 

GO

```
CREATE TABLE CAT_INSTRUMENTAL
    (CVE_INSTRUMENTAL INTEGER NOT NULL,
    CVE ARTICULO INTEGER NOT NULL,
    CVE_UNIDAD INTEGER NOT NULL,
    NOM_INSTRUMENTAL VARCHAR(30) NOT NULL,
    MOD_INSTRUMENTAL VARCHAR(30) NOT NULL,
    CON FOLIOS INTEGER NOT NULL,
    CONSTRAINT PK_CAT_INSTRUMENTAL PRIMARY KEY CLUSTERED 
(CVE_INSTRUMENTAL)
)
GO
ALTER TABLE CAT_INSTRUMENTAL ADD
    CONSTRAINT CVE_INSTRUMENTAL FOREIGN KEY
    (CAT_ARTICULO)
    REFERENCES CAT_ARTICULO(CVE_ARTICULO)
GO
CREATE TABLE CON_FOLIOS
    (NUM_CAJA INTEGER NOT NULL,
    CVE_INSTRUMENTAL INTEGER NOT NULL,
    CVE ARTICULO INTEGER NOT NULL,
    FOL_INICIO VARCHAR(8) NOT NULL,
    FOL_FINAL VARCHAR(8) NOT NULL,
    CONSTRAINT PK_CON_FOLIOS PRIMARY KEY CLUSTERED 
(NUM_CAJA)
)
GO
ALTER TABLE CON_FOLIOS 
    CONSTRAINT NUM_CAJA FOREIGN KEY
    (CAT_INSTRUMENTAL)
    REFERENCES CAT_INSTRUMENTAL(CVE_INSTRUMENTAL)
GO
CREATE TABLE CAN_FOLIOS
    (NUM_CAJA INTEGER NOT NULL,
    CVE_INSTRUMENTAL INTEGER NOT NULL,
    CVE ARTICULO INTEGER NOT NULL,
    FOL_INICIO VARCHAR(8) NOT NULL,
    FOL FINAL VARCHAR(8) NOT NULL,
    MOT_CANCELA LONG NOT NULL,
    FEC_CANCELA DATETIME NOT NULL,
```
CONSTRAINT PK\_CON\_FOLIOS PRIMARY KEY CLUSTERED (NUM\_CAJA) )

GO

ALTER TABLE CAN\_FOLIOS ADD CONSTRAINT NUM\_CAJA FOREIGN KEY (CAT\_INSTRUMENTAL) REFERENCES CAT\_INSTRUMENTAL(CVE\_INSTRUMENTAL)

GO

CREATE TABLE INV\_AGTI

(NUM\_REP INTEGER NOT NULL,

FEC INICIO DATETIME NOT NULL, FEC FINAL DATETIME NOT NULL, CVE\_INSTRUMENTAL INTEGER NOT NULL, CVE ARTICULO INTEGER NOT NULL, CVE\_UNIDAD INTEGER NOT NULL, INV\_INICIAL INTEGER NOT NULL,<br>INV\_FINAL INTEGER NOT NULL. INTEGER NOT NULL. CONSTRAINT PK\_INV\_AGTI PRIMARY KEY CLUSTERED (NUM\_REP)

) GO

ALTER TABLE INV\_AGTI ADD CONSTRAINT NUM\_REP FOREIGN KEY (CAT\_INSTRUMENTAL) REFERENCES CAT\_INSTRUMENTAL(CVE\_INSTRUMENTAL)

GO

CREATE TABLE INV\_ALMACEN (CVE\_INSTRUMENTAL INTEGER NOT NULL, CVE ARTICULO INTEGER NOT NULL,

CVE\_UNIDAD INTEGER NOT NULL, CAN ALMACEN INTEGER NOT NULL CONSTRAINT PK\_INV\_ALMACENPRIMARY KEY CLUSTERED (CVE\_INSTRUMENTAL)  $\lambda$ GO

ALTER TABLE INV\_ALMACEN ADD CONSTRAINT CVE\_INSTRUMENTAL FOREIGN KEY (CAT\_ARTICULO) REFERENCES CAT\_ARTICULO(CVE\_ARTICULO)

GO

```
CREATE TABLE INV_ENTRADA
    (CVE_INSTRUMENTAL INTEGER NOT NULL,
    CVE_ARTICULO INTEGER NOT NULL,
    CVE_UNIDAD INTEGER NOT NULL,
    CAN_ENTRADA INTEGER NOT NULL,
    FEC ENTRADA DATETIME NOT NULL,
    CONSTRAINT PK_INV_ENTRADA PRIMARY KEY CLUSTERED 
(CVE_INSTRUMENTAL)
)
GO
ALTER TABLE INV_ENTRADA ADD
    CONSTRAINT CVE_INSTRUMENTAL FOREIGN KEY
    (CAT_ARTICULO)
    REFERENCES CAT_ARTICULO(CVE_ARTICULO) 
GO
CREATE TABLE INV_SALIDA
    (CVE_INSTRUMENTAL INTEGER NOT NULL,
    CVE ARTICULO INTEGER NOT NULL,
    CVE_UNIDAD INTEGER NOT NULL,
    CVE_DEPTO INTEGER NOT NULL,
    CVE_SUBAD INTEGER NOT NULL,
    CVE ADMON INTEGER NOT NULL,
    CVE LOCAL INTEGER NOT NULL,
    CVE_AGTI INTEGER NOT NULL,
    CAN_SALIDA INTEGER NOT NULL,
    NOM_RECIBE VARCHAR(30) NOT NULL,
    FEC SALIDA DATETIME NOT NULL,
    CONSTRAINT PK_INV_SALIDA PRIMARY KEY CLUSTERED 
(CVE_INSTRUMENTAL)
)
GO
ALTER TABLE INV_SALIDA ADD
    CONSTRAINT CVE_INSTRUMENTAL FOREIGN KEY
    (CAT_ARTICULO)
    REFERENCES CAT_ARTICULO(CVE_ARTICULO)GO
    (CVE_INSTRUMENTAL INTEGER NOT NULL,
    CVE_ARTICULO INTEGER NOT NULL,
    CVE UNIDAD INTEGER NOT NULL,
    CAN_ENTRADA INTEGER NOT NULL,
    FEC ENTRADA DATETIME NOT NULL,
    CVE AGTI INTEGER NOT NULL,
    OFI_AGTI VARCHAR(25) NOT NULL,
```
CONSTRAINT PK\_ENT\_APOYO PRIMARY KEY CLUSTERED (CVE\_INSTRUMENTAL) )

GO

ALTER TABLE ENT\_APOYO ADD CONSTRAINT CVE\_INSTRUMENTAL FOREIGN KEY (CAT\_ARTICULO) REFERENCES CAT\_ARTICULO(CVE\_ARTICULO)

GO

CREATE TABLE SAL\_APOYO

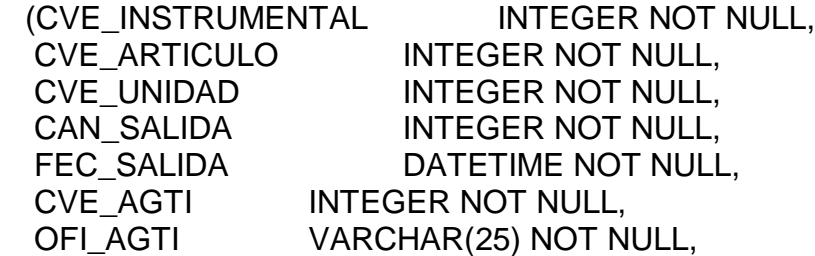

CONSTRAINT PK\_SAL\_APOYO PRIMARY KEY CLUSTERED (CVE\_INSTRUMENTAL)

 $\lambda$ GO

ALTER TABLE SAL\_APOYO ADD CONSTRAINT CVE\_INSTRUMENTAL FOREIGN KEY (CAT\_ARTICULO) REFERENCES CAT\_ARTICULO(CVE\_ARTICULO)

GO

CREATE TABLE CAT\_USUARIO

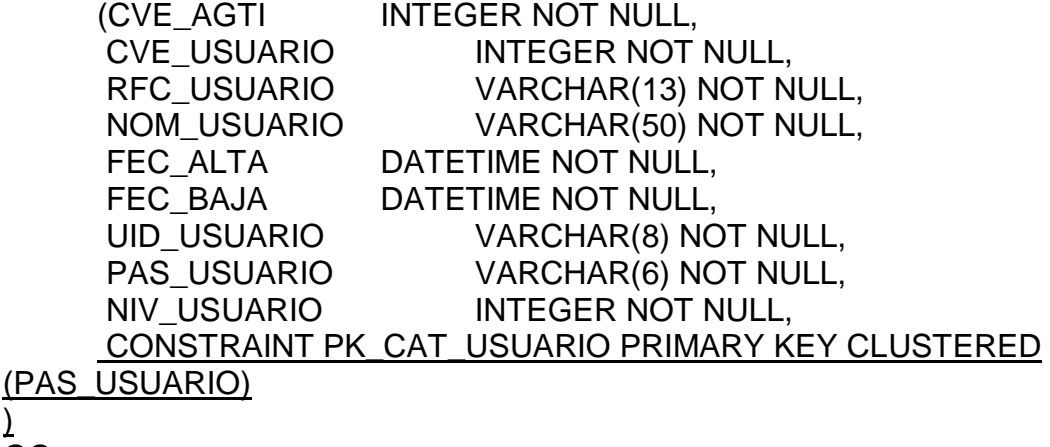

GO

#### **2.3.5.- PROGRAMACIÓN Y DESARROLLO**

La tecnología utilizada el tratamiento automático de la información en los procesos internos del de la función del Leguaje de Programación se encuentra construido Visual Basic estudio 6, con plataforma en base de datos SQL Server y acces, así como Erwin en la construcción de tablas.

**A continuación se da a conocer la estructura del programa a través de una serie de formularios, los cuales describen en forma evolutiva el desarrollo del presente sistema.**

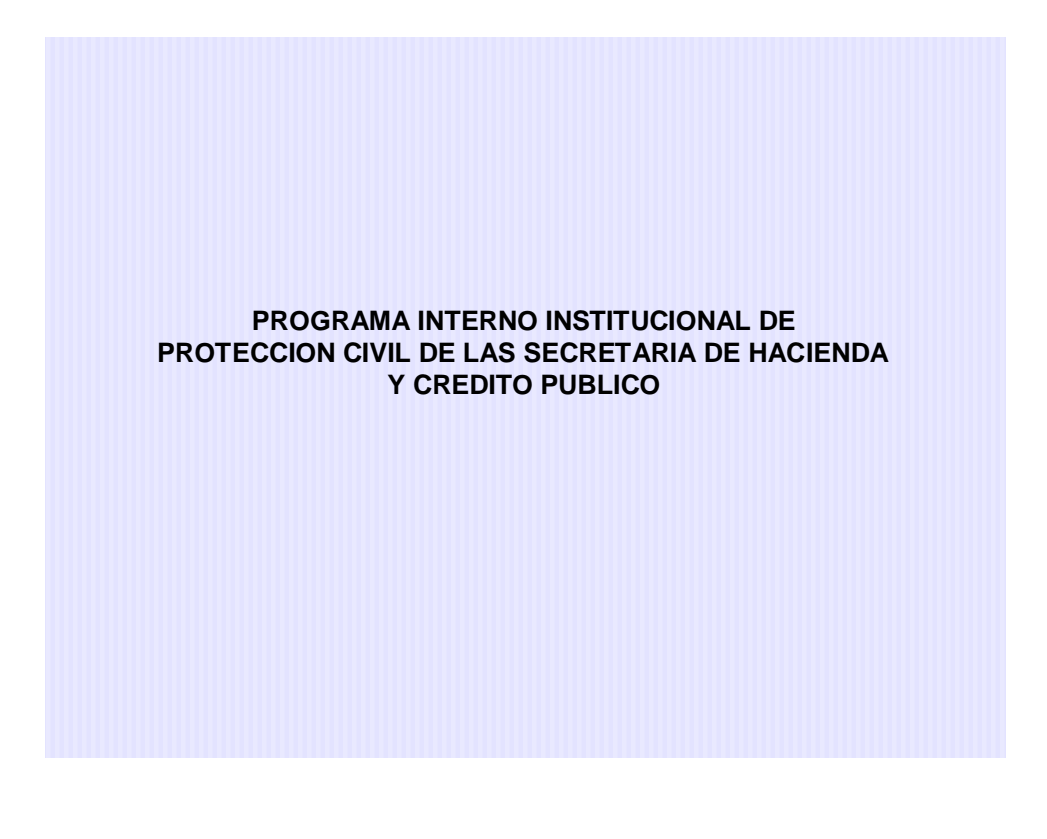

**FASES DE DESARROLLO CARACTERISTICAS DEL SISTEMA**

• **SPLACH Y CODIGO**

El sistema tiene como inicio de presentación un splach, en donde se identifica el nombre del sistema y el logotipo de la empresa, así como el código fuente correspondiente a la presente pantalla.

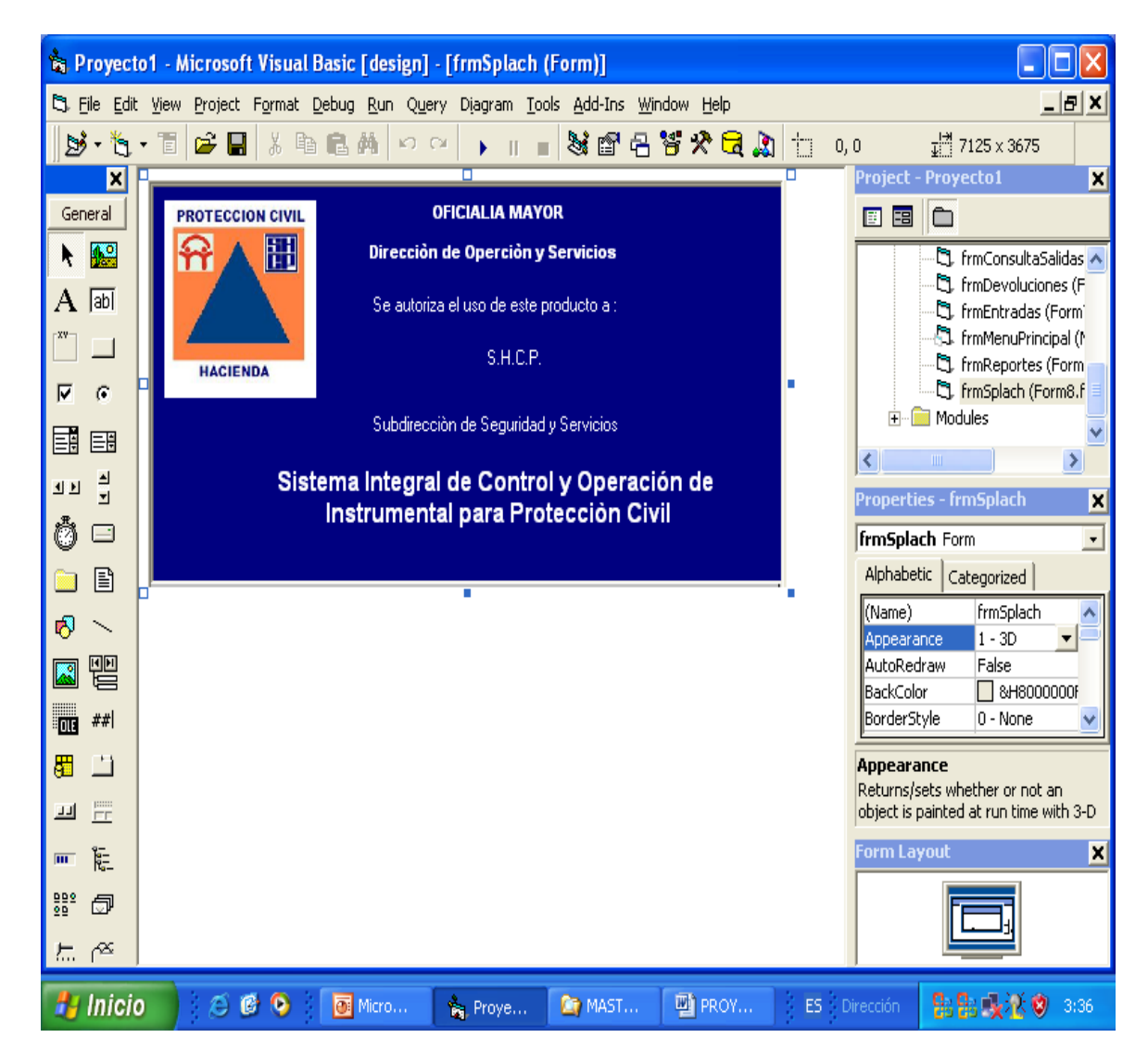

Código splach. Option Explicit Sistema: Control de instrumental de proteccion civil

Subsistema:

Descripción: Pantalla de Presentación del Sistema Autor: juan tomas Fecha: febrero/2010

Formas: frmSplash.Frm Private Sub Degradado (vForm As PictureBox) Dim iContador As Integer vForm.DrawStyle = vbInsideSolid vForm.DrawMode = vbCopyPen vForm.ScaleMode = vbPixels  $vForm.DrawWidth = 2$  $vForm.ScaleHeight = 256$ For iContador =  $0$  To 255 vForm.Line (0, iContador)-(Screen.Width, \_ iContador - 1), RGB(0, 0, 255 - iContador), B Next iContador End Sub Private Sub Picture1\_Paint() Call Degradado(Picture1) End Sub Private Sub Timer1\_Timer()

 frmAcceso.Show Unload Me End Sub

# **CARACTERISTICAS DEL SISTEMA**

# FASES DE DESARROLLO<br>CARACTERISTICAS DEL<br>SISTEMA<br>NAA DE ACCESO<br>RASEÑA Y PASSWORD Y<br>SO<br>SO<br>SISTEM et acceso al sistema, a traves de una clave y<br>stra el acceso al sistema, a traves de una clave y<br>31 • **VENTANA DE ACCESO CONTRASEÑA Y PASSWORD Y CODIGO**

En esta pantalla de muestra el acceso al sistema, a traves de una clave y password de usuario.

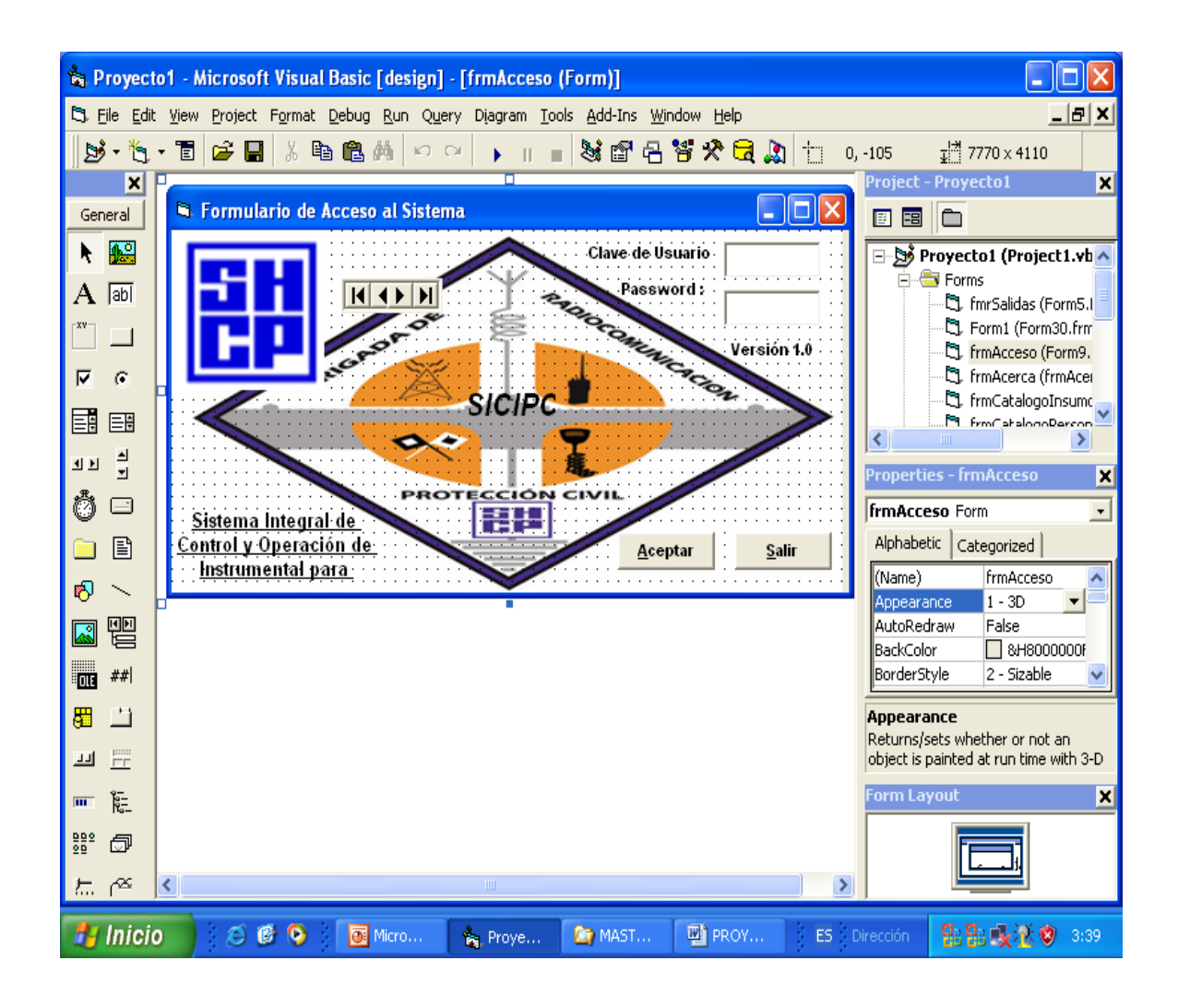

Código a utilizar para el formulario de acceso al sistema:

Option Explicit

```
Private Sub cmdAceptar_Click()
On Error GoTo Error_Grabando
If Clave Usuario <> "" And Pass Usuario <> "" Then
     dbsql = "SELECT * FROM Cat_Usuarios WHERE CVE_Usuario=" & 
Clave Usuario & " And Pass Usuario=" &
        Pass_Usuario & "'"
     Set rsAux = dbData.OpenRecordset(dbsql)
     If rsAux.RecordCount > 0 Then
       frmMenuPrincipal.Show
Unload frmAcceso
Else
       MsgBox "Password de Usuario no Valido", 64, "Atención"
       Clave_Usuario = Empty
      Pass Usuario = Empty
Clave_Usuario.SetFocus
     End If
   End If
On Error GoTo 0
Exit Sub
Error_Grabando:
If Err.Number <> 0 Then
     Call Mensajes_de_Error("EL PASSWORD QUE DIGITO USTED NO ES 
VALIDO")
End If
   End Sub
Private Sub Form_Load()
Set dbData = Workspaces(0).OpenDatabase("D:\P_CIVIL\INSUMO.mdb")
End Sub
Private Sub cmdSalir_Click()
   dbData.Close
  End
End Sub
   Private Sub CLAVE_USUARIO_Keypress(KeyAscii As Integer)
   If KeyAscii = 13 Then Pass_Usuario.SetFocus
  If KeyAscii = 8 Then Exit Sub
   Select Case Chr(KeyAscii)
     Case "{", "}", "[", "]", "|", "'", "¿", "?", "¡", "!", "=", "/", "\", "'"
       KevAscii = 0 Case Else
```

```
 KeyAscii = Asc(UCase(Chr(KeyAscii)))
```
End Select End Sub Private Sub PASS\_USUARIO\_Keypress(KeyAscii As Integer) If KeyAscii =  $13$  Then cmdAceptar. SetFocus If KeyAscii =  $8$  Then Exit Sub Select Case Chr(KeyAscii) Case "{", "}", "[", "]", "|", "'", "¿", "?", "¡", "!", "=", "/", "\", "'"  $KeyAscii = 0$  Case Else KeyAscii = Asc(UCase(Chr(KeyAscii))) End Select End Sub

## **FASES DE DESARROLLO CARACTERISTICAS DEL SISTEMA**

## • **PANTALLA DEL MENU PRINCIPAL Y CODIGO**

Pantalla del menú principal del sistema:

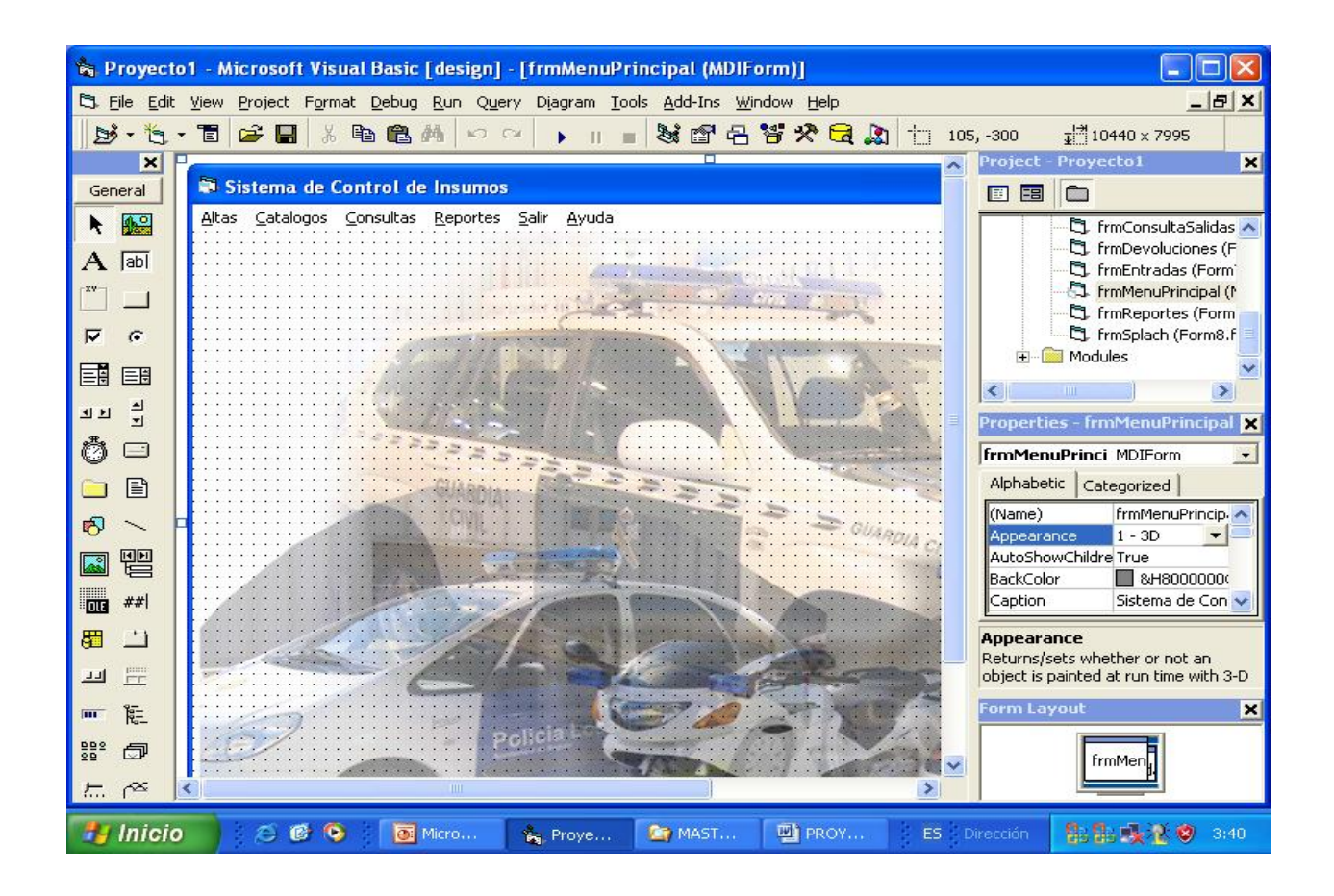

Codigo en el formulario del menú principal:

Private Sub ayuda\_Click() frmAcerca.Show End Sub Private Sub cambio\_Click() frmDevoluciones.Show End Sub Private Sub cambios\_Click() frmConsultaDevoluciones.Show End Sub Private Sub entradas\_Click()

frmEntradas.Show

End Sub Private Sub entradas1\_Click() frmConsultaEntrada.Show End Sub Private Sub entradas2\_Click() Form1.Show End Sub Private Sub insumos\_Click() frmCatalogoInsumos.Show End Sub Private Sub MDIForm\_Load() Set dbData = OpenDatabase("D:\P\_CIVIL\INSUMO.mdb") End Sub Private Sub personal\_Click() frmCatalogoPersonal.Show End Sub Private Sub reportes\_Click() frmReportes.Show End Sub Private Sub salida\_Click() fmrSalidas.Show End Sub Private Sub salidas1 Click() frmConsultaSalidas.Show End Sub Private Sub salir\_Click() Unload Me End Sub Private Sub usuarios\_Click() frmCatalogoUsuario.Show End Sub

## **CARACTERISTICAS DEL SISTEMA**

## • **PANTALLA PRINCIPAL DE CAPTURA DE DATOS Y CODIGO**

En esta pantalla se muestran las opciones que se utilizan para ingresar Equipo, Instrumental y Servicios Al sistema.

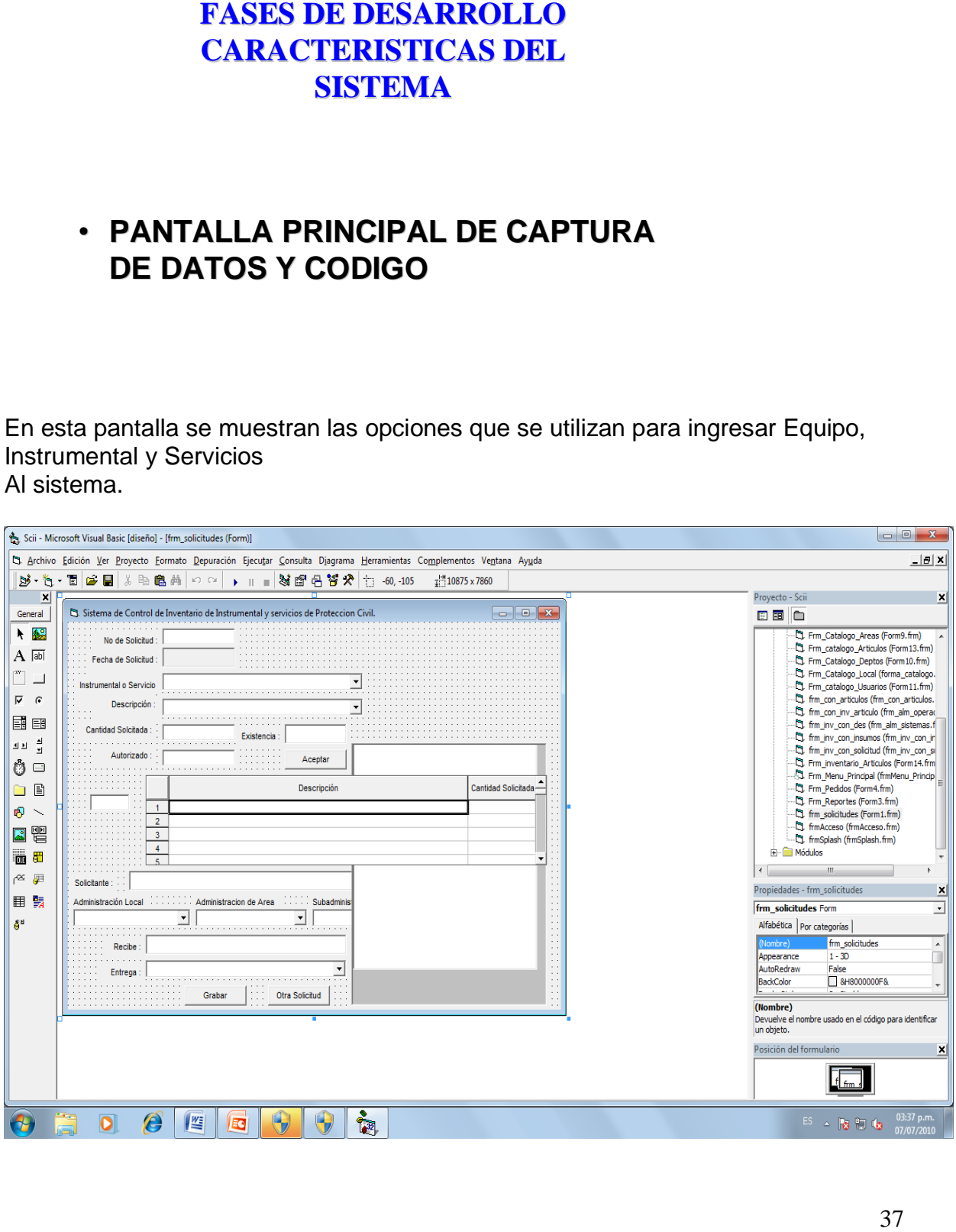

Codigo Autilizar en la pantalla de ingreso:

```
Option Explicit
```

```
Private Sub Cbo_admon_Click()
If Cbo_local <> "" And Cbo_admon <> "" Then
     sSQL = "SELECT * FROM cat_area WHERE c_cve_local=" & 
Val(Mid(Cbo local, 101)) &
          " AND c_cve_admon=" & Val(Mid(Cbo_admon, 101))
     Set recData = dbData.OpenRecordset(sSQL, dbOpenSnapshot, 
dbSQLPassThrough)
     Cbo_area.Clear
     If Not recData.BOF And Not recData.EOF Then
        Do While Not recData.EOF
          Cbo_area.AddItem recData("d_nom_area") & String(100 -
Len(recData("d_nom_area")), " ") & recData("c_cve_area")
          recData.MoveNext
        Loop
     End If
     Cbo_area.SetFocus
   End If
End Sub
Private Sub cbo_area_Click()
If Cbo_local <> "" And Cbo_area <> "" Then
    sSQL = "SELECT * FROM cat_depto WHERE c_cve_local=" &
Val(Mid(Cbo_local, 101)) & _
          " AND c_cve_area=" & Val(Mid(Cbo_area, 101))
     Set recData = dbData.OpenRecordset(sSQL, dbOpenSnapshot, 
dbSQLPassThrough)
    Cbo_depto.Clear
     If Not recData.BOF And Not recData.EOF Then
        Do While Not recData.EOF
          Cbo_depto.AddItem recData("d_nom_depto") & String(100 -
Len(recData("d_nom_depto")), " ") & recData("c_cve_depto")
          recData.MoveNext
        Loop
     End If
     Cbo_depto.SetFocus
   End If
End Sub
Private Sub Cbo_descripcion_Click()
   If Cbo_descripcion <> "" Then
     txt_cantidad_Sol.SetFocus
```

```
 End If
End Sub
Private Sub cbo_entrega_Click()
   cmd_grabar.SetFocus
End Sub
Private Sub cbo_Local_Click()
If Cbo local <> "" Then
     sSQL = "SELECT * FROM cat_admon WHERE c_cve_local=" & 
Val(Mid(Cbo_local, 101))
     Set recData = dbData.OpenRecordset(sSQL, dbOpenSnapshot, 
dbSQLPassThrough)
     Cbo_admon.Clear
     If Not recData.BOF And Not recData.EOF Then
        Do While Not recData.EOF
          Cbo_admon.AddItem recData("d_nom_admon") & String(100 -
Len(recData("d_nom_admon")), " ") & recData("c_cve_admon")
          recData.MoveNext
        Loop
     End If
     Cbo_admon.SetFocus
End If
End Sub
'Este proceso llena el spread de aceptar'
Private Sub cmd_aceptar_Click()
   On Error GoTo Error_Aceptar
If iRen = 1 Then
    sSQL = "DELETE FROM tt_inv_temporal WHERE c_cve_almacen=" &
iAlmacen & " AND c_cve_personal=" & iPersona
     wspEspacio.BeginTrans
     dbData.Execute sSQL, dbSQLPassThrough
     wspEspacio.CommitTrans
   End If
   sSQL = "INSERT INTO 
tt inv temporal(c cve almacen, c cve personal, c cve articulo, c num articulo, n
cantidad) VALUES(" & iAlmacen & "," & iPersona & ","
   vsp_sol.Row = iRen
  vspsol.Col = 1 vsp_sol.Text = txt_num_sol
vspsol.Col = 2
vsp_sol.Text = msd_fecha_sol
  vsp\_sol.Col = 3
```

```
 vsp_sol.Text = Cbo_Articulo
   sSQL = sSQL & Val(Mid(Cbo_Articulo, 100)) & ","
  vspsol.Col = 4
   vsp_sol.Text = Cbo_descripcion
   sSQL = sSQL & Val(Mid(Cbo_descripcion, 100)) & ","
  vspsol.Col = 5
   vsp_sol.Text = txt_cantidad_Sol
  vspsol.Col = 6
   vsp_sol.Text = txt_existencia
  vsp\_sol.Col = 7
  vsp_sol.Text = txt_Autorizo
  sSQL = sSQL & txt_Autorizo & ")"
wspEspacio.BeginTrans
   dbData.Execute sSQL, dbSQLPassThrough
wspEspacio.CommitTrans
  iRen = iRen + 1
Cbo Articulo = EmptyCbo descripcion = Empty
  txt cantidad Sol = Emptytxt existencia = Emptytxt Autorizo = Empty Cbo_Articulo.SetFocus
Exit Sub
Error_Aceptar:
   If Err.Number <> 0 Then
Call Mensajes_de_Error("Grabando en Temporal")
End If
End Sub
' **************
' Este proceso graba las solicitudes diarias.
' **************
Private Sub cmd_grabar_Click()
   Dim iSol As Integer, iArti As Integer, iDes As Integer, iCanti As Integer
  If iRen \geq 1 Then
      On Error GoTo Error_Grabando
      sSQL = "SELECT * FROM mm_inv_solicitud WHERE c_cve_almacen=" & 
iAlmacen
      Set recData = dbData.OpenRecordset(sSQL, dbOpenSnapshot)
      If Not recData.BOF And Not recData.EOF Then
        recData.MoveLast
        iSol = recData.RecordCount + 1
      Else
       iSol = 1 End If
      wspEspacio.BeginTrans
```

```
 sSQL = "INSERT INTO 
mm_inv_solicitud(c_cve_almacen,c_num_folio,f_fec_sol," & _ 
"c_cve_local,c_cve_admon,c_cve_area,c_cve_depto,c_cve_usuario,d_nom_solicit
a," & _
"d_nom_recibe,c_cve_personal) VALUES(" & iAlmacen & "," & iSol & _
         ","" & Fecha_Ingles(msd_fecha_sol) & "'," & Val(Mid(Cbo_local, 100)) & _
"," & Val(Mid(Cbo_admon, 100)) & "," & Val(Mid(Cbo_area, 100)) & _
"," & Val(Mid(Cbo_depto, 100)) & "," & Text1 & ","" & txt_solicitante & "'," & _
          txt_recibe & "'," & Val(Mid(cbo_entrega, 100)) & ")"
dbData.Execute sSQL, dbSQLPassThrough
     wspEspacio.CommitTrans
     wspEspacio.BeginTrans
    For iPaso = 1 To iRen - 1
vspsol.Row = iPaso
sSQL = "INSERT INTO mm_inv_salidas(c_cve_almacen,c_num_folio," & _
            "c_cve_articulo,c_num_articulo,f_fec_salida,n_cantidad) " &
             "VALUES (" & iAlmacen & "," & iSol & ","
vspsol.Col = 3
sSQL = sSQL & Val(Mid(vsp_sol.Text, 100)) & ","
       iArti = Val(Mid(vsp_sol.Text, 100))
       vspsol.Col = 4
        sSQL = sSQL & Val(Mid(vsp_sol.Text, 100)) & ",'"
       iDes = Val(Mid(vsp sol.Text, 100))vspsol.Col = 2
sSQL = sSQL & Fecha_Ingles(vsp_sol.Text) & "',"
vspsol.Col = 5
       sSQL = sSQL & Val(vsp\_sol.Text) & ")"iCanti = Val(vsp sol.Text)
        dbData.Execute sSQL, dbSQLPassThrough
        sSQL = "UPDATE mm_inv_gral SET n_cantidad=n_cantidad-" & iCanti & _
             " WHERE c_cve_almacen=" & iAlmacen & " AND c_cve_articulo=" & _
            iArti & " AND c_num_articulo=" & iDes
        dbData.Execute sSQL, dbSQLPassThrough
    Next
     wspEspacio.CommitTrans
     sSQL = "DELETE FROM tt_inv_temporal WHERE c_cve_almacen=" & 
iAlmacen & " AND c_cve_personal=" & iPersona
     wspEspacio.BeginTrans
     dbData.Execute sSQL, dbSQLPassThrough
     wspEspacio.CommitTrans
     cmd_grabar.Enabled = False
   End If
  If iSol > 0 Then
    txt num sol = iSol
MsgBox "No. de Solicitud asignado al pedido [" & iSol & " ]", vbOKOnly +
vbInformation, "Registro de Solicitudes"
```
End If Screen.MousePointer = vbdefault On Error GoTo 0 Exit Sub Error\_Grabando: If Err.Number <> 0 Then Call Mensajes\_de\_Error("Grabando solicitud") End If End Sub Private Sub cmd\_otra\_sol\_Click()  $i$ Ren = 1 sSQL = "DELETE FROM tt\_inv\_temporal WHERE c\_cve\_almacen=" & iAlmacen & " AND c\_cve\_personal=" & iPersona wspEspacio.BeginTrans dbData.Execute sSQL, dbSQLPassThrough wspEspacio.CommitTrans 'otra vsp $s$ ol.MaxRows = 0 vsp $s$ ol.MaxRows = 100  $msd_fecha_sol = " // "$  $txt_number_sol = Empty$ Cbo  $Articulo = Empty$  Cbo\_descripcion = Empty txt cantidad  $Sol = Empty$  txt\_existencia = Empty txt\_Autorizo = Empty txt solicitante =  $Empty$ Cbo $\alpha$ local = Empty  $Cbo\_admon = Empty$  $Cbo$  area =  $Empty$ Cbo  $depth = Empty$  $txt_recibe = Empty$  cbo\_entrega = Empty msd\_fecha\_sol.SetFocus cmd\_grabar.Enabled = True  $iRen = 1$ End Sub ''proceso de aceptar espread'

Private Sub cmd\_salir\_Click() Unload Me

```
Private Sub Cbo_articulo_Click()
  If Cbo Articulo \lt "" Then
     sSQL = "SELECT * FROM mm_inv_articulos WHERE c_cve_articulo=" & 
Val(Mid(Cbo_Articulo, 101))
     Set recData = dbData.OpenRecordset(sSQL, dbOpenSnapshot, 
dbSQLPassThrough)
     Cbo_descripcion.Clear
     If Not recData.BOF And Not recData.EOF Then
        Do While Not recData.EOF
          Cbo_descripcion.AddItem recData("d_nom_articulo") & String(100 -
Len(recData("d_nom_articulo")), " ") & recData("c_num_articulo")
          recData.MoveNext
        Loop
     End If
     Cbo_descripcion.SetFocus
   End If
End Sub
Private Sub Form_Activate()
   Cbo_Articulo.SetFocus
End Sub
Private Sub Form_Load()
```

```
Screen.MousePointer = vbHourglass
                                      ' *****************************************************************************
' * Esta rutina busca los articulos para mostrarlos en el combo Cbo_articulos *
' *****************************************************************************
  sSQL = "SELECT * FROM cat_articulos ORDER BY c_cve_articulo"
   Set recData = dbData.OpenRecordset(sSQL, dbOpenSnapshot, 
dbSQLPassThrough)
   If Not recData.BOF And Not recData.BOF Then
      Do While Not recData.EOF
       Cbo Articulo.AddItem recData("d des articulo") & String(100 -
Len(recData("d_des_articulo")), " ") & recData("c_cve_articulo")
        recData.MoveNext
      Loop
   End If
   sSQL = "SELECT * FROM cat_personal WHERE c_cve_personal < 99 ORDER 
BY c_cve_personal"
```

```
 Set recData = dbData.OpenRecordset(sSQL, dbOpenSnapshot, 
dbSQLPassThrough)
   If Not recData.BOF And Not recData.BOF Then
      Do While Not recData.EOF
        cbo_entrega.AddItem recData("d_nom_personal") & String(100 -
Len(recData("d_nom_personal")), " ") & recData("c_cve_personal")
        recData.MoveNext
      Loop
   End If
   msd_fecha_sol = Format(Now, "dd/mm/yyyy")
   Screen.MousePointer = vbdefault
  iRen = 1
End Sub
Private Sub List1_Click()
  If List1 \lt "" Then
      sSQL = "SELECT 
cat_usuarios.c_cve_usuario,cat_usuarios.d_nom_usuario,cat_local.c_cve_local,ca
t_local.d_nom_local," &
"cat admon.c cve_admon,cat_admon.d_nom_admon,cat_area.c_cve_area,cat_ar
ea.d_nom_area,cat_depto.c_cve_depto,cat_depto.d_nom_depto " & _
          "FROM (((cat_usuarios INNER JOIN cat_local ON 
cat_usuarios.c_cve_local=" & _
         "cat_local.c_cve_local) INNER JOIN cat_admon ON
(cat_usuarios.c_cve_local=" & _
          "cat_admon.c_cve_local) AND 
(cat usuarios.c cve admon=cat admon.c cve admon)) " &
          "INNER JOIN cat_area ON 
(cat_usuarios.c_cve_area=cat_area.c_cve_area) AND " & _
          "(cat_usuarios.c_cve_admon = cat_area.c_cve_admon) and 
(cat_usuarios.c_cve_local=" &_ 
"cat_area.c_cve_local)) INNER JOIN cat_depto ON (cat_usuarios.c_cve_depto="
& _
         "cat depto.c cve depto) AND
(cat_usuarios.c_cve_area=cat_depto.c_cve_area) AND " & _
          "(cat_usuarios.c_cve_admon=cat_depto.c_cve_admon) AND 
(cat_usuarios.c_cve_local=" & _
         "cat depto.c cve local) WHERE (((cat usuarios.c cve usuario)=" &
Val(Mid(List1, 101, 3)) & "))"
      Set recData = dbData.OpenRecordset(sSQL, dbOpenSnapshot)
      If Not recData.BOF And Not recData.BOF Then
       txt solicitante = Trim(Mid(List1, 1, 100)) Text1 = recData("c_cve_usuario")
       Cbo local = recData("d nom local") & String(100 -
Len(recData("d_nom_local")), " ") & recData("c_cve_local")
```

```
Cbo_admon = recData("d<sub>non</sub>admon") & String(100 -
Len(recData("d_nom_admon")), " ") & recData("c_cve_admon")
        Cbo_area = recData("d_nom_area") & String(100 -
Len(recData("d_nom_area")), " ") & recData("c_cve_area")
Cbo_depto = recData("d_nom_depto") & String(100 -
Len(recData("d_nom_depto")), " ") & recData("c_cve_depto")
        Nombres.Visible = False
       txt_recibe.SetFocus
End If
      Screen.MousePointer = vbdefault
   End If
End Sub
Private Sub msd_fecha_sol_KeyPress(KeyAscii As Integer)
  If KeyAscii = 8 Then Exit Sub
     If KeyAscii = 13 Then
      msd_fecha_sol_LostFocus
   End If
End Sub
Private Sub msd_fecha_sol_LostFocus()
   If msd_fecha_sol <> " / / " Then
      If Format(msd_fecha_sol, "mm/dd/yyyy") > Format(Now, "mm/dd/yyyy") Or 
InStr(1, Format(msd_fecha_sol, "mm/dd/yyyy"), " ") > 0 Or Not 
IsDate(msd_fecha_sol) Or Mid(msd_fecha_sol, 4, 2) > 12 Or Mid(msd_fecha_sol, 
(7, 4) < 2001 Then
       MsgBox "La Fecha es Incorrecta ", 48, At
MsgBox "La Fecha no es Valida, Escribala Correctamente", vbOKOnly + 
vbInformation, "Solicitud de Insumos"
        msd_fecha_sol.SetFocus
       msd_fecha_sol = limpiaElse
      Cbo_Articulo.SetFocus
      End If
      Else
   Cbo_Articulo.SetFocus
     End If
   Exit Sub
End Sub
Private Sub txt Autorizo KeyPress(KeyAscii As Integer)
  If KeyAscii = 13 Then
     If Cbo local = "" Then cmd_aceptar.SetFocus
      Else
        cmd_aceptar.SetFocus
```

```
 End If
   End If
  If KeyAscii = 8 Then Exit Sub
   If Chr(KeyAscii) < "0" Or Chr(KeyAscii) > "9" Then
     KevAscii = 0 End If
End Sub
Private Sub txt cantidad Sol KeyPress(KeyAscii As Integer)
   If KeyAscii = 13 Then txt_cantidad_Sol_LostFocus
  If KeyAscii = 8 Then Exit Sub
   If Chr(KeyAscii) < "0" Or Chr(KeyAscii) > "9" Then
       KeyAscii = 0 End If
End Sub
Private Sub txt_cantidad_Sol_LostFocus()
   Dim iExiste_Almacen As Integer
   Dim iExiste_Temporal As Integer
  If Val(txt cantidad Sol) > 0 Then
      On Error GoTo Error_Buscando_Existencia
      Screen.MousePointer = vbHourglass
      sSQL = "SELECT n_cantidad as Existe FROM mm_inv_gral WHERE 
c_cve_almacen=" & iAlmacen & " AND " & _
"c_cve_articulo=" & Val(Mid(Cbo_Articulo, 101)) & " AND " &
          "c_num_articulo=" & Val(Mid(Cbo_descripcion, 101))
Set recData = dbData.OpenRecordset(sSQL, dbOpenSnapshot)
      If Not recData.BOF And Not recData.EOF Then
iExiste_Almacen = recData("Existe")
     Else
       iExiste Almacen = 0
End If
      sSQL = "SELECT n_cantidad as Existe FROM tt_inv_temporal WHERE 
c_cve_almacen=" & iAlmacen & " AND " &
"c_cve_articulo=" & Val(Mid(Cbo_Articulo, 101)) & " AND " & _
          "c_num_articulo=" & Val(Mid(Cbo_descripcion, 101))
Set recData = dbData.OpenRecordset(sSQL, dbOpenSnapshot)
      If Not recData.BOF And Not recData.EOF Then
iExiste Temporal = recData("Existe")Else
       iExiste_Temporal = 0
End If
     If iExiste \Delta I Almacen = 0 Then
txt existencia = Emptytxt cantidad Sol = Emptytxt_cantidad_Sol.SetFocus
```

```
 Screen.MousePointer = vbdefault
        On Error GoTo 0
        Exit Sub
      End If
      If iExiste_Temporal > 0 Then
        If iExiste_Almacen > iExiste_Temporal Then
txt_existencia = iExiste_Almacen - iExiste_Temporal
txt_Autorizo.SetFocus
          Screen.MousePointer = vbdefault
          On Error GoTo 0
          Exit Sub
        End If
     Else
        txt_existencia = iExiste_Almacen
       txt_Autorizo.SetFocus
        Screen.MousePointer = vbdefault
        On Error GoTo 0
        Exit Sub
     End If
   End If
   Exit Sub
Error_Buscando_Existencia:
   If Err.Number <> 0 Then
Call Mensajes_de_Error("Buscando Existencia en Almacen")
End If
End Sub
Private Sub txt_num_sol_KeyPress(KeyAscii As Integer)
  If KeyAscii = 13 Then msd_fecha_sol.SetFocus
  If KeyAscii = 8 Then Exit Sub
   If Chr(KeyAscii) < "0" Or Chr(KeyAscii) > "9" Then
       KeyAscii = 0 If Not IsNumeric(txt_num_sol.Text) Then
MsgBox "La Clave Debe Ser Numerica", 64, At
txt_num_sol = ""
           txt_num_sol.SetFocus
         Else
         End If
  End If
End Sub
Private Sub txt_recibe_KeyPress(KeyAscii As Integer)
If KeyAscii = 13 Then cbo entrega. SetFocus
  If KeyAscii = 8 Then Exit Sub
```

```
 Select Case Chr(KeyAscii)
     Case "{", "}", "[", "]", "|", "`", "¿", "?", ";", "!", "=", "/", "\", "'"
       KevAscii = 0 Case Else
        KeyAscii = Asc(UCase(Chr(KeyAscii)))
   End Select
End Sub
Private Sub txt_solicitante_Change()
   If txt_solicitante <> "" Then
     sSQL = "SELECT * FROM cat_usuarios WHERE d_nom_usuario LIKE "" &
          txt_solicitante & "*' ORDER BY d_nom_usuario"
      Set rsAux = dbData.OpenRecordset(sSQL, dbOpenSnapshot)
      If Not rsAux.BOF And Not rsAux.EOF Then
        List1.Clear
        Do While Not rsAux.EOF
           List1.AddItem Trim(rsAux("d_nom_usuario")) & String(100 -
Len(rsAux("d_nom_usuario")), " ") & Format(rsAux("c_cve_usuario"), "000") & 
Format(rsAux("c_cve_local"), "000") & Format(rsAux("c_cve_admon"), "000") & 
Format(rsAux("c_cve_area"), "000") & Format(rsAux("c_cve_depto"), "000")
           rsAux.MoveNext
        Loop
      End If
      Nombres.Visible = True
      List1.SetFocus
   End If
End Sub
```
En esta pantalla se muestra las opciones de solicitudes de equipo, instrumental o servicios por los usuarios:

| ैं Proyecto1 - Microsoft Visual Basic [design] - [frmEntradas (Form)]                        |                                                |                         |       |        |                   |                             |                                                             |
|----------------------------------------------------------------------------------------------|------------------------------------------------|-------------------------|-------|--------|-------------------|-----------------------------|-------------------------------------------------------------|
| <sup>5</sup> File Edit View Project Format Debug Run Query Diagram Tools Add-Ins Window Help |                                                |                         |       |        |                   |                             | $-10x$                                                      |
| $B \cdot B \cdot E$                                                                          | →       36 曾名答父로点     150,585<br>る 脂 国 納   の の |                         |       |        |                   | $\frac{13}{4}$ 10290 x 7230 |                                                             |
| <b>Captura de Insumos que Entran</b>                                                         |                                                |                         |       |        |                   |                             | Project - Pr <b>X</b>                                       |
| Solicitud :                                                                                  |                                                | Instrumenta o Servicio: |       |        |                   |                             | 国国<br>∩                                                     |
|                                                                                              |                                                |                         |       |        |                   |                             |                                                             |
| Fecha de Servicio o entrega: 99/99/9999                                                      |                                                |                         |       |        |                   |                             |                                                             |
|                                                                                              |                                                |                         |       |        |                   |                             |                                                             |
| Cantidad Recibida:                                                                           |                                                |                         |       |        |                   |                             |                                                             |
|                                                                                              |                                                |                         |       |        |                   |                             | $\overline{+}$                                              |
| Aceptar                                                                                      |                                                |                         |       |        |                   |                             |                                                             |
| No Folio<br>Fecha Entrega                                                                    | <b>Articulo</b>                                | Cantidad                | Clave |        | <b>Articulo</b>   |                             | <b>Properties</b>                                           |
| 1                                                                                            |                                                |                         |       |        |                   |                             | <b>frmE</b> I Form v                                        |
| $\overline{2}$<br>3                                                                          |                                                |                         |       |        |                   |                             | Alphabe                                                     |
| $\overline{4}$                                                                               |                                                |                         |       |        |                   |                             | Nam frmE<br>Appe. 1                                         |
| 5<br>6                                                                                       |                                                |                         |       |        |                   |                             | AutoFFals                                                   |
|                                                                                              |                                                |                         |       |        |                   |                             | ∥Back⊂ con<br>$\mathsf{Borde2} \cdot \mathsf{S} \mathsf{w}$ |
|                                                                                              |                                                |                         |       |        |                   |                             | Appearance                                                  |
| Realiza Servicio o entrega Instrumental:                                                     |                                                |                         |       |        |                   |                             | Returns/sets                                                |
| Recibe Servicio o Instrumental:                                                              |                                                |                         |       |        |                   |                             | whether or not                                              |
|                                                                                              |                                                |                         |       |        |                   |                             | Form Layou                                                  |
| Grabar<br>Salir<br>0tro<br>$\sim$ $\sim$<br>$\checkmark$                                     |                                                |                         |       |        |                   |                             | frmEnt                                                      |
| Ш                                                                                            |                                                |                         |       |        |                   |                             |                                                             |
| Inicio<br>Õ<br>60                                                                            | Micro                                          | <b>R</b> Proye          | MAST  | 四 PROY | ES<br>· Dirección | 品品 支派                       | 3:43                                                        |

Codigo a utilizar en la pantalla:

Option Explicit

```
Private Sub cmd_aceptar_Click()
  vsp_aceptar.Row = iRen + 1
  vsp_aceptar.Col = 1
   vsp_aceptar.Text = txt_pedido
  vsp_aceptar.Col = 2
   vsp_aceptar.Text = fecha_entrega
  vsp_aceptar.Col = 3
   vsp_aceptar.Text = Cbo_insumo
  vsp_aceptar.Col = 4
   vsp_aceptar.Text = txt_cantidad
  vsp_aceptar.Col = 5
   vsp_aceptar.Text = Val(Mid(Cbo_insumo, 51))
  vsp\_acceptar.Col = 6
```

```
vsp_aceptar.Text = Val(Mid(Cbo_insumo, 15))
  iRen = iRen + 1
  Cbo\ininsumo = Empty
  entrego = Emptytxt_candidate = Empty Cbo_insumo.SetFocus
End Sub
Private Sub cmd_grabar_Click()
If iRen >= 1 Then
     For iPaso = 1 To iRen
        vsp_aceptar.Row = iPaso
        dbsql = "INSERT INTO 
cat_inv_entradas(cve_pedido,cve_insumo,nom_insumo," & _
"fecha_entra,can_entra,nom_surte,nom_recibe) VALUES("
       vsp_aceptar.Col = 1
        dbsql = dbsql & Val(vsp_aceptar.Text) & ","
       vsp acceptar.Col = 5 dbsql = dbsql & Val(vsp_aceptar.Text) & ",'"
       vsp aceptar.Col = 3 dbsql = dbsql & vsp_aceptar.Text & "','"
       vsp_aceptar.Col = 2
       dbsql = dbsql & Format(vsp_aceptar.Text, "dd/mm/yyyy") & "',"
       vsp acceptar.Col = 4dbsql = dbsql & Val(vsp_aceptar.Text) & ","
       dbsq = dbsq & entrego & "',"
dbsql = dbsql & recibe \& "''
        dbData.Execute dbsql
       iRen = iRen + 1
      Next
   cmd_grabar.Enabled = False
   cmd_Otro.SetFocus
   End If
End Sub
Private Sub cmd_Otro_Click()
   dbsql = " select * From cat_inv_entradas "
   Set rsAux = dbData.OpenRecordset(dbsql)
   rsAux.MoveLast
  If rsAux. RecordCount = 0 Then
    txt_pedido = 1 txt_pedido.Refresh
   Else
     txt_pedido = rsAux.RecordCount + 1
```

```
 txt_pedido.Refresh
   End If
   vsp_aceptar.MaxRows = 0
vsp_aceptar.MaxRows = 100
  fecha_entrega = " / / " Cbo_insumo = Empty
   entrego = Empty
  txt_candidate = Emptyentrego = Emptyrecibe = EmptyCbo_insumo.SetFocus
cmd_grabar.Enabled = True
  iRen = 0
End Sub
Private Sub cmd_salir_Click()
Unload Me
End Sub
Private Sub fecha_entrega_KeyPress(KeyAscii As Integer)
  If KeyAscii = 8 Then Exit Sub
    If KeyAscii = 13 Then
     fecha_entrega_LostFocus
```
 End If End Sub Private Sub fecha\_entrega\_LostFocus() On Error GoTo q

If fecha\_entrega <> limpia Then

```
 If Format(fecha_entrega, "mm/dd/yyyy") > Format(Now, "mm/dd/yyyy") Or 
InStr(1, Format(fecha_entrega, "mm/dd/yyyy"), " ") > 0 Or Not 
IsDate(fecha_entrega) Or Mid(fecha_entrega, 4, 2) > 12 Or Mid(fecha_entrega, 7, 
4) < 2003 Then
        MsgBox "La Fecha es Incorrecta ", 48, At
        fecha_entrega.SetFocus
        fecha_entrega = limpia
Else
     txt_cantidad.SetFocus
      End If
      Else
   cmd_aceptar.SetFocus
   End If
Exit Sub
q:
If Err.Number = 13 Then MsgBox " fecha incorrecta", , "Fecha": 
fecha_entrega.SetFocus: fecha_entrega = limpia: Exit Sub
End Sub
Private Sub Form_Load()
   Screen.MousePointer = vbHourglass
 ' *****************************************************************************
' * Esta rutina busca los articulos para mostrarlos en el combo Cbo_articulos *
Set dbData = Workspaces(0).OpenDatabase("D:\P_CIVIL\INSUMO.mdb")
   dbsql = "select * from cat_insumos order by cve_insumo"
   Set rsAux = dbData.OpenRecordset(dbsql)
   If rsAux.RecordCount > 0 Then
```
Do While Not rsAux.EOF

Cbo\_insumo.AddItem rsAux("nom\_insumo") & String(50 -

```
Len(rsAux("nom_insumo")), ".") & rsAux("cve_insumo")
```
rsAux.MoveNext

Loop

End If

```
 dbsql = "select * from cat_personal order by cve_persona"
   Set rsAux = dbData.OpenRecordset(dbsql)
  If rsAux.RecordCount > 0 Then
   Do While Not rsAux.EOF
   entrego.AddItem rsAux("nom_persona") & String(50 -
Len(rsAux("nom_persona")), ".") & rsAux("cve_persona")
   rsAux.MoveNext
   Loop
   End If
   dbsql = "select * from cat_personal order by cve_persona"
   Set rsAux = dbData.OpenRecordset(dbsql)
   If rsAux.RecordCount > 0 Then
   Do While Not rsAux.EOF
   recibe.AddItem rsAux("nom_persona") & String(50 -
Len(rsAux("nom_persona")), ".") & rsAux("cve_persona")
   rsAux.MoveNext
   Loop
   End If
   dbsql = " select * From cat_inv_entradas "
   Set rsAux = dbData.OpenRecordset(dbsql)
   If rsAux.RecordCount > 0 Then
   rsAux.MoveLast
      txt_pedido = rsAux.RecordCount + 1
      Else
    txt pedido = 1 End If
 txt_clave = rsAux.RecordCount + 1
' Else<br>' tytel
     txt clave = 1If rsAux. Record Count = 0 Then
    txt pedido = 1txt_pedido.Refresh
   Else
      txt_pedido = rsAux.RecordCount + 1
```

```
 txt_pedido.Refresh
   End If
   Exit Sub
End Sub
Private Sub txt_cantidad_recibida_KeyPress(KeyAscii As Integer)
   If KeyAscii = 13 Then cmd_aceptar.SetFocus
  If KeyAscii = 8 Then Exit Sub
   If Chr(KeyAscii) < "0" Or Chr(KeyAscii) > "9" Then
     KeyAscii = 0 End If
End Sub
Private Sub txt_pedido_KeyPress(KeyAscii As Integer)
If KeyAscii = 13 Then fecha_entrega.SetFocus
  If KeyAscii = 8 Then Exit Sub
   If Chr(KeyAscii) < "0" Or Chr(KeyAscii) > "9" Then
       KeyAscii = 0 If Not IsNumeric(fecha_entrega.Text) Then
MsgBox "La Clave Debe Ser Numerica", 64, At
           fecha_entrega = ""
           fecha_entrega.SetFocus
Else
End If
   End If
End Sub
```
Esta pantalla muestra las opciones en la devolucion de un instrumental o equipos

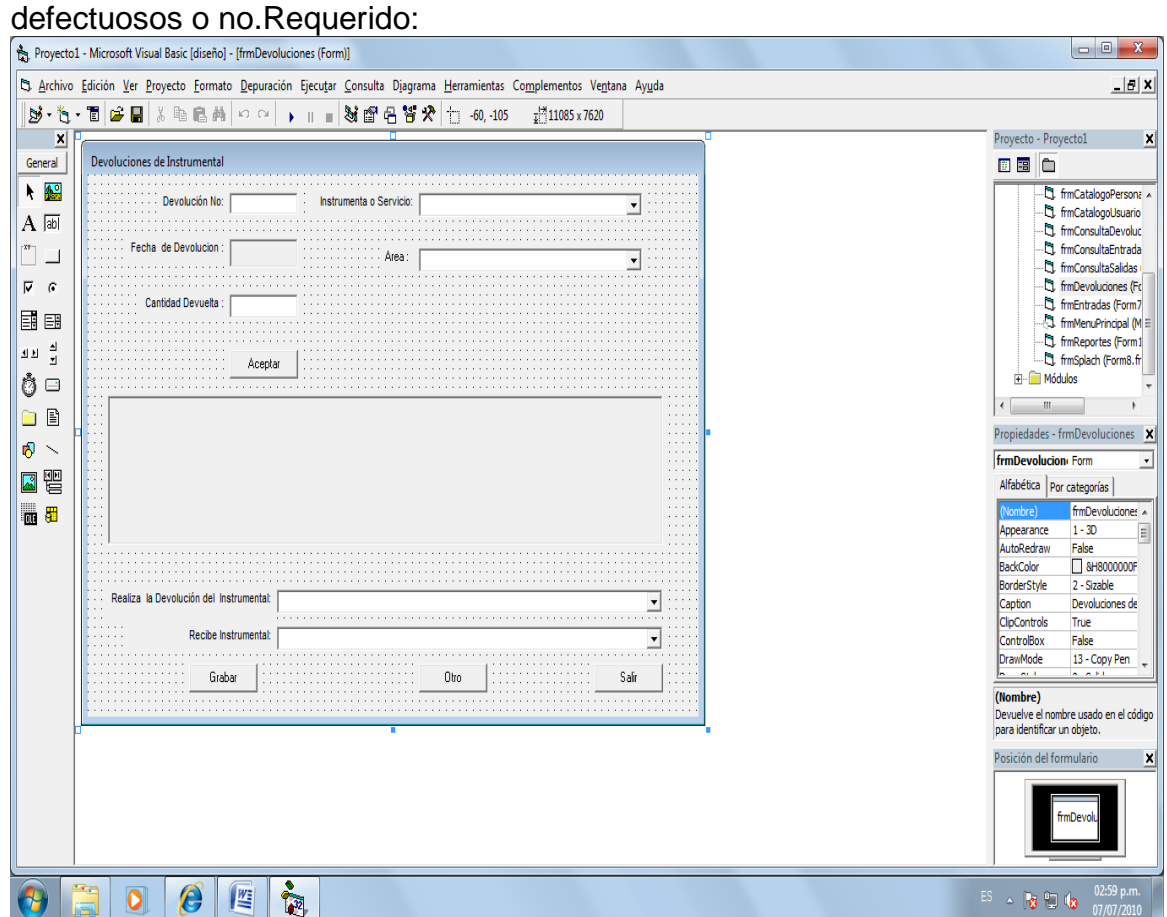

Codigo a realizar para la funcion de la pantalla:

Option Explicit

```
Private Sub area_KeyPress(KeyAscii As Integer)
   KeyAscii = Asc(UCase(Chr(KeyAscii)))
    If KeyAscii = 8 Then Exit Sub
    If KeyAscii = 13 Then
      recibe.SetFocus
End If
```

```
Private Sub cmd_aceptar_Click()
    vsp_a aceptar. Row = iRen + 1
    vsp acceptar.Col = 1vsp_aceptar.Text = txt_pedido
    vsp acceptar.Col = 2 vsp_aceptar.Text = fecha_entrega
    vsp_aceptar.Col = 3
    vsp acceptar.Text = Cbo insumo
    vsp\_acceptar. Col = 4
    vsp acceptar.Text = txt cantidad
    vsp_aceptar.Col = 5
    vsp_aceptar.Text = Val(Mid(Cbo_insumo, 51))
      iRen = iRen + 1
      Cbo_insumo = Empty
     entrego = Emptytxt cantidad = Empty Cbo_insumo.SetFocus
End Sub
Private Sub cmd_grabar_Click()
If iRen \geq 1 Then
For iPaso = 1 To iRenvsp_aceptar.Row = iPaso
        dbsql = "INSERT INTO 
cat_inv_devoluciones(cve_pedido,cve_insumo,nom_insumo," & _
            "fecha entra,can entra,nom devuelve,nom area,nom recibe)
VALUES("
       vsp acceptar.Col = 1dbsql = dbsql & Val(vsp_aceptar.Text) & ","
       vsp aceptar.Col = 5 dbsql = dbsql & Val(vsp_aceptar.Text) & ",'"
       vsp aceptar.Col = 3dbsql = dbsql & vsp_aceptar.Text & "',"
       vsp_aceptar.Col = 2
        dbsql = dbsql & Format(vsp_aceptar.Text, "dd/mm/yyyy") & "',"
       vsp aceptar.Col = 4dbsql = dbsql & Val(vsp_aceptar.Text) & ","
      dbsq = dbsq & entrego & "', "
```

```
dbsql = dbsql & area & "',"dbsq = dbsq & recibe & "')"
        dbData.Execute dbsql
       iRen = iRen + 1
      Next
  cmd grabar. Enabled = False
   cmd_Otro.SetFocus
   End If
End Sub
Private Sub cmd_Otro_Click()
   dbsql = " select * From cat_inv_devoluciones "
   Set rsAux = dbData.OpenRecordset(dbsql)
   rsAux.MoveLast
  If rsAux.RecordCount = 0 Then
    txt_pedido = 1 txt_pedido.Refresh
   Else
     txt_pedido = rsAux.RecordCount + 1
     txt_pedido.Refresh
   End If
   vsp_aceptar.MaxRows = 0
vsp_aceptar.MaxRows = 100
  fecha_entrega = " / / " Cbo_insumo = Empty
   entrego = Empty
  txt_candidate = EmptyCbo_insumo.SetFocus
   cmd_grabar.Enabled = True
  iRen = 0
End Sub
Private Sub cmd_salir_Click()
Unload Me
End Sub
```
Private Sub entrego\_KeyPress(KeyAscii As Integer) KeyAscii = Asc(UCase(Chr(KeyAscii))) If KeyAscii =  $8$  Then Exit Sub If KeyAscii  $= 13$  Then area.SetFocus End If End Sub

Private Sub fecha\_entrega\_KeyPress(KeyAscii As Integer)

If KeyAscii  $= 8$  Then Exit Sub If KeyAscii  $= 13$  Then fecha\_entrega\_LostFocus End If End Sub

Private Sub fecha\_entrega\_LostFocus() On Error GoTo q

If fecha\_entrega <> limpia Then

```
 If Format(fecha_entrega, "mm/dd/yyyy") > Format(Now, "mm/dd/yyyy") Or 
InStr(1, Format(fecha_entrega, "mm/dd/yyyy"), " ") > 0 Or Not 
IsDate(fecha_entrega) Or Mid(fecha_entrega, 4, 2) > 12 Or Mid(fecha_entrega, 7, 
4) < 2003 Then
```
 MsgBox "La Fecha es Incorrecta ", 48, At fecha\_entrega.SetFocus fecha\_entrega = limpia

Else

txt\_cantidad.SetFocus End If Else cmd\_aceptar.SetFocus

 End If Exit Sub

q:

If Err.Number = 13 Then MsgBox " fecha incorrecta", , "Fecha": fecha\_entrega.SetFocus: fecha\_entrega = limpia: Exit Sub End Sub

```
Private Sub Form_Load()
   Screen.MousePointer = vbHourglass
 ' *****************************************************************************
' * Esta rutina busca los árticulos para mostrarlos en el combo Cbo_articulos *
Set dbData = Workspaces(0).OpenDatabase("D:\P_CIVIL\INSUMO.mdb")
   dbsql = "select * from cat_insumos order by cve_insumo"
   Set rsAux = dbData.OpenRecordset(dbsql)
   If rsAux.RecordCount > 0 Then
   Do While Not rsAux.EOF
   Cbo_insumo.AddItem rsAux("nom_insumo") & String(50 -
Len(rsAux("nom_insumo")), ".") & rsAux("cve_insumo")
   rsAux.MoveNext
   Loop
   End If
   dbsql = "select * from cat_personal order by cve_persona"
   Set rsAux = dbData.OpenRecordset(dbsql)
   If rsAux.RecordCount > 0 Then
   Do While Not rsAux.EOF
   recibe.AddItem rsAux("nom_persona") & String(50 -
Len(rsAux("nom_persona")), ".") & rsAux("cve_persona")
   rsAux.MoveNext
   Loop
   End If
   dbsql = "select * from cat_personal order by cve_persona"
   Set rsAux = dbData.OpenRecordset(dbsql)
   If rsAux.RecordCount > 0 Then
   Do While Not rsAux.EOF
   entrego.AddItem rsAux("nom_persona") & String(50 -
Len(rsAux("nom_persona")), ".") & rsAux("cve_persona")
   rsAux.MoveNext
   Loop
   End If
  dbsql = " select * From cat_inv_devoluciones "
   Set rsAux = dbData.OpenRecordset(dbsql)
   If rsAux.RecordCount > 0 Then
      rsAux.MoveLast
```

```
 txt_pedido = rsAux.RecordCount + 1
      Else
     txt pedido = 1 End If
  If rsAux. RecordCount = 0 Then
    txt_pedido = 1 txt_pedido.Refresh
   Else
     txt_pedido = rsAux.RecordCount + 1
     txt_pedido.Refresh
   End If
   End Sub
Private Sub txt_cantidad_recibida_KeyPress(KeyAscii As Integer)
   If KeyAscii = 13 Then cmd_aceptar.SetFocus
  If KeyAscii = 8 Then Exit Sub
   If Chr(KeyAscii) < "0" Or Chr(KeyAscii) > "9" Then
     KeyAscii = 0 End If
End Sub
Private Sub txt_pedido_KeyPress(KeyAscii As Integer)
   If KeyAscii = 13 Then fecha_entrega.SetFocus
  If KeyAscii = 8 Then Exit Sub
   If Chr(KeyAscii) < "0" Or Chr(KeyAscii) > "9" Then
       KeyAscii = 0 If Not IsNumeric(fecha_entrega.Text) Then
MsgBox "La Clave Debe Ser Numerica", 64, At
           fecha_entrega = ""
           fecha_entrega.SetFocus
Else
End If
   End If
```
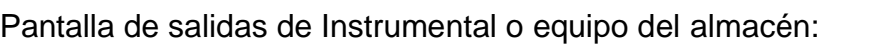

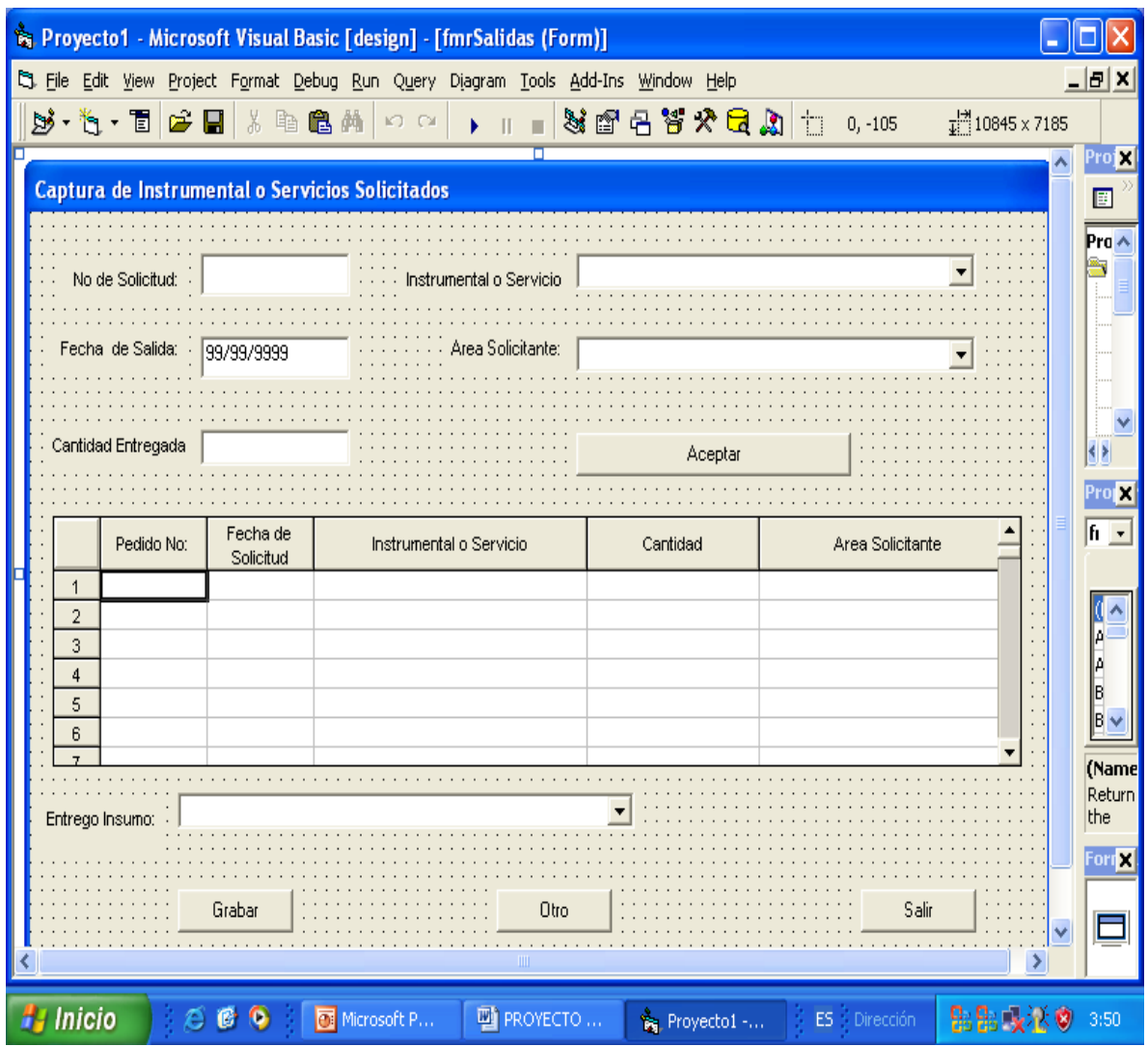

```
Option Explicit
Private Sub cmd_aceptar_Click()
  vsp_aceptar.Row = iRen + 1
  vsp_aceptar.Col = 1
   vsp_aceptar.Text = txt_pedido
  vsp_aceptar.Col = 2
   vsp_aceptar.Text = fecha_entrega
  vsp_aceptar.Col = 3
  vsp acceptar.Text = Cbo insumo
  vsp_aceptar.Col = 4
  vsp acceptar.Text = txt cantidad
  vsp_a aceptar. Col = 5
  vsp_aceptar.Text = Val(Mid(Cbo_insumo, 51))
  iRen = iRen + 1
   Cbo_insumo = Empty
  entrego = Emptytxt cantidad = Emptv Cbo_insumo.SetFocus
End Sub
Private Sub cmd_grabar_Click()
If iRen >= 1 Then
    For iPaso = 1 To iRen vsp_aceptar.Row = iPaso
        dbsql = "INSERT INTO 
cat_inv_salidas(cve_pedido,cve_insumo,nom_insumo," & _
"fecha_sale,can_sale,nom_entrega) VALUES("
       vspaceptar.Col = 1
        dbsql = dbsql & Val(vsp_aceptar.Text) & ","
       vsp_a aceptar. Col = 5
       dbsql = dbsql & Val(vsp_aceptar.Text) & ","
       vsp_a aceptar. Col = 3
       dbsql = dbsql & vsp_aceptar.Text & "',"
       vsp_aceptar.Col = 2
        dbsql = dbsql & Format(vsp_aceptar.Text, "dd/mm/yyyy") & "',"
       vsp aceptar.Col = 4 dbsql = dbsql & Val(vsp_aceptar.Text) & ",'"
dbsql = dbsql & entrego \& "' )"
        dbData.Execute dbsql
       iRen = iRen + 1
```

```
Next
  cmd grabar. Enabled = False
   cmd_Otro.SetFocus
   End If
End Sub
Private Sub cmd_Otro_Click()
   dbsql = " select * From cat_inv_salidas "
   Set rsAux = dbData.OpenRecordset(dbsql)
   rsAux.MoveLast
  If rsAux. RecordCount = 0 Then
    txt\_pedido = 1 txt_pedido.Refresh
   Else
    txt_pedido = rsAux.RecordCount + 1
     txt_pedido.Refresh
   End If
  vsp aceptar.MaxRows = 0vsp_aceptar.MaxRows = 100
  fecha_entrega = " / / " Cbo_insumo = Empty
  entrego = Emptytxt_candidate = EmptyCbo_insumo.SetFocus
   cmd_grabar.Enabled = True
  iRen = 0
End Sub
Private Sub cmd_salir_Click()
Unload Me
```
Private Sub fecha\_entrega\_KeyPress(KeyAscii As Integer)

If KeyAscii  $= 8$  Then Exit Sub If KeyAscii  $= 13$  Then fecha\_entrega\_LostFocus

 End If End Sub

```
Private Sub fecha_entrega_LostFocus()
On Error GoTo q
```
If fecha\_entrega <> limpia Then

```
 If Format(fecha_entrega, "mm/dd/yyyy") > Format(Now, "mm/dd/yyyy") Or 
InStr(1, Format(fecha_entrega, "mm/dd/yyyy"), " ") > 0 Or Not 
IsDate(fecha_entrega) Or Mid(fecha_entrega, 4, 2) > 12 Or Mid(fecha_entrega, 7, 
4) < 2003 Then
        MsgBox "La Fecha es Incorrecta ", 48, At
        fecha_entrega.SetFocus
       fecha entrega = limpia
```
Else

txt\_cantidad.SetFocus End If Else cmd\_aceptar.SetFocus

 End If Exit Sub

q:

If Err.Number = 13 Then MsgBox " fecha incorrecta", , "Fecha": fecha\_entrega.SetFocus: fecha\_entrega = limpia: Exit Sub End Sub

Private Sub Form\_Load()

```
Screen.MousePointer = vbHourglass
                                                            ' *****************************************************************************
```
' \* Esta rutina busca los articulos para mostrarlos en el combo Cbo\_articulos \*

```
Set dbData = Workspaces(0).OpenDatabase("D:\P_CIVIL_JT\INSUMO.mdb")
   dbsql = "select * from cat_insumos order by cve_insumo"
   Set rsAux = dbData.OpenRecordset(dbsql)
```

```
 If rsAux.RecordCount > 0 Then
   Do While Not rsAux.EOF
   Cbo_insumo.AddItem rsAux("nom_insumo") & String(50 -
Len(rsAux("nom_insumo")), ".") & rsAux("cve_insumo")
   rsAux.MoveNext
   Loop
   End If
   dbsql = " select * From cat_inv_salidas "
   Set rsAux = dbData.OpenRecordset(dbsql)
   If rsAux.RecordCount > 0 Then
      rsAux.MoveLast
     txt_pedido = rsAux.RecordCount + 1
      Else
    txt_pedido = 1 End If
' rsAux.MoveLast
  If rsAux. RecordCount = 0 Then
    txt\_pedido = 1 txt_pedido.Refresh
   Else
     txt_pedido = rsAux.RecordCount + 1
    txt_pedido.Refresh
   End If
   dbsql = "select * from cat_personal order by cve_persona"
   Set rsAux = dbData.OpenRecordset(dbsql)
   If rsAux.RecordCount > 0 Then
   Do While Not rsAux.EOF
   entrego.AddItem rsAux("nom_persona") & String(50 -
Len(rsAux("nom_persona")), ".") & rsAux("cve_persona")
   rsAux.MoveNext
   Loop
   End If
End Sub
```
Private Sub txt\_cantidad\_recibida\_KeyPress(KeyAscii As Integer) If KeyAscii = 13 Then cmd\_aceptar.SetFocus If KeyAscii =  $8$  Then Exit Sub If Chr(KeyAscii) < "0" Or Chr(KeyAscii) > "9" Then  $KeyAscii = 0$  End If End Sub Private Sub txt\_pedido\_KeyPress(KeyAscii As Integer) If KeyAscii = 13 Then fecha\_entrega.SetFocus If KeyAscii =  $8$  Then Exit Sub If Chr(KeyAscii) < "0" Or Chr(KeyAscii) > "9" Then  $KeyAscii = 0$  If Not IsNumeric(fecha\_entrega.Text) Then MsgBox "La Clave Debe Ser Numerica", 64, At fecha\_entrega = "" fecha\_entrega.SetFocus Else

End If End If End Sub

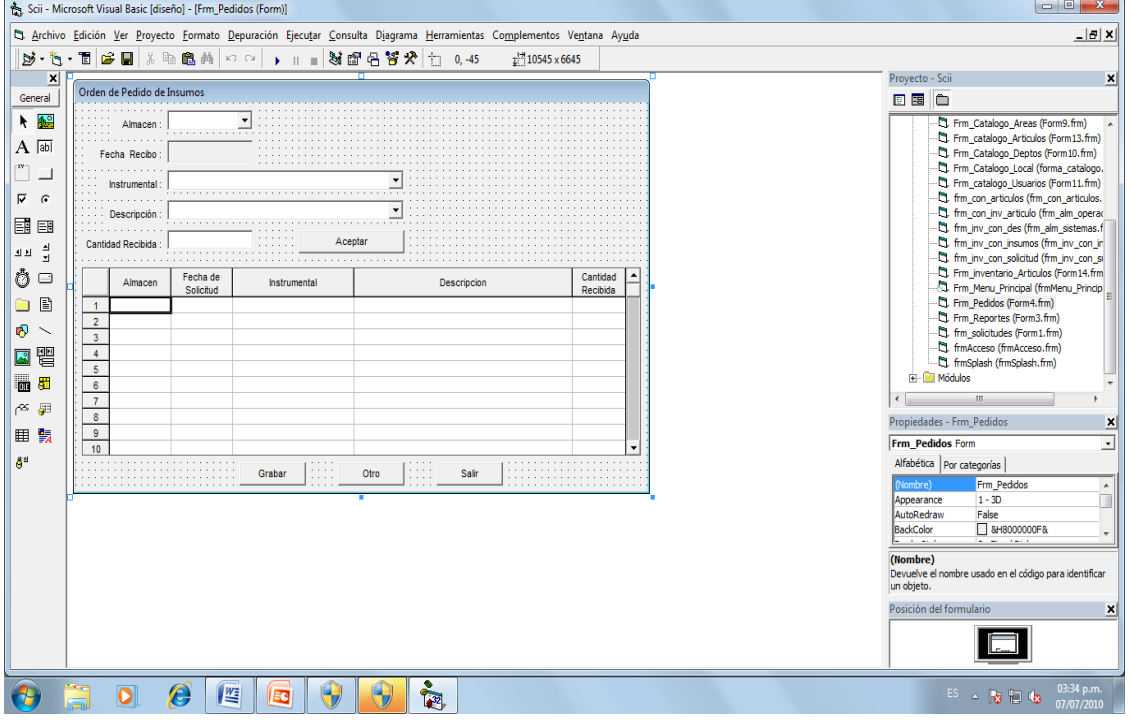

Codigo de la pantalla:

Option Explicit

Private Sub cbo\_almacen\_Click() msd\_fecha\_sol.SetFocus End Sub

Private Sub cbo\_almacen\_KeyPress(KeyAscii As Integer)

 $KeyAscii = 0$  msd\_fecha\_sol.SetFocus End Sub Private Sub Cbo\_Articulo\_KeyPress(KeyAscii As Integer)  $KeyAscii = 0$  Cbo\_descripcion.SetFocus End Sub Private Sub Cbo\_descripcion\_Click() If Cbo descripcion <> "" Then For iPaso = 1 To iRen - 1 vsp  $acceptar.Row = iPaso$  $vsp_a$ ceptar.Col = 4 If  $vsp_a$  ceptar. Text =  $Cbo_a$  descripcion Then MsgBox "El Artículo ya fue seleccionado, Verifique", vbOKOnly + vbInformation, "Registro de Entradas" Cbo\_descripcion = Empty Cbo\_descripcion.SetFocus Exit Sub End If Next txt\_cantidad\_recibida.SetFocus End If End Sub Private Sub cmd\_aceptar\_Click() vsp  $acceptar.Row = iRen$  $vsp_a$ ceptar.Col = 1 vsp\_aceptar.Text = cbo\_almacen  $vsp_a$ ceptar.Col = 2 vsp\_aceptar.Text = msd\_fecha\_sol vsp  $aceptar.Col = 3$ vsp\_aceptar.Text = Cbo\_Articulo  $vsp\_acceptar$ . Col = 4

```
vsp acceptar.Text = Cbo descripcion
  vsp aceptar.Col = 5vsp_aceptar.Text = txt_cantidad_recibida
  iRen = iRen + 1
  Cbo Articulo = Empty Cbo_descripcion = Empty
  txt cantidad recibida = Empty Cbo_Articulo.SetFocus
End Sub
Private Sub cmd_Grabar_Click()
   Dim iAl As Integer, iAr As Integer, iDe As Integer, iCa As Double
  If iRen \geq 1 Then
     On Error GoTo Error_Grabando
     For iPaso = 1 To iRen - 1
        vsp_aceptar.Row = iPaso
        sSQL = "INSERT INTO 
mm_inv_entradas(c_cve_almacen,c_cve_articulo,c_num_articulo," &
"f_fec_entrada,n_can_entrada) VALUES("
       vsp acceptar.Col = 1 sSQL = sSQL & Val(Right(vsp_aceptar.Text, 1)) & ","
       iAI = Val(Right(vspaceptar.Text, 1))vsp aceptar.Col = 3sSQL = sSQL & Val(Right(vsp) acceptar.Text, 1) & ","
       iAr = Val(Right(vsp_aceptar.Text, 1))vsp aceptar.Col = 4sSQL = sSQL & Val(Right(vsp_aceptar.Text, 1)) & ",'"
iDe = Val(Right(vsp_aceptar.Text, 1))vsp aceptar.Col = 2 sSQL = sSQL & Fecha_Ingles(vsp_aceptar.Text) & "',"
       vsp_a aceptar. Col = 5
        sSQL = sSQL & Val(vsp_aceptar.Text) & ")"
        iCa = Val(vsp_aceptar.Text)
wspEspacio.BeginTrans
        dbData.Execute sSQL, dbSQLPassThrough
        wspEspacio.CommitTrans
        sSQL = "SELECT * FROM mm_inv_gral WHERE c_cve_almacen=" & iAl & 
" AND c_cve_articulo=" & _
           iAr & " AND c_num_articulo=" & iDe
        Set recData = dbData.OpenRecordset(sSQL, dbOpenSnapshot)
        If Not recData.BOF And Not recData.EOF Then
sSQL = "UPDATE mm inv grad SET n cantidad=n cantidad + " & iCa &" WHERE c_cve_almacen=" & iAl & " AND c_cve_articulo=" & _
              iAr & " AND c_num_articulo=" & iDe
```
 Else sSQL = "INSERT INTO mm\_inv\_gral(c\_cve\_almacen,c\_cve\_articulo,c\_num\_articulo," & "n\_cantidad) VALUES(" & iAl & "," & iAr & "," & iDe & "," & iCa & ")" End If wspEspacio.BeginTrans dbData.Execute sSQL, dbSQLPassThrough wspEspacio.CommitTrans **Next**  cmd\_grabar.Enabled = False End If Screen.MousePointer = vbdefault On Error GoTo 0 Exit Sub Error\_Grabando: If Err.Number <> 0 Then Call Mensajes\_de\_Error("Grabando usuarios") End If End Sub Private Sub Cbo\_articulo\_Click() If  $C$ bo Articulo  $\lt$  "" Then sSQL = "SELECT \* FROM mm\_inv\_articulos WHERE c\_cve\_articulo=" & Val(Mid(Cbo\_Articulo, 101)) Set recData = dbData.OpenRecordset(sSQL, dbOpenSnapshot) Cbo\_descripcion.Clear If Not recData.BOF And Not recData.EOF Then Do While Not recData.EOF Cbo\_descripcion.AddItem recData("d\_nom\_articulo") & String(100 - Len(recData("d\_nom\_articulo")), " ") & recData("c\_num\_articulo") recData.MoveNext Loop End If Cbo\_descripcion.SetFocus End If End Sub Private Sub cmd\_Otro\_Click() vsp  $acceptar.MaxRows = 0$
```
vsp aceptar. MaxRows = 100msd fecha sol = "// "
  Cbo Articulo = EmptyCbo\_description = Emptytxt cantidad recibida = Emptymsd fecha sol.SetFocus
  cmd grabar. Enabled = True
  iRen = 1End Sub
Private Sub cmd_salir_Click()
Unload Me
Fnd Sub
Private Sub Form_Load()
'Screen.MousePointer = vbHourglass
  * Esta rutina busca los articulos para mostrarlos en el combo Cbo articulos *
sSQL = "SELECT * FROM cat articulos ORDER BY c cve articulo"
  Set recData = dbData.OpenRecordset(sSQL, dbOpenSnapshot,
dbSQLPassThrough)
  If Not recData.BOF And Not recData.BOF Then
    Do While Not recData.EOF
      Cbo_Articulo.AddItem recData("d_des_articulo") & String(100 -
Len(recData("d_des_articulo")), " ") & recData("c_cve_articulo")
      recData.MoveNext
    Loop
  End If
              * Esta rutina busca los articulos para mostrarlos en el combo cbo_almacen *
If iAlmacen = 1 Then
    dbsgl = "Select * From cat almacen Order By c cve almacen"
    Set rsData = dbData.OpenRecordset(dbsql)
    If rsData.RecordCount > 0 Then
      Do While Not rsData.EOF
cbo_almacen.AddItem rsData("d_des_almacen") & String(30 -
Len(rsData("d des almacen")), ",") & rsData("c cve almacen")
```

```
rsData.MoveNext
        Loop
      End If
   Else
cbo_almacen = Busca_Almacen(iAlmacen)
cbo almacen. Enabled = False
   End If
  iRen = 1End Sub
Private Sub msd_fecha_sol_KeyPress(KeyAscii As Integer)
  If KeyAscii = 8 Then Exit Sub
  If KeyAscii = 13 Then
      msd_fecha_sol_LostFocus
   End If
End Sub
Private Sub msd_fecha_sol_LostFocus()
  If msd fecha sol \lt \lt \cdot \cdot / \cdot \cdot Then
      If Format(msd_fecha_sol, "mm/dd/yyyy") > Format(Now, "mm/dd/yyyy") Or 
InStr(1, Format(msd_fecha_sol, "mm/dd/yyyy"), " ") > 0 Or Not 
IsDate(msd_fecha_sol) Or Mid(msd_fecha_sol, 4, 2) > 12 Or Mid(msd_fecha_sol, 
7, 4) < 2001 Then
       MsgBox "La Fecha es Incorrecta ", 48, At, "El Artículo ya fue seleccionado,
Verifique", vbOKOnly + vbInformation, "Registro de Entradas"
MsgBox "La Fecha es Incorrecta, Por favor Verifiquela", vbOKOnly + 
vbInformation, "Registro de Entradas"
        msd_fecha_sol.SetFocus
        msd_fecha_sol = limpia
Else
        Cbo_Articulo.SetFocus
      End If
   End If
End Sub
Private Sub txt_cantidad_recibida_KeyPress(KeyAscii As Integer)
   If KeyAscii = 13 Then cmd_aceptar.SetFocus
  If KeyAscii = 8 Then Exit Sub
   If Chr(KeyAscii) < "0" Or Chr(KeyAscii) > "9" Then
     KeyAscii = 0 End If
```
End Sub

# **CARACTERISTICAS DEL SISTEMA**

## • **PANTALLAS DE CATALOGOS**

• **Y CODIGO DE APLICACION**

Esta pantalla muestra las opciones de ingreso y de nuevas locales, asi como el codigo a utilizar:

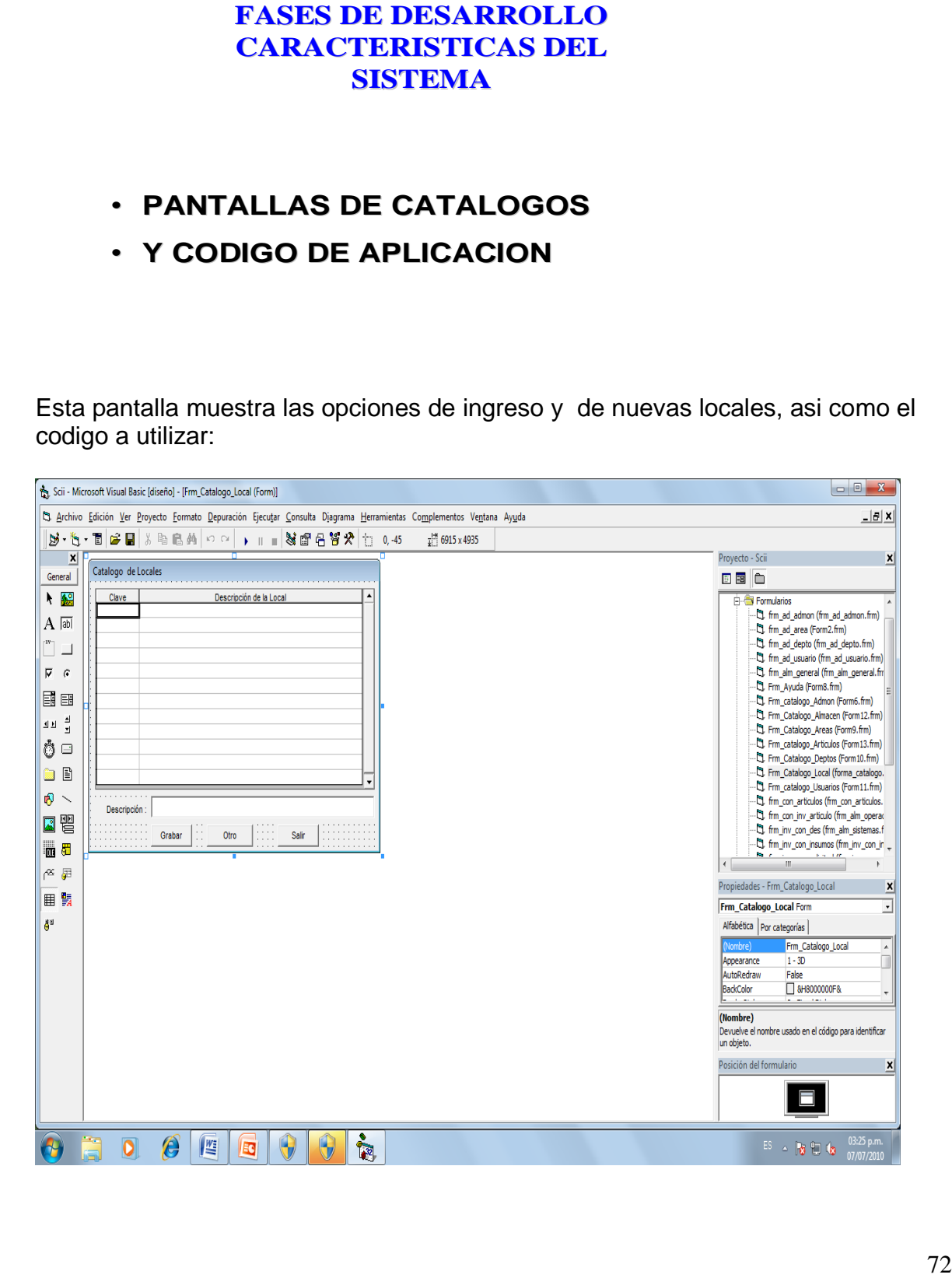

```
Option Explicit
Private Sub cmdSalir_Click()
   Unload Me
End Sub
Private Sub llena_catalogo()
   On Error GoTo Error_Llena_Catalogo
sSQL = "SELECT * FROM cat_local ORDER BY c_cve_local"
   Set recData = dbData.OpenRecordset(sSQL, dbOpenSnapshot, 
dbSQLPassThrough)
   If Not recData.BOF And Not recData.BOF Then
   recData.MoveLast
   Listado.MaxRows = recData.RecordCount
   recData.MoveFirst
  iRen = 1 Do While Not recData.EOF
Listado.Row = iRenListado.Col = 1Listado.Text = recData("c\;cve\;local")Listado.Col = 2 Listado.Text = recData("d_nom_Local")
recData.MoveNext
    iRen = iRen + 1
   Loop
   End If
   Screen.MousePointer = vbdefault
   On Error GoTo 0
Exit Sub
Error_Llena_Catalogo:
If Err.Number <> 0 Then
Call Mensajes_de_Error("Leyendo Locales")
End If
End Sub
Private Sub cmd_Grabar_Click()
   If txt_Descripcion <> "" Then
     On Error GoTo Error_Grabando
     sSQL = "SELECT * FROM cat_local WHERE c_cve_local IS NOT NULL"
     Set recData = dbData.OpenRecordset(sSQL, dbOpenSnapshot, 
dbSQLPassThrough)
     If Not recData.BOF And Not recData.EOF Then
```

```
 recData.MoveLast
        txt_cve_Local = recData.RecordCount + 1
       txt_cve_Local.Refresh
     Else
       txt_cve\_Local = 1txt cve Local.Refresh
     End If
     wspEspacio.BeginTrans
    sSQL = "INSERT INTO cat local(c_cve_local,d_nom_local) VALUES(" &
txt_cve_Local & ",'" & txt_Descripcion & "')"
     dbData.Execute sSQL, dbSQLPassThrough
     sSQL = "INSERT INTO 
cat admon(c cve local, c cve admon,d nom admon) VALUES(" & txt cve Local
& ",1,'TITULAR ')"
     dbData.Execute sSQL, dbSQLPassThrough
     sSQL = "INSERT INTO 
cat_area(c_cve_local,c_cve_admon,c_cve_area,d_nom_area) VALUES(" & 
txt_cve_Local & ",1,1,'NULO')"
     dbData.Execute sSQL, dbSQLPassThrough
     sSQL = "INSERT INTO 
cat depto(c cve local, c cve admon, c cve area, c cve depto, d nom depto)
VALUES(" & txt_cve_Local & ",1,1,1,'NULO')"
     dbData.Execute sSQL, dbSQLPassThrough
     wspEspacio.CommitTrans
Call llena_catalogo
     cmd_grabar.Enabled = False
End If
   Screen.MousePointer = vbdefault
   On Error GoTo 0
   Exit Sub
Error_Grabando:
   If Err.Number <> 0 Then
Call Mensajes_de_Error("Grabando Locales")
End If
End Sub
Private Sub cmd_nuevalocal_Click()
  txt cve Local = Empty
  txt Descripcion = Emptytxt_Descripcion.SetFocus
   cmd_grabar.Enabled = True
End Sub
```

```
Private Sub cmd_salir_Click(Index As Integer)
   Unload Me
End Sub
Private Sub Form_Load()
   Screen.MousePointer = vbHourglass
   Call llena_catalogo
   Screen.MousePointer = vbdefault
End Sub
Private Sub txt_Descripcion_KeyPress(KeyAscii As Integer)
   If KeyAscii = 13 Then cmd_grabar.SetFocus
  If KeyAscii = 8 Then Exit Sub
 Select Case Chr(KeyAscii)
 Case "{", "}", "[", "]", "|", "`", "¿", "?", "¡", "!", "=", "/", "\", "'"
       KeyAscii = 0 Case Else
        KeyAscii = Asc(UCase(Chr(KeyAscii)))
   End Select
End Sub
```
Catalogo de administraciones:

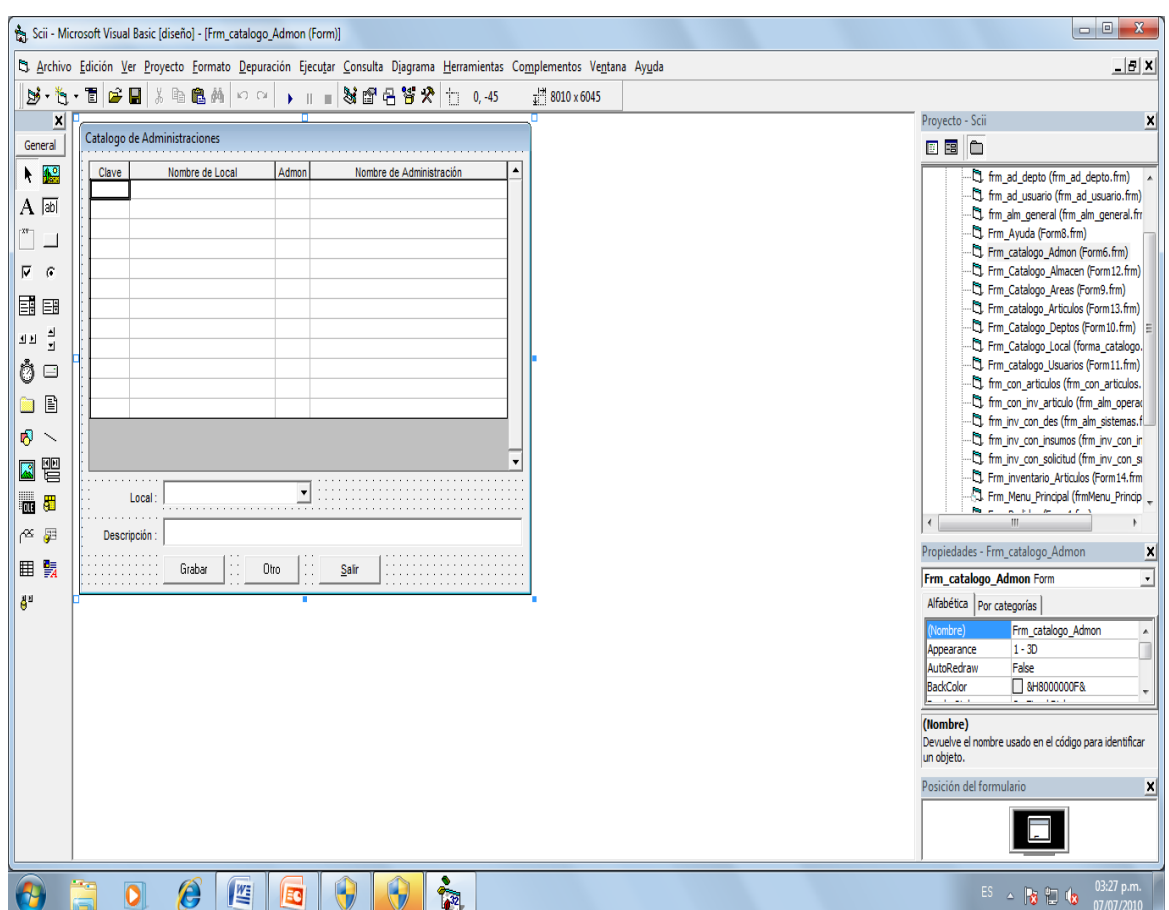

Codigo:

Option Explicit Private Sub cmdSalir\_Click() Unload Me End Sub Private Sub llena\_catalogo()

```
On Error GoTo Error Llena Catalogo
                                    **********************************
  * Esta rutina busca las locales y sus administracion, para mostrarlas en el *
' * spread
  sSQL = "SELECTcat_local.c_cve_local,cat_local.d_nom_local,cat_admon.c_cve_admon." &
      "cat_admon.d_nom_admon FROM cat_local INNER JOIN cat_admon ON "
&
      "cat_local.c_cve_local = cat_admon.c_cve_local WHERE
cat admon.c cve admon<>999"
  Set recData = dbData.OpenRecordset(sSQL, dbOpenSnapshot,
dbSQLPassThrough)
  If Not recData.BOF And Not recData.BOF Then
    recData.MoveLast
    Listado.MaxRows = recData.RecordCount
    recData.MoveFirst
    iRen = 1Do While Not recData.EOF
Listado.Row = IRenListado.Col = 1Listado. Text = recData("c\_cve\_local")Listado.Col = 2Listado. Text = recData("d_namelocal")Listado.Col = 3Listado. Text = recData("c cve admon")
Listado.Col = 4Listado. Text = recData("d nom admon")recData.MoveNext
      iRen = iRen + 1Loop
  Fnd If
  Screen.MousePointer = vbdefault
  On Error GoTo 0
Exit Sub
Error Llena Catalogo:
  If Err. Number \lt 0 Then
    Call Mensajes de Error("Leyendo Admonistraciones")
End If
End Sub
```

```
Private Sub Cbo_locales_Click()
  If Cbo locales <> "" Then
    txt_Descripcion.SetFocus
   End If
End Sub
Private Sub Cbo locales KeyPress(KeyAscii As Integer)
  KeyAscii = 0txt_Descripcion.SetFocus
End Sub
Private Sub cmd_grabar_Click()
  If txt Descripcion \leq "" And Cbo locales \leq "" Then
     On Error GoTo Error_Grabando
     sSQL = "SELECT * FROM cat_admon WHERE c_cve_local=" & 
Val(Mid(Cbo_locales, 101))
     Set recData = dbData.OpenRecordset(sSQL, dbOpenSnapshot, 
dbSQLPassThrough)
     If Not recData.BOF And Not recData.EOF Then
       recData.MoveLast
      txt_cve_Admon = recData.RecordCount + 1
     End If
     wspEspacio.BeginTrans
     sSQL = "INSERT INTO 
cat_admon(c_cve_local,c_cve_admon,d_nom_admon) VALUES(" & _
          Val(Mid(Cbo_locales, 101)) & "," & txt_cve_Admon & ",'" & _
          txt_Descripcion & "')"
     dbData.Execute sSQL, dbSQLPassThrough
     sSQL = "INSERT INTO 
cat_area(c_cve_local,c_cve_admon,c_cve_area,d_nom_area) " & _
         "VALUES(" & Val(Mid(Cbo_locales, 101)) & "," & txt_cve_Admon &
          ",1,'TITULAR')"
     dbData.Execute sSQL, dbSQLPassThrough
     sSQL = "INSERT INTO 
cat_depto(c_cve_local,c_cve_admon,c_cve_area,c_cve_depto,d_nom_depto) " & 
_
         "VALUES(" & Val(Mid(Cbo_locales, 101)) & "," & txt_cve_Admon & _
          ",1,1,'NULO')"
     dbData.Execute sSQL, dbSQLPassThrough
     wspEspacio.CommitTrans
Call llena_catalogo
     cmd_grabar.Enabled = False
End If
   Screen.MousePointer = vbdefault
```
On Error GoTo 0 Exit Sub Error Grabando: If  $Err$ . Number  $\lt$  0 Then Call Mensajes\_de\_Error("Grabando admon") End If End Sub Private Sub cmd\_nuevaAdmon\_Click() txt  $cve$  Admon = Empty  $txt_Description = Empty$ txt Descripcion.SetFocus  $Cbo\_locales = Empty$  $cmd$  grabar. Enabled = True Cbo locales.SetFocus End Sub Private Sub cmd salir Click() Unload Me End Sub Private Sub Form Load() Screen.MousePointer = vbHourglass Call llena catalogo \* Esta rutina busca las locales para mostrarlas en el combo Cbo locales \* sSQL = "SELECT \* FROM cat\_local ORDER BY c\_cve\_local" Set recData = dbData.OpenRecordset(sSQL, dbOpenSnapshot, dbSQLPassThrough) If Not recData.BOF And Not recData.BOF Then Do While Not recData.EOF Cbo\_locales.AddItem recData("d\_nom\_local") & String(100 -Len(recData("d\_nom\_local")), " ") & recData("c\_cve\_local") recData.MoveNext Loop End If Screen.MousePointer = vbdefault End Sub Private Sub txt\_Descripcion\_KeyPress(KeyAscii As Integer) If KeyAscii = 13 Then cmd grabar. SetFocus If KeyAscii =  $8$  Then Exit Sub Select Case Chr(KeyAscii)

```
 Case "{", "}", "[", "]", "|", "`", "¿", "?", "¡", "!", "=", "/", "\", "'"
        KeyAscii = 0 Case Else
         KeyAscii = Asc(UCase(Chr(KeyAscii)))
   End Select
End Sub
```
Private Sub cmd\_salir\_Click() Unload Me End Sub

#### Catalogo de áreas

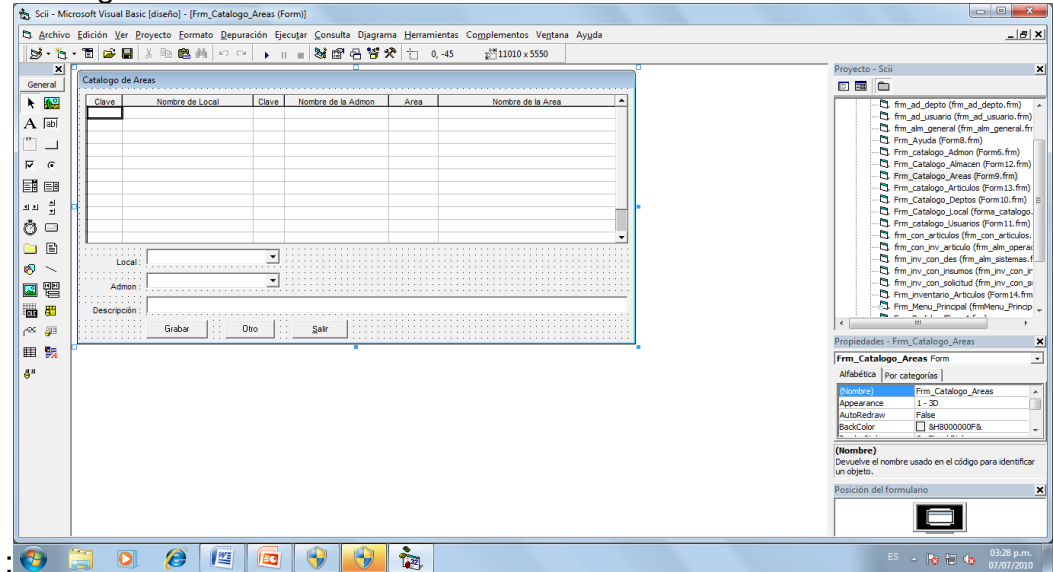

### Catalogo de áreas

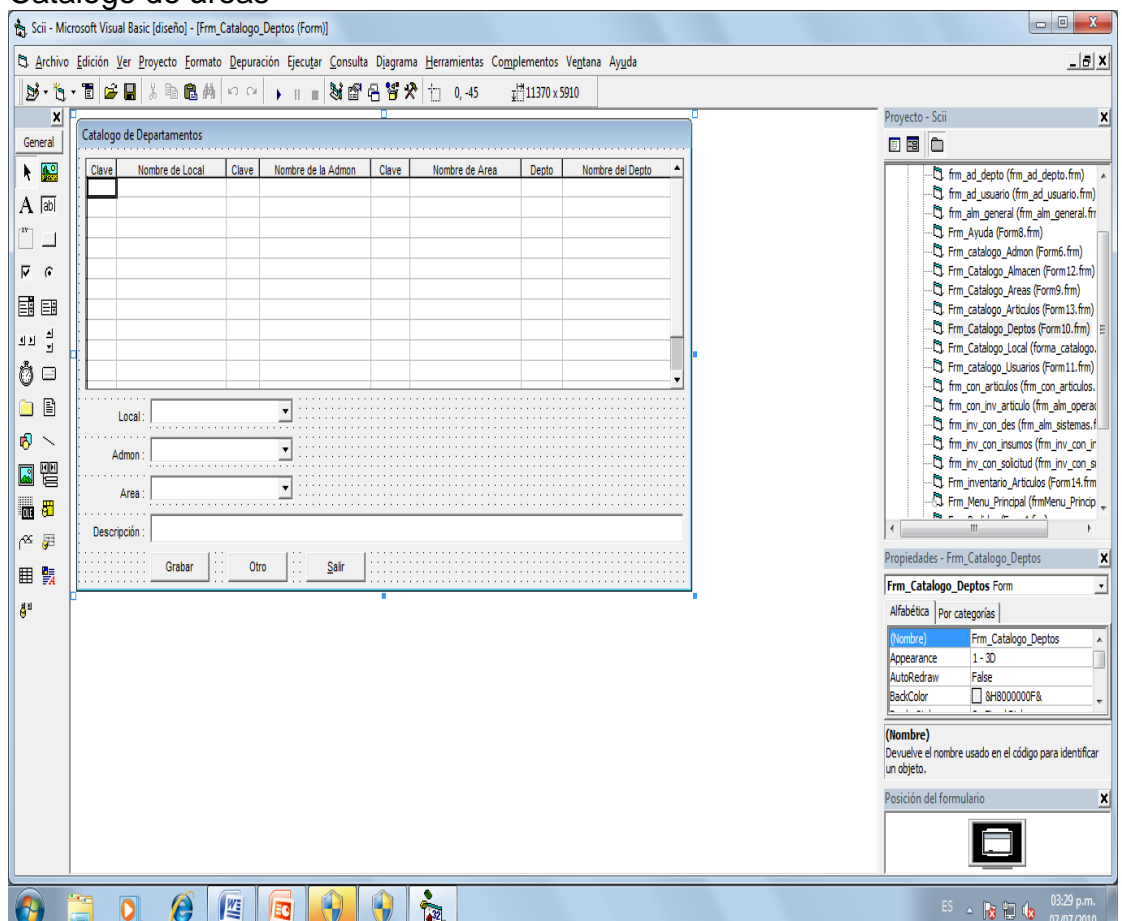

**Option Explicit** 

```
Private Sub cmdSalir_Click()
  Unload Me
End Sub
Private Sub Ilena_catalogo()
  On Error GoTo Error_Llena_Catalogo '
                                    *********************************
*******
                   ******************
107
  '* Esta rutina busca las locales, administracion y sus areas,
                                                                 \star'* para mostrarlas en el spread
| ******************
                   sSQL = "SELECTcat_local.c_cve_local,cat_local.d_nom_local,cat_admon.c_cve_admon," & _
       "cat_admon.d_nom_admon, cat_area.c_cve_area, cat_area.d_nom_area "
&
      "FROM (cat_local INNER JOIN cat_admon ON cat_local.c_cve_local = " &
      "cat_admon.c_cve_local) INNER JOIN cat_area ON
(cat\_admon.c\_cve\_admon = " &_
```

```
"cat area.c cve admon) AND (cat local.c cve local =
cat_area.c_cve_local) " & _
       "WHERE c_cve_area<>999 " &
        "ORDER BY cat_local.c_cve_local, cat_admon.c_cve_admon, 
cat area.c cve area"
   Set recData = dbData.OpenRecordset(sSQL, dbOpenSnapshot, 
dbSQLPassThrough)
   If Not recData.BOF And Not recData.BOF Then
     recData.MoveLast
     Listado.MaxRows = recData.RecordCount
     recData.MoveFirst
    iRen = 1
     Do While Not recData.EOF
Listado.Row = iRenListado.Col = 1 Listado.Text = recData("c_cve_local")
       Listado.Col = 2 Listado.Text = recData("d_nom_local")
       Listado.Col = 3 Listado.Text = recData("c_cve_admon")
       Listado.Col = 4 Listado.Text = recData("d_nom_admon")
       Listado.Col = 5Listado.Text = recData("c_cve_area")
       Listado.Col = 6 Listado.Text = recData("d_nom_area")
        recData.MoveNext
       iRen = iRen + 1
     Loop
   End If
   Screen.MousePointer = vbdefault
On Error GoTo 0
   Exit Sub
Error_Llena_Catalogo:
If Err.Number <> 0 Then
     Call Mensajes_de_Error("Leyendo Areas")
   End If
End Sub
Private Sub Cbo_admon_Click()
  If Cbo Admon <> "" Then
     txt_Descripcion.SetFocus
   End If
End Sub
Private Sub Cbo_Admon_KeyPress(KeyAscii As Integer)
KeyAscii = 0
```

```
txt_Descripcion.SetFocus
End Sub
Private Sub Cbo_locales_Click()
  If Cbo locales <> "" Then
      sSQL = "SELECT * FROM cat_admon WHERE c_cve_local=" &
Val(Mid(Cbo_locales, 101))
     Set recData = dbData.OpenRecordset(sSQL, dbOpenSnapshot, 
dbSQLPassThrough)
     Cbo_Admon.Clear
     If Not recData.BOF And Not recData.EOF Then
        Do While Not recData.EOF
          Cbo_Admon.AddItem recData("d_nom_admon") & String(100 -
Len(recData("d_nom_admon")), " ") & recData("c_cve_admon")
          recData.MoveNext
        Loop
     End If
     Cbo_Admon.SetFocus
   End If
End Sub
Private Sub Cbo_locales_KeyPress(KeyAscii As Integer)
KevAscii = 0Cbo_Admon.SetFocus
End Sub
Private Sub cmd_Grabar_Click()
   If txt_Descripcion <> "" And Cbo_Admon <> "" And Cbo_locales <> "" Then
     On Error GoTo Error_Grabando
     sSQL = "SELECT * FROM cat_area WHERE c_cve_local=" & 
Val(Mid(Cbo_locales, 101)) & _
          " AND c_cve_admon=" & Val(Mid(Cbo_Admon, 101))
     Set recData = dbData.OpenRecordset(sSQL, dbOpenSnapshot, 
dbSQLPassThrough)
     If Not recData.BOF And Not recData.EOF Then
        recData.MoveLast
        txt_cve_Area = recData.RecordCount + 1
     End If
     wspEspacio.BeginTrans
     sSQL = "INSERT INTO 
cat_area(c_cve_local,c_cve_admon,c_cve_area,d_nom_area) VALUES(" & _
          Val(Mid(Cbo_locales, 101)) & "," & Val(Mid(Cbo_Admon, 101)) & "," & 
txt_cve_Area &
         ","" & txt Descripcion & "')"
     dbData.Execute sSQL, dbSQLPassThrough
```

```
 sSQL = "INSERT INTO 
cat_depto(c_cve_local,c_cve_admon,c_cve_area,c_cve_depto," & _
          "d_nom_depto) VALUES(" & Val(Mid(Cbo_locales, 101)) & "," & _
          Val(Mid(Cbo_Admon, 101)) & "," & txt_cve_Area & ",1,'TITULAR')"
      dbData.Execute sSQL, dbSQLPassThrough
     wspEspacio.CommitTrans
Call llena_catalogo
      cmd_grabar.Enabled = False
End If
   Screen.MousePointer = vbdefault
   On Error GoTo 0
   Exit Sub
Error_Grabando:
   If Err.Number <> 0 Then
Call Mensajes_de_Error("Grabando Area")
End If
End Sub
Private Sub cmd_nuevaArea_Click()
txt_Descripcion = Empty
  txt_Descripcion.SetFocus
Cbo_locales = Empty
  CboAdmon = Empty
   cmd_grabar.Enabled = True
   Cbo_locales.SetFocus
End Sub
Private Sub cmd_salir_Click()
   Unload Me
End Sub
```

```
Private Sub Form Load()
  Screen.MousePointer = vbHourglass
  Call llena catalogo
, *****************
                              * Esta rutina busca las locales para mostrarlas en el combo Cbo_locales *
| **************
  sSQL = "SELECT * FROM cat_local ORDER BY c_cve_local"
  Set recData = dbData.OpenRecordset(sSQL, dbOpenSnapshot,
dbSQLPassThrough)
  If Not recData.BOF And Not recData.BOF Then
    Do While Not recData.EOF
       Cbo_locales.AddItem recData("d_nom_local") & String(100 -
Len(recData("d_nom_local")), " ") & recData("c_cve_local")
       recData.MoveNext
    Loop
  End If
  Screen.MousePointer = vbdefault
End Sub
Private Sub txt_Descripcion_KeyPress(KeyAscii As Integer)
  If KeyAscii = 13 Then cmd_grabar.SetFocus
  If KeyAscii = 8 Then Exit Sub
  Select Case Chr(KeyAscii)
    Case "{", "}", "[", "]", "|", "`", "¿", "?", "¡", "!", "=", "/", "\", "'"
       KeyAscii = 0Case Else
       KeyAscii = Asc(UCase(Chr(KeyAscii)))
  Fnd Select
End Sub
```
#### Catalogo de usuarios:

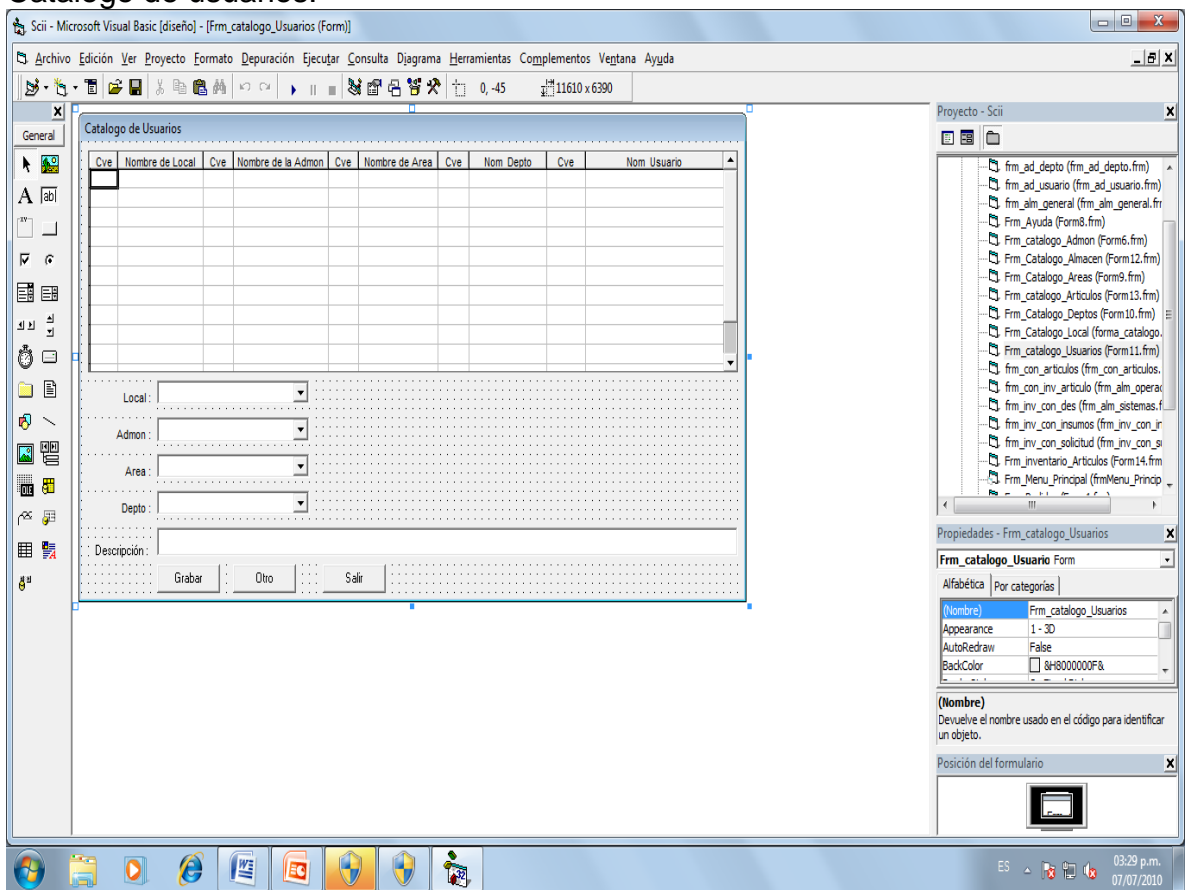

Option Explicit

Private Sub Cbo\_Admon\_KeyPress(KeyAscii As Integer)  $KeyAscii = 0$ Cbo Area.SetFocus End Sub

Private Sub Cbo\_Area\_KeyPress(KeyAscii As Integer)  $KeyAscii = 0$ Cbo\_Depto.SetFocus End Sub

Private Sub Cbo\_Depto\_KeyPress(KeyAscii As Integer)  $KeyAscii = 0$ txt\_descripcion.SetFocus End Sub

Private Sub Cbo locales KeyPress(KeyAscii As Integer)  $KeyAscii = 0$ Cbo\_Admon.SetFocus End Sub Private Sub cmd\_nuevousuario\_Click() txt  $description = Empty$ txt\_descripcion.SetFocus Cbo  $locales = Empty$  $Cbo\_Admon = Empty$ Cbo $Area =$  Empty  $Cbo\_Depto = Empty$  cmd\_Grabar.Enabled = True Cbo\_locales.SetFocus End Sub Private Sub cmd\_Salir\_Click(Index As Integer) Unload Me End Sub Private Sub cbo\_area\_Click() If Cbo\_locales <> "" And Cbo\_Area <> "" Then  $sSQL = "SELECT * FROM cat\ depth\ White$  WHERE c\_cve\_local=" & Val(Mid(Cbo\_locales, 101)) & \_ " AND c\_cve\_admon=" & Val(Mid(Cbo\_Admon, 101)) & " AND c\_cve\_area=" & Val(Mid(Cbo\_Area, 101)) Set recData = dbData.OpenRecordset(sSQL, dbOpenSnapshot, dbSQLPassThrough) Cbo\_Depto.Clear If Not recData.BOF And Not recData.EOF Then Do While Not recData.EOF Cbo\_Depto.AddItem recData("d\_nom\_depto") & String(100 - Len(recData("d\_nom\_depto")), " ") & recData("c\_cve\_depto") recData.MoveNext Loop End If Cbo\_Depto.SetFocus End If End Sub Private Sub Cbo\_depto\_Click() If Cbo\_Depto <> "" Then txt\_descripcion.SetFocus End If End Sub Private Sub cmd\_Grabar\_Click()

```
If Val(Mid(Cbo locales, 101)) \leq 0 Then MsgBox "Debe seleccionar una Local",
vbOKOnly + vbInformation, "Alta de Usuarios": Cbo_locales.SetFocus: Exit Sub
  If Val(Mid(Cbo, Admon, 101)) \leq 0 Then MsgBox "Debe seleccionar una
Administración", vbOKOnly + vbInformation, "Alta de Usuarios": 
Cbo_Admon.SetFocus: Exit Sub
   If Val(Mid(Cbo_Area, 101)) <= 0 Then MsgBox "Debe seleccionar el Area", 
vbOKOnly + vbInformation, "Alta de Usuarios": Cbo_Area.SetFocus: Exit Sub
   If Val(Mid(Cbo_Depto, 101)) <= 0 Then MsgBox "Debe seleccionar un 
Departamento", vbOKOnly + vbInformation, "Alta de Usuarios": 
Cbo_Depto.SetFocus: Exit Sub
   If txt_descripcion = "" Then MsgBox "Debe indicar el Nombre del Usuario", 
vbOKOnly + vbInformation, "Alta de Usuarios": txt_descripcion.SetFocus: Exit Sub
   On Error GoTo Error_Grabando
sSQL = "SELECT * FROM cat_usuarios"
Set recData = dbData.OpenRecordset(sSQL, dbOpenSnapshot, 
dbSQLPassThrough)
   If Not recData.BOF And Not recData.EOF Then
     recData.MoveLast
    txt cve Usuario = recData.RecordCount + 1
   Else
     txt_cve_Usuario = 1
   End If
   wspEspacio.BeginTrans
   sSQL = "INSERT INTO 
cat_usuarios(c_cve_local,c_cve_admon,c_cve_area,c_cve_depto,c_cve_usuario,d
_nom_usuario) VALUES(" & _
        Val(Mid(Cbo_locales, 101)) & "," & Val(Mid(Cbo_Admon, 101)) & "," & 
Val(Mid(Cbo_Area, 101)) & "," & Val(Mid(Cbo_Depto, 101)) & "," & txt_cve_Usuario 
& _
       "," & txt descripcion & "')"
   dbData.Execute sSQL, dbSQLPassThrough
   wspEspacio.CommitTrans
Call llena_catalogo
   cmd_Grabar.Enabled = False
Screen.MousePointer = vbdefault
   On Error GoTo 0
   Exit Sub
Error_Grabando:
   If Err.Number <> 0 Then
Call Mensajes de Error("Grabando usuarios")
End If
End Sub
Private Sub cmd_nuevaArea_Click()
txt description = Empty txt_descripcion.SetFocus
```
Cbo  $locales = Empty$ Cbo Admon =  $Empty$ cmd Grabar. Enabled =  $True$ Cbo locales. Set Focus End Sub 'Private Sub cmd\_salir\_Click() Unload Me 'Fnd Sub Private Sub cmd\_nuevodepto\_Click()  $txt_description = Empty$ txt descripcion.SetFocus  $Cbo\_locales = Empty$  $Cbo$  Admon =  $Emptv$ Cbo  $Area = Empty$  $Cbo$  Depto =  $Empty$  $cmd$  Grabar. Enabled = True Cbo locales. Set Focus End Sub Private Sub Ilena catalogo() On Error GoTo Error\_Llena\_Catalogo '\* Esta rutina busca las locales, administracion y sus areas, '\* para mostrarlas en el spread sSQL = "SELECT cat\_local.c\_cve\_local, cat\_local.d\_nom\_local, cat admon.c cve admon, " & "cat admon.d nom admon, cat area.c cve area, cat area.d nom area, cat depto.c cve depto, "& "cat depto.d nom depto, cat usuarios.c cve usuario, cat\_usuarios.d\_nom\_usuario " & \_ "FROM ((CAT LOCAL INNER JOIN cat admon on cat local.c cve local = cat admon.c cve local) " $\&$ "INNER JOIN cat area ON (cat area.c cve admon = cat\_admon.c\_cve\_admon) AND (cat\_local.c\_cve\_local " & \_ "= cat\_area.c\_cve\_local)) INNER JOIN cat\_depto ON (cat\_depto.c\_cve\_area = cat area.c cve area) AND " & "(cat\_depto.c\_cve\_admon = cat\_area.c\_cve\_admon) AND (cat local.c cve local = cat depto.c cve local)) "  $\&$ "INNER JOIN cat usuarios ON (cat usuarios.c cve depto = cat\_depto.c\_cve\_depto) AND (cat\_usuarios.c\_cve\_area " & \_ "= cat depto.c cve area) AND (cat usuarios.c cve admon = cat\_depto.c\_cve\_admon) AND (cat\_local.c\_cve\_local " & \_ "= cat usuarios.c cve local); " Set recData = dbData.OpenRecordset(sSQL, dbOpenSnapshot, dbSQLPassThrough)

```
 If Not recData.BOF And Not recData.BOF Then
     recData.MoveLast
     Listado.MaxRows = recData.RecordCount
     recData.MoveFirst
    iRen = 1
     Do While Not recData.EOF
Listado.Row = IRenListado.Col = 1 Listado.Text = recData("c_cve_local")
       Listado.Col = 2Listado.Text = recData("d nom local")Listado.\text{Col} = 3 Listado.Text = recData("c_cve_admon")
       Listado.Col = 4Listado.Text = recData("d nom admon")Listado.\text{Col} = 5Listado.Text = recData("c_cve_area")
Listado.Col = 6Listado.Text = recData("d nom area")Listado.Col = 7Listado.Text = recData("c\;cve\;def)Listado.\text{Col} = 8Listado.Text = recData("d nom\;depto")Listado.Col = 9 Listado.Text = recData("c_cve_usuario")
       Listado.Col = 10 Listado.Text = recData("d_nom_usuario")
recData.MoveNext
       iRen = iRen + 1
     Loop
   End If
   Screen.MousePointer = vbdefault
   On Error GoTo 0
Exit Sub
Error Llena Catalogo:
If Err.Number <> 0 Then
Call Mensajes_de_Error("Leyendo usuarios")
End If
End Sub
Private Sub Cbo_admon_Click()
   If Cbo_locales <> "" And Cbo_Admon <> "" Then
    sSQL = "SELECT * FROM cat_area WHERE c_cve_local=" &
Val(Mid(Cbo_locales, 101)) & _
         " AND c cve admon=" & Val(Mid(Cbo Admon, 101))
     Set recData = dbData.OpenRecordset(sSQL, dbOpenSnapshot, 
dbSQLPassThrough)
```

```
Cbo Area.Clear
    If Not recData.BOF And Not recData.EOF Then
      Do While Not recData.EOF
         Cbo_Area.AddItem recData("d_nom_area") & String(100 -
Len(recData("d_nom_area")), " ") & recData("c_cve_area")
         recData.MoveNext
      Loop
    End If
    Cbo Area.SetFocus
  End If
End Sub
Private Sub Cbo locales Click()
  If Cbo locales \lt = "" Then
    sSQL = "SELECT * FROM cat admon WHERE c cve local=" &
Val(Mid(Cbo_locales, 101))
    Set recData = dbData.OpenRecordset(sSQL, dbOpenSnapshot,
dbSQLPassThrough)
    Cbo Admon.Clear
    If Not recData.BOF And Not recData.EOF Then
      Do While Not recData.EOF
         Cbo_Admon.AddItem recData("d_nom_admon") & String(100 -
Len(recData("d_nom_admon")), " ") & recData("c_cve_admon")
         recData.MoveNext
      Loop
    End If
    Cbo Admon.SetFocus
  End If
Fnd Sub
Private Sub Form Load()
  Screen.MousePointer = vbHourglass
  Call llena catalogo
                            * Esta rutina busca las locales para mostrarlas en el combo Cbo_locales *
  sSQL = "SELECT * FROM cat_local ORDER BY c_cve_local"
  Set recData = dbData.OpenRecordset(sSQL, dbOpenSnapshot,
dbSQLPassThrough)
  If Not recData.BOF And Not recData.BOF Then
    Do While Not recData.EOF
      Cbo_locales.AddItem recData("d_nom_local") & String(100 -
Len(recData("d_nom_local")), " ") & recData("c_cve_local")
      recData.MoveNext
    Loop
  End If
  Screen.MousePointer = vbdefault
```
End Sub

```
Private Sub txt_Descripcion_KeyPress(KeyAscii As Integer)
   If KeyAscii = 13 Then cmd_Grabar.SetFocus
  If KeyAscii = 8 Then Exit Sub
   Select Case Chr(KeyAscii)
     Case "{", "}", "[", "]", "|", "`", "¿", "?", "¡", "!", "=", "/", "\", "'"
       KeyAscii = 0 Case Else
        KeyAscii = Asc(UCase(Chr(KeyAscii)))
   End Select
End Sub
Catalogo de almacenes:
```
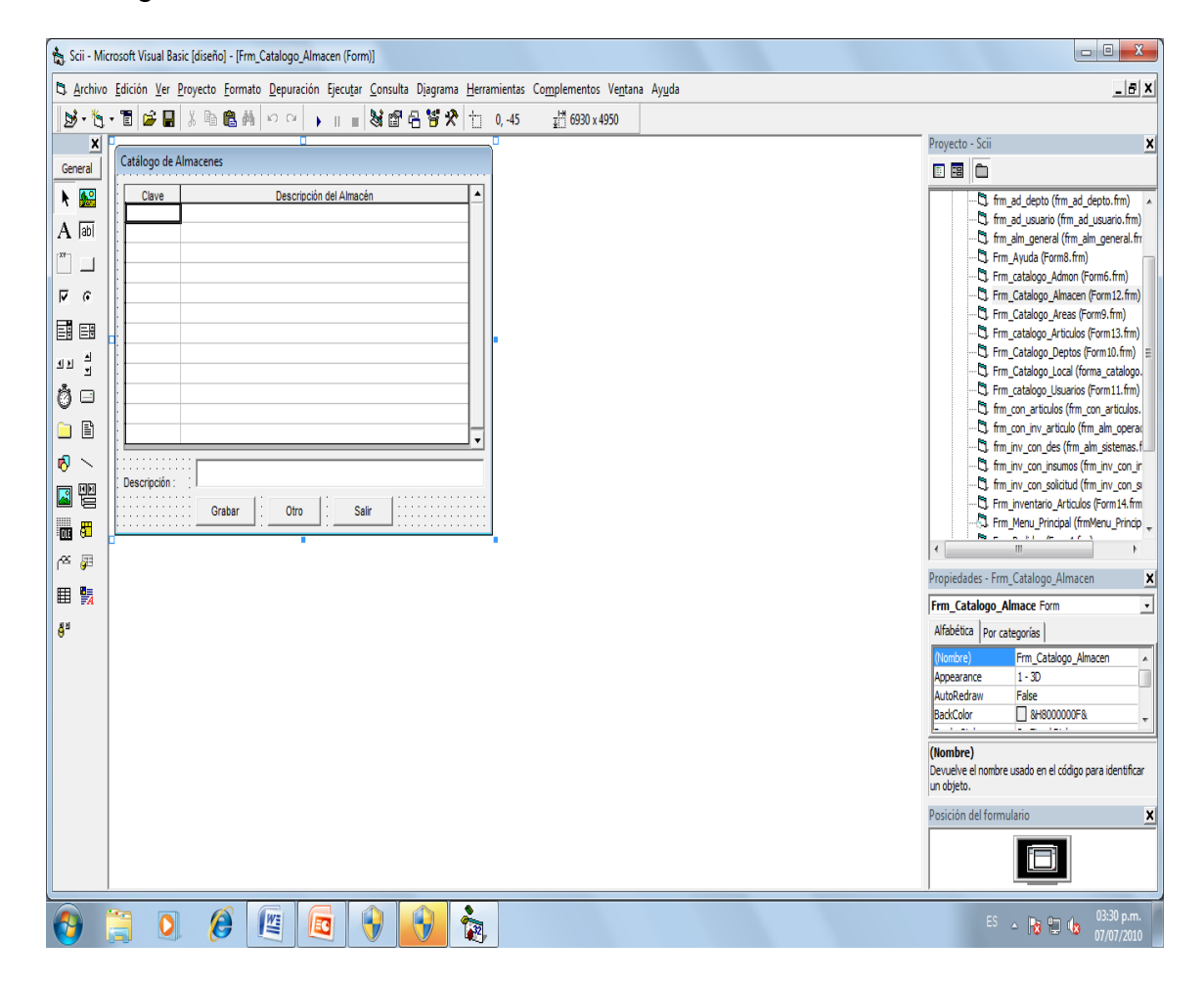

Option Explicit Private Sub llena\_catalogo() Screen.MousePointer = vbHourglass sSQL = "SELECT \* FROM cat\_almacen ORDER BY c\_cve\_almacen" Set recData = dbData.OpenRecordset(sSQL, dbOpenSnapshot, dbSQLPassThrough)

```
 If Not recData.BOF And Not recData.EOF Then
     recData.MoveLast
     Listado.MaxRows = recData.RecordCount
     recData.MoveFirst
    iRen = 1
     Do While Not recData.EOF
Listado.Row = IRenListado.Col = 1 Listado.Text = recData("c_cve_almacen")
      Listado.Col = 2Listado.Text = recData("d des almacen")recData.MoveNext
      iRen = iRen + 1
     Loop
   End If
   Screen.MousePointer = vbdefault
End Sub
Private Sub cmd_Grabar_Click()
  If txt Descripcion \leq "" Then
    sSQL = "SELECT * FROM cat_almacen WHERE c_cve_almacen IS NOT
NULL"
     Set recData = dbData.OpenRecordset(sSQL, dbOpenSnapshot, 
dbSQLPassThrough)
     If Not recData.BOF And Not recData.EOF Then
        recData.MoveLast
        txt_cve_Almacen = recData.RecordCount
       txt cve Almacen.Refresh
     Else
       txt cve Almacen = 1
       txt cve Almacen.Refresh
     End If
     wspEspacio.BeginTrans
     sSQL = "INSERT INTO cat_almacen(c_cve_almacen,d_des_almacen) 
VALUES(" & txt_cve_Almacen & ",'" & txt_Descripcion & "')"
     dbData.Execute sSQL, dbSQLPassThrough
     wspEspacio.CommitTrans
Call llena_catalogo
    cmd grabar. Enabled = False
End If
End Sub
Private Sub cmd_nuevoalmacen_Click()
txt cve Almacen = Empty
  txt Descripcion = Emptvtxt_Descripcion.SetFocus
```

```
 cmd_grabar.Enabled = True
End Sub
Private Sub cmd_Salir_Click()
   Unload Me
End Sub
Private Sub Form_Load()
   Call llena_catalogo
End Sub
Private Sub txt_Descripcion_KeyPress(KeyAscii As Integer)
   If KeyAscii = 13 Then cmd_grabar.SetFocus
  If KeyAscii = 8 Then Exit Sub
   Select Case Chr(KeyAscii)
      Case "{", "}", "[", "]", "|", "`", "¿", "?", "¡", "!", "=", "/", "\", "'"
       KeyAscii = 0 Case Else
        KeyAscii = Asc(UCase(Chr(KeyAscii)))
   End Select
End Sub
Private Sub cmd_Salir_Click()
Unload Me
End Sub
```
Catalogo de Instrumental:

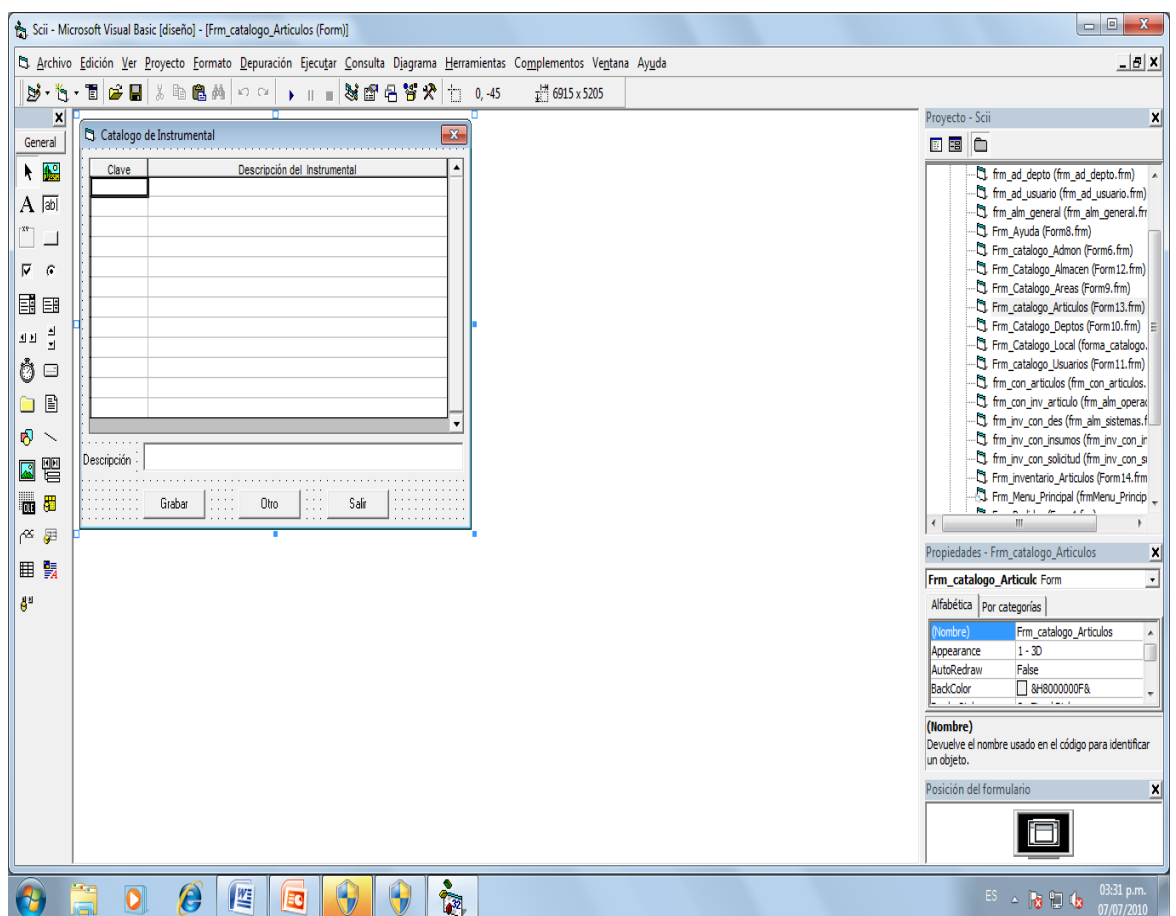

Option Explicit

```
Private Sub cmd_nuevoarticulo_Click()
txt_cve_instrumental = Empty
   txt_Descripcion = Empty
   txt_Descripcion.SetFocus
  cmd grabar.Enabled = True
End Sub
Private Sub cmd_salir_Click()
Unload Me
End Sub
Private Sub llena_catalogo()
   Screen.MousePointer = vbHourglass
   sSQL = "SELECT * FROM cat_instrumental ORDER BY c_cve_articulo"
   Set recData = dbData.OpenRecordset(sSQL, dbOpenSnapshot, 
dbSQLPassThrough)
   If Not recData.BOF And Not recData.EOF Then
```

```
 recData.MoveLast
      Listado.MaxRows = recData.RecordCount
      recData.MoveFirst
    iRen = 1
      Do While Not recData.EOF
Listado.Row = iRenListado.Col = 1 Listado.Text = recData("c_cve_articulo")
      Listado.Col = 2 Listado.Text = recData("d_des_articulo")
recData.MoveNext
      iRen = iRen + 1
     Loop
   End If
   Screen.MousePointer = vbdefault
End Sub
Private Sub cmd_Grabar_Click()
If txt Descripcion <> "" Then
     On Error GoTo Error_Grabando
     sSQL = "SELECT * FROM cat_instrumental WHERE c_cve_articulo IS NOT
NULL"
      Set recData = dbData.OpenRecordset(sSQL, dbOpenSnapshot, 
dbSQLPassThrough)
      If Not recData.BOF And Not recData.EOF Then
        recData.MoveLast
       txt cve instrumental = recData.RecordCount + 1
       txt cve instrumental.Refresh
      Else
       txt cve instrumental = 1
        txt_cve_instrumental.Refresh
      End If
      wspEspacio.BeginTrans
      sSQL = "INSERT INTO cat_instrumental(c_cve_articulo,d_des_articulo) 
VALUES(" & txt_cve_instrumental & ",'" & txt_Descripcion & "')"
      dbData.Execute sSQL, dbSQLPassThrough
      wspEspacio.CommitTrans
Call llena_catalogo
     cmd grabar. Enabled = False
End If
   Screen.MousePointer = vbdefault
   On Error GoTo 0
   Exit Sub
Error_Grabando:
   If Err.Number <> 0 Then
Call Mensajes_de_Error("Grabando instrumental")
```
End If

End Sub

```
Private Sub Form_Load()
   Call llena_catalogo
End Sub
Private Sub txt_Descripcion_KeyPress(KeyAscii As Integer)
   If KeyAscii = 13 Then cmd_grabar.SetFocus
  If KeyAscii = 8 Then Exit Sub
   Select Case Chr(KeyAscii)
 Case "{", "}", "[", "]", "|", "`", "¿", "?", "¡", "!", "=", "/", "\", "'"
 KeyAscii = 0
      Case Else
        KeyAscii = Asc(UCase(Chr(KeyAscii)))
End Select
End Sub
```
Esta pantalla muestra las opciones de consulta de Solicitudes:

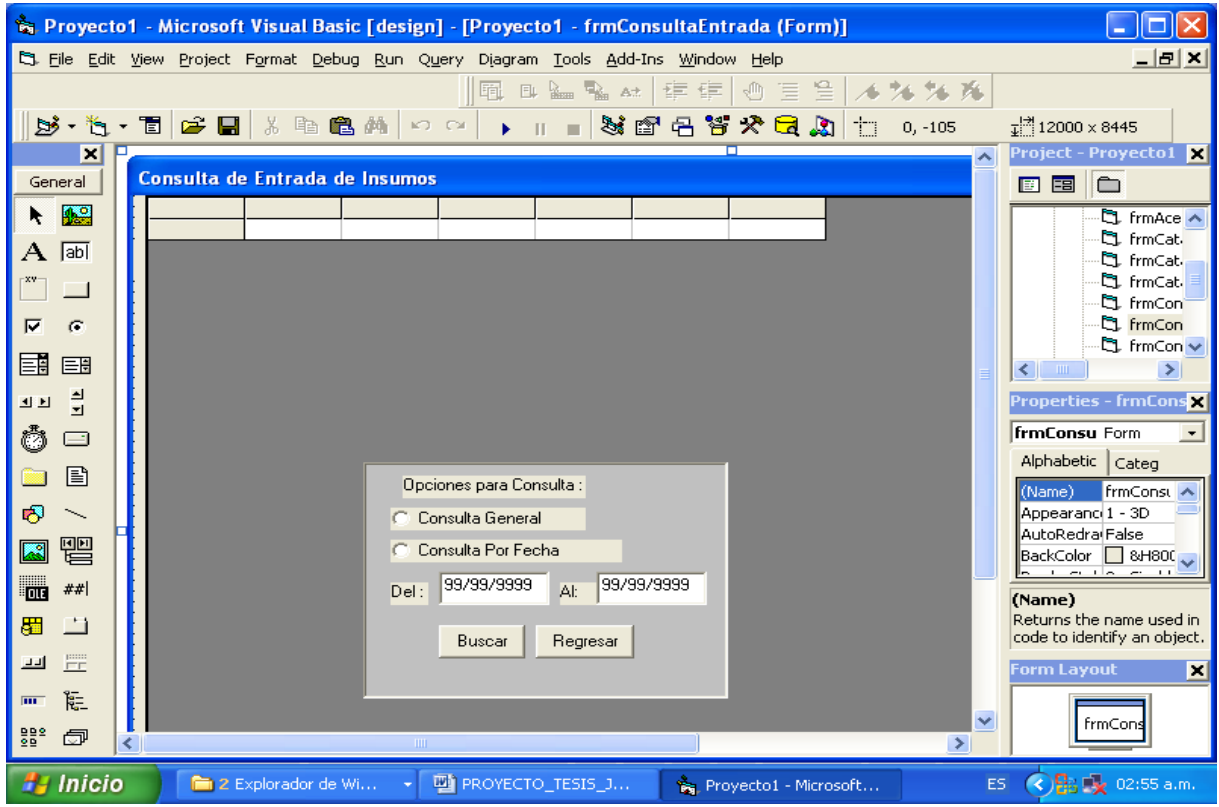

```
Option Explicit
Private Sub cmd_buscar_Click()
On Error GoTo Error_Grabando
iRen = 1 If SSOption1 Then
             dbsql = "SELECT CAT_INV_ENTRADAS.CVE_PEDIDO," & _
" CAT_INV_ENTRADAS.CVE_INSUMO, CAT_INV_ENTRADAS.NOM_INSUMO," 
& \_ " CAT_INV_ENTRADAS.CAN_ENTRA, 
CAT_INV_ENTRADAS.FECHA_ENTRA," & _
                " CAT_INV_ENTRADAS.CVE_SURTE, 
CAT_INV_ENTRADAS.NOM_SURTE," & _
                " CAT_INV_ENTRADAS.CVE_RECIBE, 
CAT_INV_ENTRADAS.NOM_RECIBE " & _
" FROM CAT_INV_ENTRADAS"
       Set rsAux = dbData.OpenRecordset(dbsql)
       If Not rsAux.BOF And Not rsAux.EOF Then
          rsAux.MoveLast
         msfg_alm_operacion.Rows = rsAux.RecordCount + 1
          rsAux.MoveFirst
          Do While Not rsAux.EOF
          msfg_alm_operacion.Row = iRen
         msfg\_alm\_operation.Col = 1 msfg_alm_operacion.Text = rsAux("cve_pedido")
           msfg_alm_operacion.Col = 2msfg_alm_operacion.Text = rsAux('nom_insumo")msfg\_alm\_operation.Col = 3msfg_alm_operacion.Text = rshux("fecha-entra")msfg_alm_operacion.Col = 4 msfg_alm_operacion.Text = rsAux("can_entra")
           msfg\_alm\_operation.Col = 5msfg_alm_operacion.Text = rsAux("nom_surte")
           msfg\_alm\_operation.Col = 6 msfg_alm_operacion.Text = rsAux("nom_recibe")
           msfg_alm_operacion.ColAlignment(6) = 6
            rsAux.MoveNext
           iRen = iRen + 1
          Loop
       End If
   Else
   If SSOption2 Then
```

```
dbsql = "SELECT CAT_INV_ENTRADAS.CVE_PEDIDO, 
CAT_INV_ENTRADAS.CVE_INSUMO," &
" CAT_INV_ENTRADAS.NOM_INSUMO, CAT_INV_ENTRADAS.CAN_ENTRA," & 
_
            " CAT_INV_ENTRADAS.FECHA_ENTRA, 
CAT_INV_ENTRADAS.CVE_SURTE," &
            " CAT_INV_ENTRADAS.NOM_SURTE, 
CAT_INV_ENTRADAS.CVE_RECIBE," &
           " CAT_INV_ENTRADAS.NOM_RECIBE" &
            " FROM CAT_INV_ENTRADAS WHERE 
((CAT INV ENTRADAS.FECHA ENTRA) Between #" & Inicio & " # And # " &
Final 8 " \#))"
Set rsAux = dbData.OpenRecordset(dbsql)
       If Not rsAux.BOF And Not rsAux.EOF Then
          rsAux.MoveLast
         msfg_alm_operacion.Rows = rshux.RecordCount + 1
          rsAux.MoveFirst
          Do While Not rsAux.EOF
           msfg_alm_operacion.Row = iRenmsfg alm operacion. Col = 1msfg_alm_operacion.Text = rsAux("cve-pedido")msfg\_alm\_operation.Col = 2msfg_alm_operacion.Text = rsAux('nom_insumo")msfg_alm_operacion.Col = 3msfg_alm_operacion.Text = rshux("fecha-entra")msfg\_alm\_operation.Col = 4 msfg_alm_operacion.Text = rsAux("can_entra")
           msfg alm operacion. Col = 5msfg_alm_operacion.Text = rsAux('nom surface")msfg_alm_operacion.Col = 6msfg_alm_operacion.Text = rshux("nom recibe")msfg_alm_operacion.ColAlignment(6) = 6 rsAux.MoveNext
           iRen = iRen + 1
         Loop
         End If
       End If
End If
  msfg_alm_operacion.MergeCol(1) = True
  msfg_alm_operacion.MergeCol(2) = True
   msfg_alm_operacion.MergeCol(3) = True
  msfg_alm_operacion.MergeCol(4) = True
   msfg_alm_operacion.MergeCol(5) = True
  msfg_alm_operacion.MergeCol(6) = True
```

```
msfg_alm_operacion.Col = 1
```

```
 msfg_alm_operacion.ColSel = msfg_alm_operacion.Cols - 1
```

```
 msfg_alm_operacion.Sort = flexSortGenericAscending
cmd_otra.SetFocus
   ssp_Consulta.Visible = False
   On Error GoTo 0
   Exit Sub
Error_Grabando:
   If Err.Number <> 0 Then
     Call Mensajes_de_Error("NO EXITE LA FECHA SOLICITADA")
End If
```
End Sub

```
Private Sub cmd_otra_Click()
   msfg_alm_operacion.Rows = 1
End Sub
```

```
Private Sub cmd_Regresar_Click()
   cmd_otra.SetFocus
   ssp_Consulta.Visible = False
End Sub
```
Private Sub cmd\_salir\_Click() Unload Me End Sub

```
Private Sub Command1_Click()
ssp_Consulta.Visible = True
   Inicio = limpia
Final = limpia cmd_buscar.SetFocus
End Sub
```
#### Private Sub Form\_Load()

#### $iRen = 1$

```
**************************************
   ' * Encabezados en las columnas fijas y anchura de las columnas *
 ' ***************************************************************
  msfg\_alm\_operation.Rows = iRen + 1msfg\_alm\_operation.ColWidth(0) = 0msfg_alm_operacion.FixedAlignment(1) = flexAlignCenterCenter:
msfg_alm_operacion.TextArray(1) = "Pedido"
  msfg_alm_operacion.ColWidth(1) = 800msfg_alm_operacion.FixedAlignment(2) = flexAlignCenterCenter:
msfg_alm_operacion.TextArray(2) = "Insumo"
  msfg_alm_operacion.ColWidth(2) = 3500msfg_alm_operacion.FixedAlignment(3) = flexAlignCenterCenter:
msfg_alm_operacion.TextArray(3) = "Fecha Entrada"
   msfg_alm_operacion.ColWidth(3) = 1500
  msfg_alm_operacion.FixedAlignment(4) = flexAlignCenterCenter:
msfg_alm_operacion.TextArray(4) = "Cantidad"
  msfg_alm_operacion.ColWidth(4) = 800msfg_alm_operacion.FixedAlignment(5) = flexAlignCenterCenter:
msfg_alm_operacion.TextArray(5) = "Surte"
  msfg_alm_operacion.ColWidth(5) = 3000msfg_alm_operacion.FixedAlignment(6) = flexAlignCenterCenter:
msfg_alm_operacion.TextArray(6) = "Recibe"
msfg_alm_operacion.ColWidth(6) = 4000End Sub
'Private Sub SSOption1_Click(Value As Integer)
  ' cmd_buscar.SetFocus
'End Sub
'Private Sub SSOption2_Click(Value As Integer)
  ' Inicio.SetFocus
'End Sub
Private Sub inicio_KeyPress(KeyAscii As Integer)
```

```
If KeyAscii = 8 Then Exit Sub
   If KeyAscii = 13 Then
      inicio_LostFocus
   End If
```
End Sub

```
Private Sub inicio_LostFocus()
  If Inicio \ll limpia And InStr(1, Inicio, " ") = 0 Then
      If InStr(1, Inicio, " ") > 0 Or Not IsDate(Inicio) Or Mid(Inicio, 4, 2) > 12 Then
MsgBox "Fecha Incorrecta", 48, At
      Inicio = limpia
Inicio.SetFocus
   Else
      Final.SetFocus
     End If
   Else
      Final.SetFocus
   End If
End Sub
Private Sub final_KeyPress(KeyAscii As Integer)
  If KeyAscii = 8 Then Exit Sub
     If KeyAscii = 13 Then
      final_LostFocus
   End If
End Sub
Private Sub final_LostFocus()
  If Final \langle limpia And InStr(1, Final, " ") = 0 Then
     If InStr(1, Final, "") > 0 Or Not IsDate(Final) Or Mid(Final, 4, 2) > 12 Then
MsgBox "Fecha Incorrecta ", 48, At
     Final = limpia
      Final = limpia
      Final.SetFocus
   Else
      cmd_buscar.SetFocus
End If
Else
    cmd_buscar.SetFocus
End If
End Sub
```
Pantalla de consulta de devoluciones:

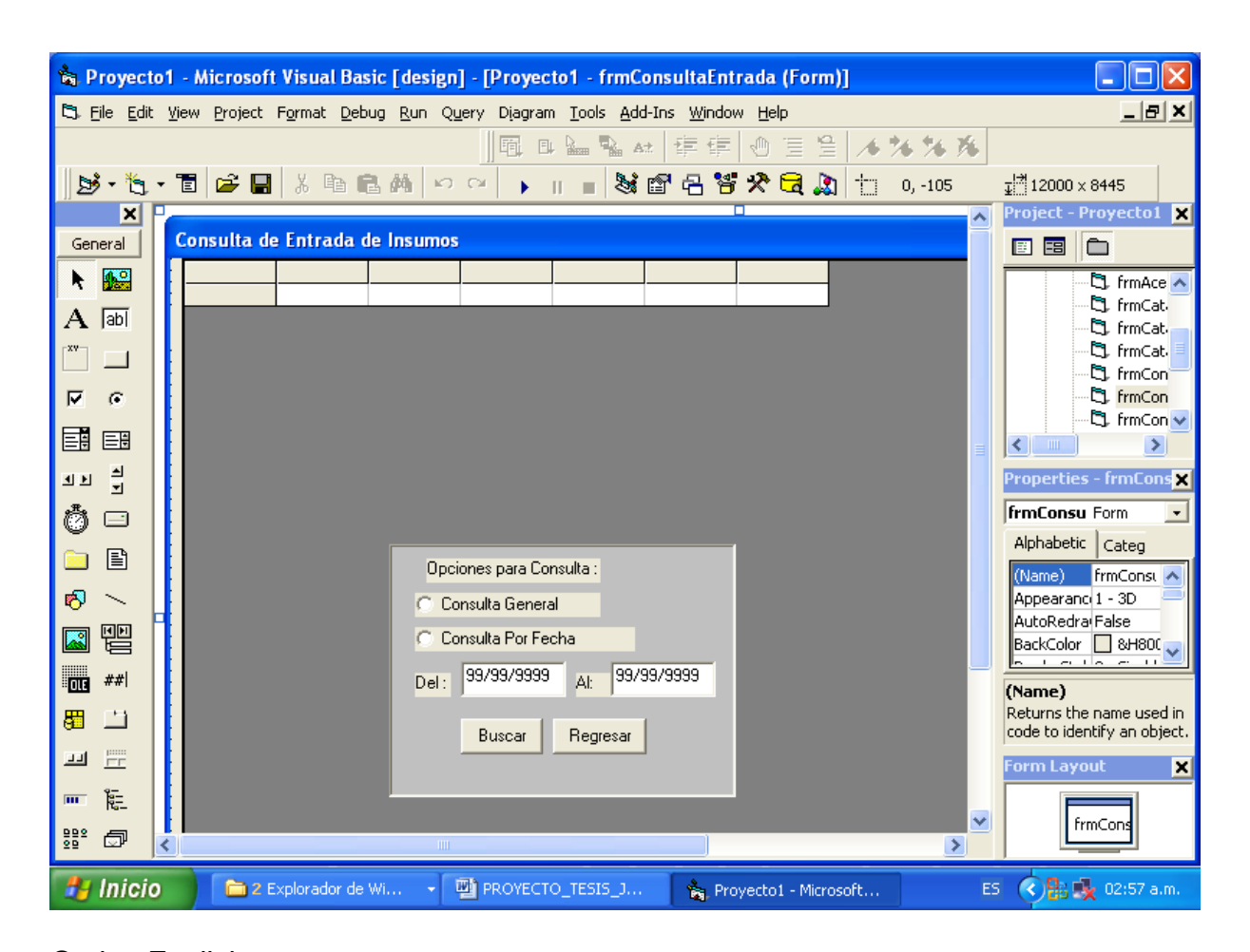

Option Explicit Private Sub cmd\_buscar\_Click() On Error GoTo Error\_Grabando  $iRen = 1$  If SSOption1 Then dbsql = "SELECT CAT\_INV\_ENTRADAS.CVE\_PEDIDO," & \_ " CAT\_INV\_ENTRADAS.CVE\_INSUMO, CAT\_INV\_ENTRADAS.NOM\_INSUMO," & \_ " CAT\_INV\_ENTRADAS.CAN\_ENTRA, CAT\_INV\_ENTRADAS.FECHA\_ENTRA," & \_ " CAT\_INV\_ENTRADAS.CVE\_SURTE, CAT\_INV\_ENTRADAS.NOM\_SURTE," & \_ " CAT\_INV\_ENTRADAS.CVE\_RECIBE, CAT\_INV\_ENTRADAS.NOM\_RECIBE " &

" FROM CAT\_INV\_ENTRADAS"

```
Set rsAux = dbData.OpenRecordset(dbsql)
       If Not rsAux.BOF And Not rsAux.EOF Then
          rsAux.MoveLast
          msfg_alm_operacion.Rows = rsAux.RecordCount + 1
          rsAux.MoveFirst
          Do While Not rsAux.EOF
          msfg_alm_operacion.Row = iRen
         msfg\_alm\_operation.Col = 1 msfg_alm_operacion.Text = rsAux("cve_pedido")
           msfg\_alm\_operation.Col = 2 msfg_alm_operacion.Text = rsAux("nom_insumo")
           msfg_alm_operacion.Col = 3msfg_alm_operacion.Text = rsAux("fecha_entra")
           msfg_alm_operacion.Col = 4 msfg_alm_operacion.Text = rsAux("can_entra")
           msfg\_alm\_operation.Col = 5msfg_alm_operacion.Text = rsAux("nom_surte")
           msfg\_alm\_operation.Col = 6 msfg_alm_operacion.Text = rsAux("nom_recibe")
           msfg_alm_operacion.ColAlignment(6) = 6 rsAux.MoveNext
           iRen = iRen + 1
          Loop
```
#### End If

Else

 If SSOption2 Then dbsql = "SELECT CAT\_INV\_ENTRADAS.CVE\_PEDIDO, CAT\_INV\_ENTRADAS.CVE\_INSUMO," & \_ " CAT\_INV\_ENTRADAS.NOM\_INSUMO, CAT\_INV\_ENTRADAS.CAN\_ENTRA," & \_ " CAT\_INV\_ENTRADAS.FECHA\_ENTRA, CAT\_INV\_ENTRADAS.CVE\_SURTE," & " CAT\_INV\_ENTRADAS.NOM\_SURTE, CAT\_INV\_ENTRADAS.CVE\_RECIBE," & " CAT\_INV\_ENTRADAS.NOM\_RECIBE" & \_ " FROM CAT\_INV\_ENTRADAS WHERE (((CAT\_INV\_ENTRADAS.FECHA\_ENTRA) Between #" & Inicio & " # And # " & Final  $8$  "  $\#$ ))" Set rsAux = dbData.OpenRecordset(dbsql) If Not rsAux.BOF And Not rsAux.EOF Then rsAux.MoveLast msfg\_alm\_operacion.Rows =  $rshux.$ RecordCount + 1 rsAux.MoveFirst Do While Not rsAux.EOF msfg\_alm\_operacion.Row =  $iRen$ msfg alm operacion. Col  $= 1$  msfg\_alm\_operacion.Text = rsAux("cve\_pedido")  $msfg\_alm\_operation.Col = 2$  msfg\_alm\_operacion.Text = rsAux("nom\_insumo") msfg\_alm\_operacion.Col =  $3$ msfg\_alm\_operacion.Text = rsAux("fecha\_entra") msfg alm operacion. Col  $= 4$  msfg\_alm\_operacion.Text = rsAux("can\_entra") msfg\_alm\_operacion.Col =  $5$ msfg\_alm\_operacion.Text = rsAux("nom\_surte") msfg alm operacion. Col =  $6$  msfg\_alm\_operacion.Text = rsAux("nom\_recibe") msfg\_alm\_operacion.ColAlignment(6) =  $6$  rsAux.MoveNext  $i$ Ren =  $i$ Ren + 1 Loop End If End If End If
```
 msfg_alm_operacion.MergeCol(1) = True
   msfg_alm_operacion.MergeCol(2) = True
   msfg_alm_operacion.MergeCol(3) = True
  msfg_alm_operacion.MergeCol(4) = True msfg_alm_operacion.MergeCol(5) = True
   msfg_alm_operacion.MergeCol(6) = True
  msfg\_alm\_operation.Col = 1 msfg_alm_operacion.ColSel = msfg_alm_operacion.Cols - 1
   msfg_alm_operacion.Sort = flexSortGenericAscending
cmd_otra.SetFocus
   ssp_Consulta.Visible = False
   On Error GoTo 0
   Exit Sub
Error_Grabando:
   If Err.Number <> 0 Then
     Call Mensajes_de_Error("NO EXITE LA FECHA SOLICITADA")
End If
End Sub
```

```
Private Sub cmd_otra_Click()
  msfg_alm_operacion.Rows = 1End Sub
```

```
Private Sub cmd_Regresar_Click()
   cmd_otra.SetFocus
   ssp_Consulta.Visible = False
End Sub
```

```
Private Sub cmd_salir_Click()
Unload Me
End Sub
```

```
Private Sub Command1_Click()
ssp_Consulta.Visible = True
   Inicio = limpia
```
 $Final = limpia$  cmd\_buscar.SetFocus End Sub Private Sub Form\_Load()  $i$ Ren = 1 ' \*\*\*\*\*\*\*\*\*\*\*\*\*\*\*\*\*\*\*\*\*\*\*\*\*\*\*\*\*\*\*\*\*\*\*\*\*\*\*\*\*\*\*\*\*\*\*\*\*\*\*\*\*\*\*\*\*\*\*\*\*\*\* ' \* Encabezados en las columnas fijas y anchura de las columnas \* ' \*\*\*\*\*\*\*\*\*\*\*\*\*\*\*\*\*\*\*\*\*\*\*\*\*\*\*\*\*\*\*\*\*\*\*\*\*\*\*\*\*\*\*\*\*\*\*\*\*\*\*\*\*\*\*\*\*\*\*\*\*\*\* msfg\_alm\_operacion.Rows =  $iRen + 1$ msfg\_alm\_operacion.ColWidth $(0) = 0$ msfg\_alm\_operacion.FixedAlignment(1) = flexAlignCenterCenter: msfg\_alm\_operacion.TextArray(1) = "Pedido" msfg\_alm\_operacion.ColWidth $(1) = 800$ msfg\_alm\_operacion.FixedAlignment(2) = flexAlignCenterCenter: msfg\_alm\_operacion.TextArray(2) = "Insumo" msfg\_alm\_operacion.ColWidth $(2) = 3500$ msfg\_alm\_operacion.FixedAlignment(3) = flexAlignCenterCenter: msfg\_alm\_operacion.TextArray(3) = "Fecha Entrada" msfg\_alm\_operacion.ColWidth $(3) = 1500$ msfg\_alm\_operacion.FixedAlignment(4) = flexAlignCenterCenter: msfg\_alm\_operacion.TextArray(4) = "Cantidad" msfg\_alm\_operacion.ColWidth $(4) = 800$ msfg\_alm\_operacion.FixedAlignment(5) = flexAlignCenterCenter: msfg\_alm\_operacion.TextArray(5) = "Surte" msfg\_alm\_operacion.ColWidth(5) = 3000 msfg\_alm\_operacion.FixedAlignment $(6)$  = flexAlignCenterCenter: msfg\_alm\_operacion.TextArray(6) = "Recibe" msfg\_alm\_operacion.ColWidth(6) = 4000 End Sub 'Private Sub SSOption1\_Click(Value As Integer) ' cmd\_buscar.SetFocus 'End Sub

'Private Sub SSOption2\_Click(Value As Integer) ' Inicio.SetFocus 'End Sub

```
Private Sub inicio_KeyPress(KeyAscii As Integer)
     If KeyAscii = 8 Then Exit Sub
        If KeyAscii = 13 Then
           inicio_LostFocus
         End If
End Sub
Private Sub inicio_LostFocus()
  If Inicio \langle \rangle limpia And InStr(1, Inicio, " ") = 0 Then
      If InStr(1, Inicio, " ") > 0 Or Not IsDate(Inicio) Or Mid(Inicio, 4, 2) > 12 Then
MsgBox "Fecha Incorrecta", 48, At
      Inicio = limpia
Inicio.SetFocus
   Else
      Final.SetFocus
     End If
   Else
      Final.SetFocus
   End If
End Sub
Private Sub final_KeyPress(KeyAscii As Integer)
  If KeyAscii = 8 Then Exit Sub
     If KeyAscii = 13 Then
      final_LostFocus
   End If
End Sub
Private Sub final_LostFocus()
  If Final \langle \rangle limpia And InStr(1, Final, " ") = 0 Then
      If InStr(1, Final, " ") > 0 Or Not IsDate(Final) Or Mid(Final, 4, 2) > 12 Then
MsgBox "Fecha Incorrecta ", 48, At
     Final = limpiaFinal = limpia Final.SetFocus
   Else
      cmd_buscar.SetFocus
End If
Else
    cmd_buscar.SetFocus
End If
End Sub
```
Pantalla de consulta de salidas de instrumental

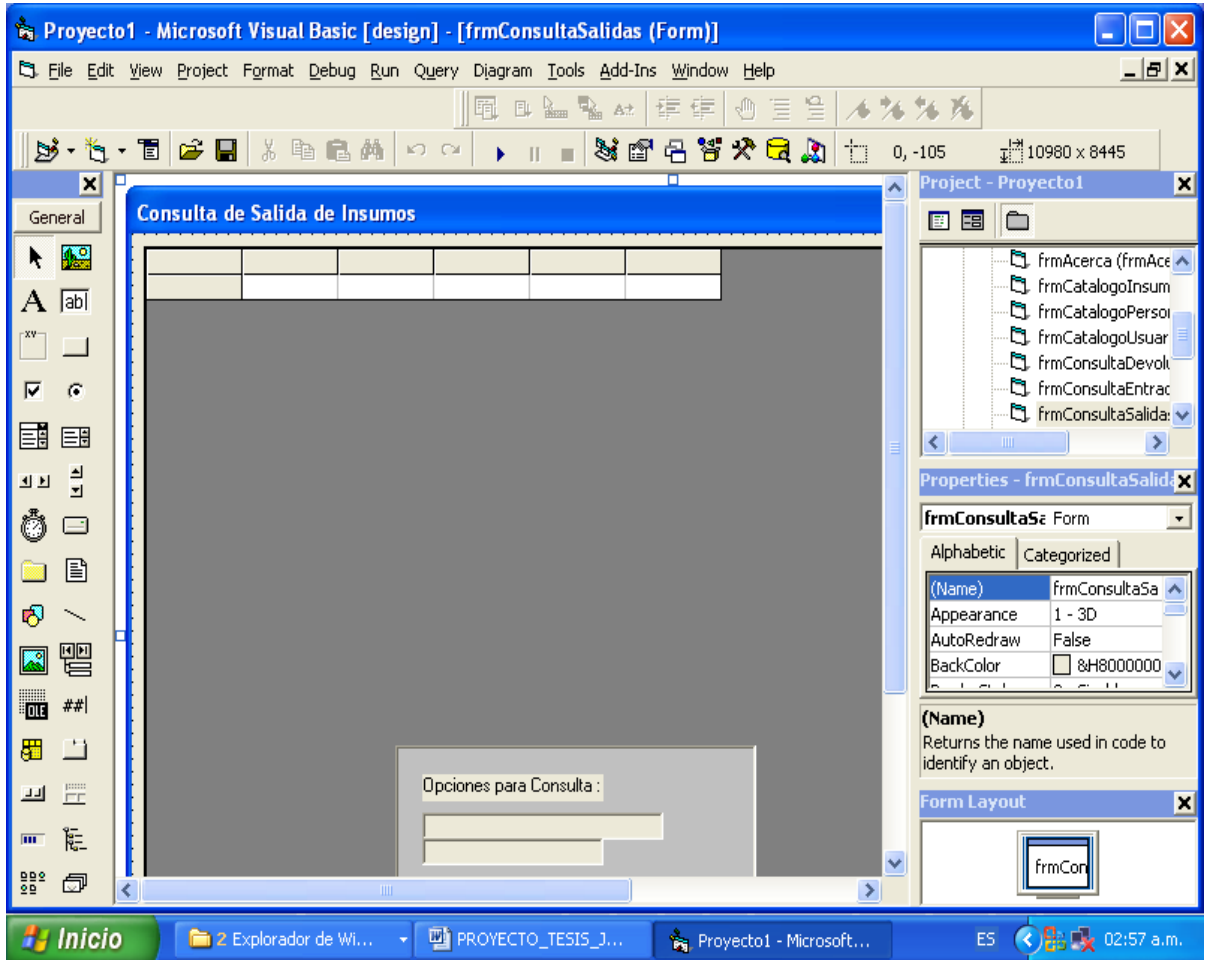

Option Explicit

Private Sub cmd\_buscar\_Click()

On Error GoTo Error\_Grabando  $iRen = 1$ If SSOption1 Then

```
 dbsql = "SELECT CAT_INV_SALIDAS.CVE_PEDIDO," & _
" CAT_INV_SALIDAS.CVE_INSUMO, CAT_INV_SALIDAS.NOM_INSUMO," & _
          " CAT_INV_SALIDAS.CAN_SALE, 
CAT_INV_SALIDAS.FECHA_SALE," & _
          " CAT_INV_SALIDAS.CVE_ENTREGA, 
CAT_INV_SALIDAS.NOM_ENTREGA," & _
 " CAT_INV_SALIDAS.OBSERVACIONES" & _
```
# " FROM CAT\_INV\_SALIDAS"

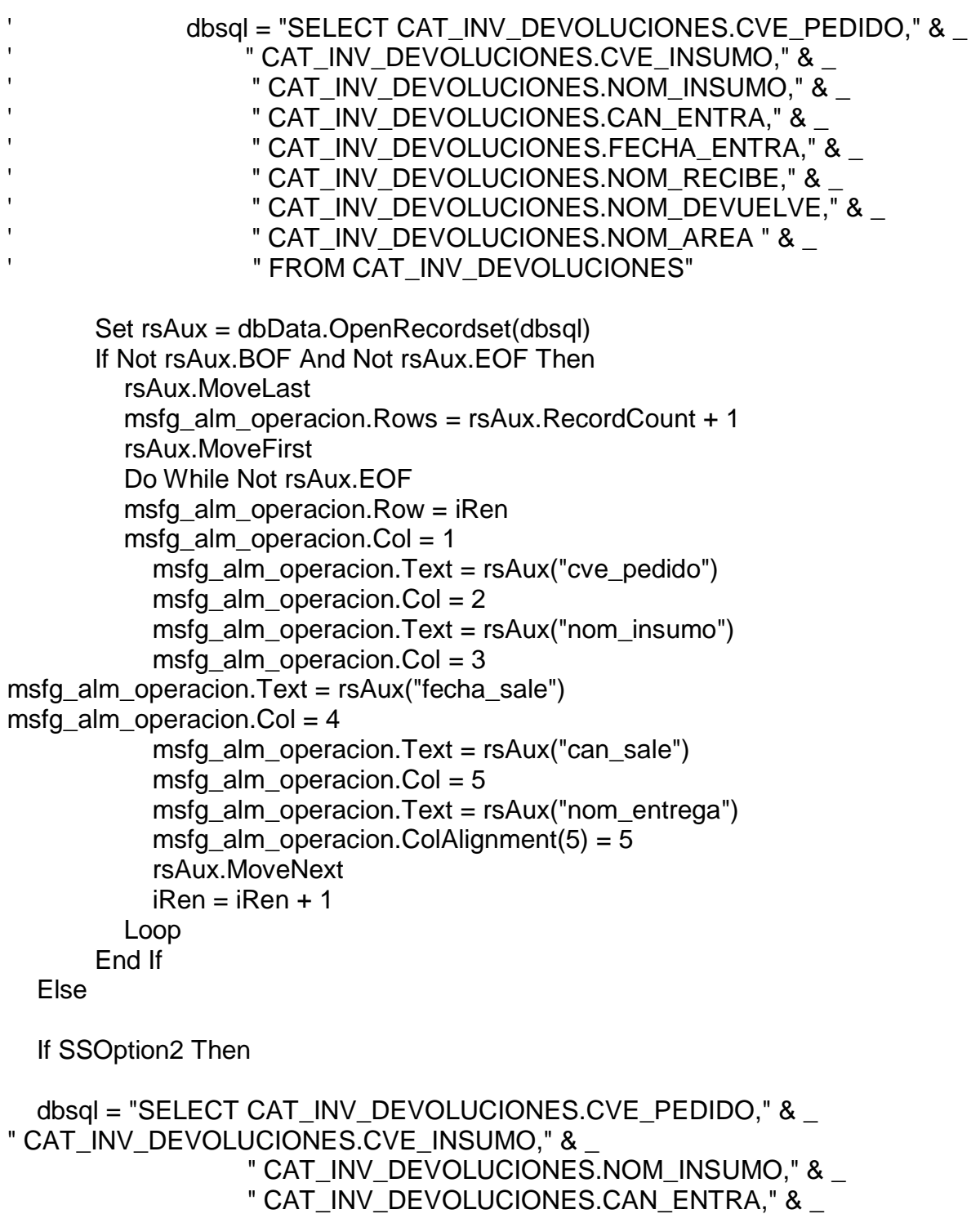

" CAT\_INV\_DEVOLUCIONES.FECHA\_ENTRA," & \_

" CAT\_INV\_DEVOLUCIONES.NOM\_RECIBE," & \_

" CAT\_INV\_DEVOLUCIONES.NOM\_DEVUELVE," & \_

```
" CAT_INV_DEVOLUCIONES.NOM_AREA " &
                    " FROM CAT_INV_SALIDAS WHERE 
(((CAT_INV_SALIDAS.FECHA_SALE) Between #" & Inicio & " # And # " & Final & 
" #))"
        Set rsAux = dbData.OpenRecordset(dbsql)
        If Not rsAux.BOF And Not rsAux.EOF Then
          rsAux.MoveLast
          msfg_alm_operacion.Rows = rsAux.RecordCount + 1
          rsAux.MoveFirst
          Do While Not rsAux.EOF
           msfg alm operacion. Row = iRen
           msfg\_alm\_operation.Col = 1msfg_alm_operacion.Text = rsAux('cve-pedido")msfg alm operacion. Col = 2 msfg_alm_operacion.Text = rsAux("nom_insumo")
           msfg alm operacion. Col = 3msfg_alm_operacion.Text = rsAux('fecha\_sale")msfg alm operacion. Col = 4msfg_alm_operacion.Text = rsAux("can sale")msfg_alm_operacion.Col = 5msfg_alm_operacion.Text = rsAux('nom-entrega")msfg_alm_operacion.ColAlignment(5) = 5 rsAux.MoveNext
           iRen = iRen + 1
          Loop
          End If
        End If
End If
  msfg_alm_operacion.MergeCol(1) = True
   msfg_alm_operacion.MergeCol(2) = True
   msfg_alm_operacion.MergeCol(3) = True
   msfg_alm_operacion.MergeCol(4) = True
  msfg_alm_operacion.MergeCol(5) = True
  msfg\_alm\_operation.Col = 1 msfg_alm_operacion.ColSel = msfg_alm_operacion.Cols - 1
   msfg_alm_operacion.Sort = flexSortGenericAscending
   cmd_otra.SetFocus
ssp_Consulta.Visible = False
   On Error GoTo 0
   Exit Sub
Error_Grabando:
   If Err.Number <> 0 Then
     Call Mensajes_de_Error("NO EXITE LA FECHA SOLICITADA")
End If
```
End Sub Private Sub cmd\_otra\_Click() msfg\_alm\_operacion.Rows =  $1$ End Sub Private Sub cmd\_Regresar\_Click() cmd\_otra.SetFocus ssp\_Consulta.Visible = False End Sub Private Sub cmd\_salir\_Click() Unload Me End Sub Private Sub Command1\_Click() ssp Consulta.Visible = True Inicio = limpia Final = limpia cmd\_buscar.SetFocus End Sub Private Sub Form\_Load()  $i$ Ren = 1 ' \*\*\*\*\*\*\*\*\*\*\*\*\*\*\*\*\*\*\*\*\*\*\*\*\*\*\*\*\*\*\*\*\*\*\*\*\*\*\*\*\*\*\*\*\*\*\*\*\*\*\*\*\*\*\*\*\*\*\*\*\*\*\* ' \* Encabezados en las columnas fijas y anchura de las columnas \* ' \*\*\*\*\*\*\*\*\*\*\*\*\*\*\*\*\*\*\*\*\*\*\*\*\*\*\*\*\*\*\*\*\*\*\*\*\*\*\*\*\*\*\*\*\*\*\*\*\*\*\*\*\*\*\*\*\*\*\*\*\*\*\* msfg\_alm\_operacion.Rows =  $i$ Ren + 1 msfg\_alm\_operacion.ColWidth $(0) = 0$ msfg\_alm\_operacion.FixedAlignment(1) = flexAlignCenterCenter: msfg\_alm\_operacion.TextArray(1) = "Pedido" msfg\_alm\_operacion.ColWidth $(1) = 800$ msfg\_alm\_operacion.FixedAlignment(2) = flexAlignCenterCenter: msfg\_alm\_operacion.TextArray(2) = "Insumo" msfg\_alm\_operacion.ColWidth $(2) = 3500$ msfg\_alm\_operacion.FixedAlignment(3) = flexAlignCenterCenter: msfg\_alm\_operacion.TextArray(3) = "Fecha de Salida" msfg\_alm\_operacion.ColWidth $(3) = 1500$ msfg\_alm\_operacion.FixedAlignment(4) = flexAlignCenterCenter: msfg\_alm\_operacion.TextArray(4) = "Cantidad" msfg\_alm\_operacion.ColWidth $(4) = 800$ 

```
msfg_alm_operacion.FixedAlignment(5) = flexAlignCenterCenter:
msfg_alm_operacion.TextArray(5) = "Persona que Entrega"
msfg\_alm\_operation.ColWidth(5) = 4500 End Sub
'Private Sub SSOption1_Click(Value As Integer)
  ' cmd_buscar.SetFocus
'End Sub
'Private Sub SSOption2_Click(Value As Integer)
' Inicio.SetFocus
'End Sub
Private Sub inicio_KeyPress(KeyAscii As Integer)
     If KeyAscii = 8 Then Exit Sub
       If KeyAscii = 13 Then
           inicio_LostFocus
        End If
End Sub
Private Sub inicio_LostFocus()
  If Inicio \le limpia And InStr(1, Inicio, " ") = 0 Then
      If InStr(1, Inicio, " ") > 0 Or Not IsDate(Inicio) Or Mid(Inicio, 4, 2) > 12 Then
MsgBox "Fecha Incorrecta", 48, At
      Inicio = limpia
Inicio.SetFocus
   Else
     Final.SetFocus
    End If
   Else
      Final.SetFocus
   End If
End Sub
Private Sub final_KeyPress(KeyAscii As Integer)
  If KeyAscii = 8 Then Exit Sub
     If KeyAscii = 13 Then
     final_LostFocus
   End If
End Sub
```

```
Private Sub final_LostFocus()
  If Final \lt limpia And InStr(1, Final, " ") = 0 Then
     If InStr(1, Final, "") > 0 Or Not IsDate(Final) Or Mid(Final, 4, 2) > 12 Then
MsgBox "Fecha Incorrecta ", 48, At
      Final = limpia
      Final = limpia
      Final.SetFocus
   Else
      cmd_buscar.SetFocus
End If
Else
    cmd_buscar.SetFocus
End If
End Sub
```
Pantalla de consulta de consumo por almacen:

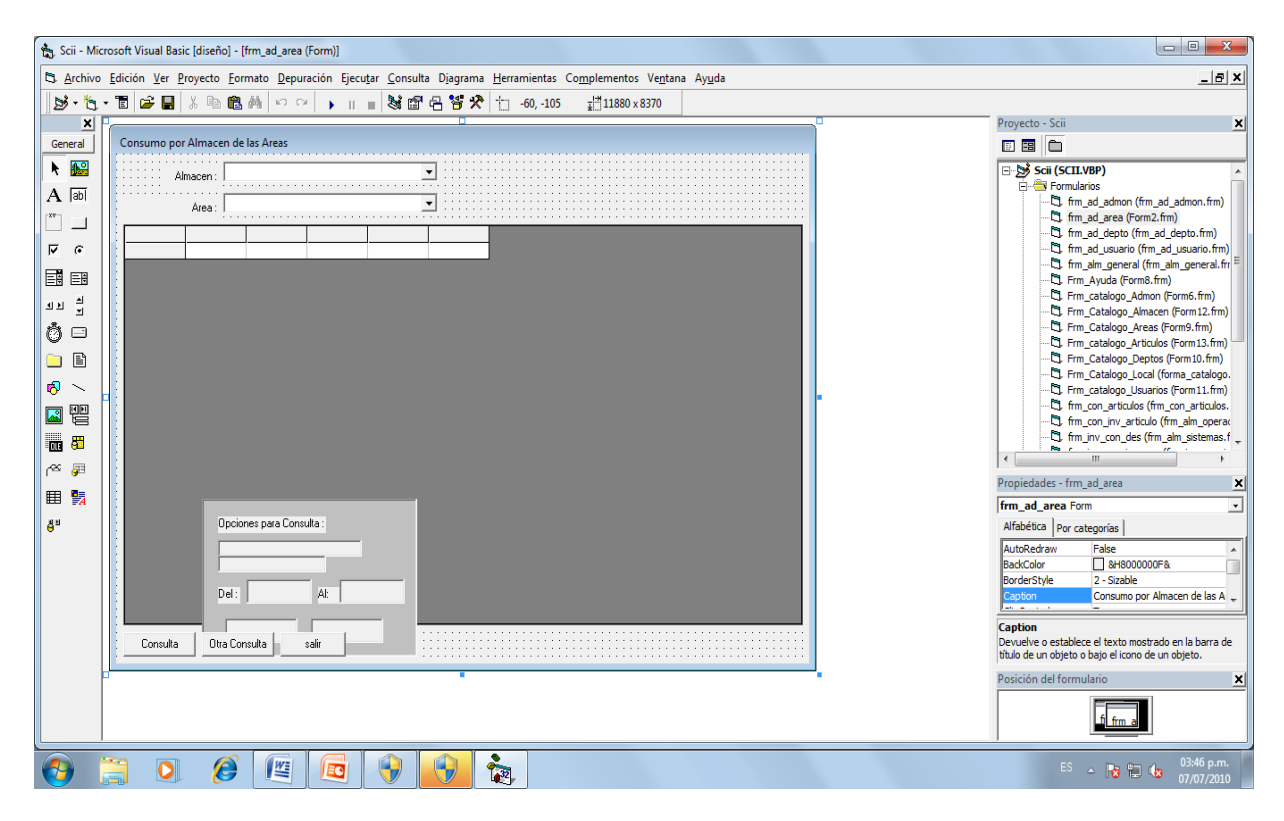

```
Option Explicit
Private Sub cbo_almacen_Click()
  If cbo almacen \lt \lt "" Then
     cmd_consulta.SetFocus
   End If
End Sub
Private Sub cmd_buscar_Click()
  iRen = 1 If SSOption1 Then
    If cbo almacen \lt "" Then
sSQL = "SELECT cat_articulos.d_des_articulo, mm_inv_articulos.d_nom_articulo,"
& _
             "mm_inv_gral.n_cantidad " & _
"FROM mm_inv_articulos INNER JOIN (mm_inv_gral INNER JOIN cat_articulos " 
& \_ "ON mm_inv_gral.c_cve_articulo = cat_articulos.c_cve_articulo) ON " 
8<sub>-</sub> "(mm_inv_articulos.c_num_articulo = mm_inv_gral.c_num_articulo) 
AND " & _
"(mm_inv_articulos.c_cve_articulo = cat_articulos.c_cve_articulo)"
        Set rsData = dbData.OpenRecordset(sSQL)
        If Not rsData.BOF And Not rsData.EOF Then
          rsData.MoveLast
          msfg_alm_sistemas.Rows = rsData.RecordCount + 1
          rsData.MoveFirst
          Do While Not rsData.EOF
             msfg_alm_sistemas.Row = iRen
            msfg alm sistemas. Col = 1
             msfg_alm_sistemas.Text = rsData("d_des_articulo")
            msfg alm sistemas. Col = 2 msfg_alm_sistemas.Text = rsData("d_nom_articulo")
            msfg\_alm\_sistemas.Col = 3msfg\_alm\_sistemas.CollAlignment(3) = 3msfg_alm_sistemas.Text = rsData("n cantidad")rsData.MoveNext
            iRen = iRen + 1
          Loop
        End If
```

```
 End If
   ElseIf SSOption2 Then
     If cbo almacen \lt = "" Then
sSQL = "SELECT cat_articulos.d_des_articulo, mm_inv_articulos.d_nom_articulo," 
& _
            "mm_inv_gral.n_cantidad " &
"FROM mm_inv_articulos INNER JOIN (mm_inv_gral INNER JOIN cat_articulos " 
& \_ "ON mm_inv_gral.c_cve_articulo = cat_articulos.c_cve_articulo) ON " 
& _
             "(mm_inv_articulos.c_num_articulo = mm_inv_gral.c_num_articulo) 
AND " & _
"(mm_inv_articulos.c_cve_articulo = cat_articulos.c_cve_articulo)"
```

```
Set rsData = dbData.OpenRecordset(sSQL)
       If Not rsData.BOF And Not rsData.EOF Then
          rsData.MoveLast
         msfg_alm_sistemas.Rows = rsData.RecordCount + 1 rsData.MoveFirst
          Do While Not rsData.EOF
            msfg_alm_sistemas.Row = iRen
           msfg\_alm\_sistemas.Col = 1 msfg_alm_sistemas.Text = rsData("d_des_articulo")
           msfg_alm_sistemas.Col = 2 msfg_alm_sistemas.Text = rsData("d_nom_articulo")
           msfg alm sistemas. Col = 3msfg_alm_sistemas.ColAlignment(3) = 3msfg_alm_sistemas.Text = rsData("n cantidad")rsData.MoveNext
           iRen = iRen + 1
          Loop
       End If
     End If
   End If
  msfg_alm_sistemas.MergeCol(1) = True
  msfg_alm_sistemas.MergeCol(2) = True
   msfg_alm_sistemas.MergeCol(3) = True
  msfg alm sistemas. Col = 1
   msfg_alm_sistemas.ColSel = msfg_alm_sistemas.Cols - 1
  msfg_alm_sistemas.Sort = flexSortGenericAscending
   cmd_otra.SetFocus
   ssp_Consulta.Visible = False
```
#### End Sub

```
Private Sub cmd_consulta_Click()
   ssp_Consulta.Visible = True
Inicio = limpia
  Final = limpia cmd_buscar.SetFocus
End Sub
Private Sub cmd_otra_Click()
   msfg_alm_sistemas.Rows = 1
End Sub
Private Sub cmd_Regresar_Click()
   cmd_otra.SetFocus
   ssp_Consulta.Visible = False
End Sub
Private Sub cmd_salir_Click()
Unload Me
End Sub
Private Sub Form_Load()
' ' rutina de error
  sSQL = "SELECT * FROM cat_almacen ORDER BY c_cve_almacen"
   Set rsData = dbData.OpenRecordset(sSQL)
   If rsData.RecordCount > 0 Then
      Do While Not rsData.EOF
cbo_almacen.AddItem rsData("d_des_almacen") & String(30 -
Len(rsData("d_des_almacen")), ".") & rsData("c_cve_almacen")
rsData.MoveNext
     Loop
   End If
   sSQL = "SELECT * FROM cat_almacen ORDER BY c_cve_almacen"
   Set rsData = dbData.OpenRecordset(sSQL)
   If rsData.RecordCount > 0 Then
     Do While Not rsData.EOF
cbo_almacen.AddItem rsData("d_des_almacen") & String(100 -
Len(rsData("d_des_almacen")), ".") & rsData("c_cve_almacen")
rsData.MoveNext
     Loop
   End If
   If iAlmacen > 1 Then
```

```
cbo_almacen.Enabled = False
      cbo_almacen = Busca_Almacen(iAlmacen)
   End If
  iRen = 1' ***************************************************************
   ' * Encabezados en las columnas fijas y anchura de las columnas *
' ***************************************************************
   msfg_alm_sistemas.Rows = iRen + 1
  msfg_alm_sistemas.ColWidth(0) = 0msfg_alm_sistemas.FixedAlignment(1) = flexAlignCenterCenter:
msfg_alm_sistemas.TextArray(1) = "Artículo"
  msfg_alm_sistemas.ColWidth(1) = 2800msfg\_alm\_sistemas.FixedAlignment(2) = flexAlignCenterCenter:
msfg_alm_sistemas.TextArray(2) = "Descripción"
  msfg\_alm\_sistemas. ColWidth(2) = 6000msfg_alm_sistemas.FixedAlignment(3) = flexAlignCenterCenter:
msfg_alm_sistemas.TextArray(3) = "Cantidad"
  msfg_alm_sistemas.ColWidth(3) = 1000End Sub
```

```
'Private Sub SSOption1_Click(Value As Integer)
  ' cmd_buscar.SetFocus
'End Sub
'
```

```
'Private Sub SSOption2_Click(Value As Integer)
  Inicio.SetFocus
'End Sub
```
# **CARACTERISTICAS DEL SISTEMA**

# • **PANTALLAS PRINCIPALES DE REPORTES Y CODIGO**

Esta pantalla muestra los reportes en forma general y por periodo de los registros capturados:

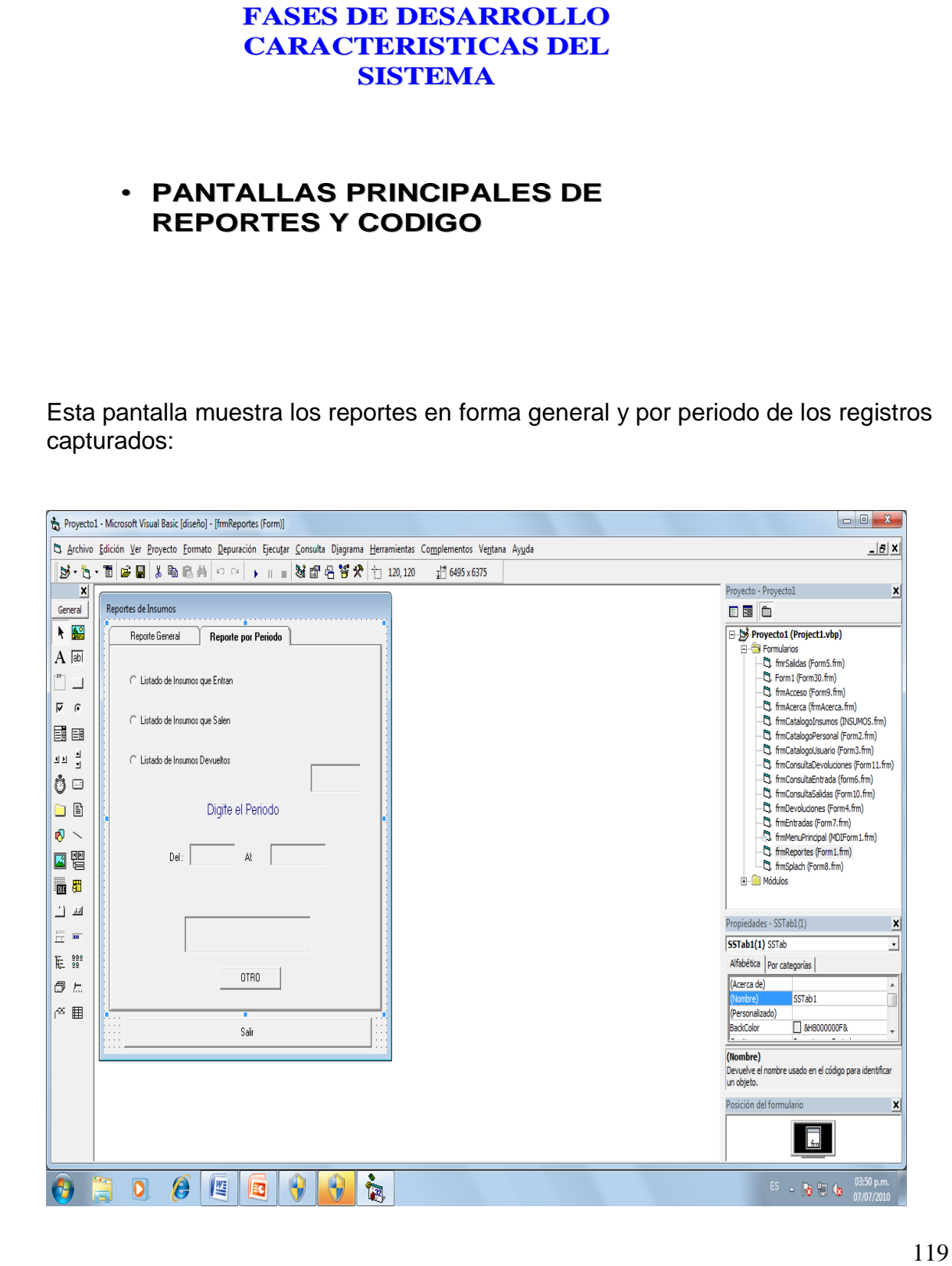

Codigo a utilizar en esta pantalla:

```
Private Sub Command1_Click()
Unload Me
End Sub
Private Sub Command2_Click()
dbsql = " select * From cat_inv_devoluciones "
   Set rsAux = dbData.OpenRecordset(dbsql)
   rsAux.MoveLast
  If rsAux. RecordCount = 0 Then
INICIO = 1 INICIO.Refresh
   End If
   INICIO = "__/__/____"
  FINAL = " / /
   INICIO.SetFocus
End Sub
Private Sub final_KeyPress(KeyAscii As Integer)
If KeyAscii = 8 Then Exit Sub
       If KeyAscii = 13 Then
          final_LostFocus
        End If
End Sub
Private Sub final_LostFocus()
If FINAL \le limpia And InStr(1, FINAL, " ") = 0 Then
    If InStr(1, FINAL, "") > 0 Or Not IsDate(FINAL) Or Mid(FINAL, 4, 2) > 12 Then
MsgBox "Fecha Incorrecta ", 48, At
    FINAL = limpiaFINAL = limpia FINAL.SetFocus
   Else
      imprime1.SetFocus
   End If
Else
    imprime1.SetFocus
   End If
End Sub
Private Sub IMPRIME_Click()
If Option1(0). Value = True Then
REP_ENTRADA.ReportFileName = "C:\AALMACEN\REPORTES\ENTRADA1.rpt"
REP_ENTRADA.SelectionFormula = ""
```

```
REP_ENTRADA.Action = 1
     End If
     IMPRIME.SetFocus
 If Option2(1). Value = True Then
REP_ENTRADA.ReportFileName = "C:\AALMACEN\REPORTES\SALidas.rpt"
REP_ENTRADA.SelectionFormula = ""
      REP_ENTRADA.Action = 1 End If
     IMPRIME.SetFocus
     If Option3(2). Value = True Then
REP_ENTRADA.ReportFileName = 
"C:\AALMACEN\REPORTES\DEVOLUCIONES.rpt"
REP_ENTRADA.SelectionFormula = ""
      REP_ENTRADA.Action = 1
     End If
     IMPRIME.SetFocus
End Sub
Private Sub imprime1_Click()
   Dim entrada As String
   Dim salidas
  If Option4. Value = True Then
    If INICIO \lt> " / / "Then
       If IsDate(INICIO) And IsDate(FINAL) Then
dbsql = "SELECT CAT_INV_ENTRADAS.CVE_PEDIDO, 
CAT_INV_ENTRADAS.CVE_INSUMO," & _
            " CAT_INV_ENTRADAS.NOM_INSUMO, 
CAT_INV_ENTRADAS.CAN_ENTRA," & _
            " CAT_INV_ENTRADAS.FECHA_ENTRA, 
CAT_INV_ENTRADAS.CVE_SURTE," &
           " CAT_INV_ENTRADAS.NOM_SURTE, 
CAT_INV_ENTRADAS.CVE_RECIBE," &
            " CAT_INV_ENTRADAS.NOM_RECIBE" & _
           " FROM CAT_INV_ENTRADAS WHERE 
(((CAT_INV_ENTRADAS.FECHA_ENTRA) Between " & INICIO & " And " & 
FINAL & " ))"
              ENTRADAN.ReportFileName = 
"C:\AALMACEN\REPORTES\entrada1.rpt"
              ENTRADAN.SelectionFormula = 
"{CAT_INV_ENTRADAS.FECHA_ENTRA}>=Date(" &
         Mid(INICIO, 7, 4) & "," & Mid(INICIO, 4, 2) & "," & _
         Mid(INICIO, 1, 2) & ") AND 
{CAT_INV_ENTRADAS.FECHA_ENTRA}<=Date(" & _
Mid(FINAL, 7, 4) & "," & Mid(FINAL, 4, 2) & "," & _
         Mid(FINAL, 1, 2) & ")"
             ENTRADAN.Action = 1
```

```
 End If
          End If
        End If
        If Option5.Value = True Then
         If INICIO \lt> " / / "Then
             If IsDate(INICIO) And IsDate(FINAL) Then
     ENTRADAN.ReportFileName = 
     "C:\AALMACEN\REPORTES\salidas.rpt"
                 ENTRADAN.SelectionFormula = 
     "{CAT_INV_SALIDAS.FECHA_SALE}>=Date(" & _
               Mid(INICIO, 7, 4) & "," & Mid(INICIO, 4, 2) & "," & _
               Mid(INICIO, 1, 2) & ") AND 
    {CAT_INV_SALIDAS.FECHA_SALE}<=Date(" & _
    Mid(FINAL, 7, 4) & "," & Mid(FINAL, 4, 2) & "," & _
               Mid(FINAL, 1, 2) & ")"
                 ENTRADAN.Action = 1 End If
     End If
   End If
   If Option6.Value = True Then
    If INICIO \lt> " / / "Then
        If IsDate(INICIO) And IsDate(FINAL) Then
ENTRADAN.ReportFileName = 
"C:\AALMACEN\REPORTES\DEVOLUCIONES.rpt"
            ENTRADAN.SelectionFormula = 
"{CAT_INV_DEVOLUCIONES.FECHA_ENTRA}>=Date(" & _
          Mid(INICIO, 7, 4) & "," & Mid(INICIO, 4, 2) & "," & _
          Mid(INICIO, 1, 2) & ") AND 
{CAT_INV_DEVOLUCIONES.FECHA_ENTRA}<=Date(" & _
Mid(FINAL, 7, 4) & "," & Mid(FINAL, 4, 2) & "," & _
          Mid(FINAL, 1, 2) & ")"
              ENTRADAN.Action = 1
        End If
     End If
   End If
   Option4.SetFocus
End Sub
Private Sub inicio_KeyPress(KeyAscii As Integer)
```
If KeyAscii =  $8$  Then Exit Sub

```
If KeyAscii = 13 Then
          inicio_LostFocus
        End If
      End Sub
Private Sub inicio_LostFocus()
On Error GoTo Error_Grabando
If INICIO \langle \rangle limpia And InStr(1, INICIO, " ") = 0 Then
If InStr(1, INICIO, "") > 0 Or Not IsDate(INICIO) Or Mid(INICIO, 4, 2) > 12 Then
MsgBox "Fecha Incorrecta", 48, At
      INICIO = limpia
INICIO.SetFocus
   Else
     FINAL.SetFocus
    End If
   Else
      FINAL.SetFocus
   End If
   On Error GoTo 0
   Exit Sub
Error_Grabando:
   If Err.Number <> 0 Then
Call Mensajes_de_Error("NO EXITE LA FECHA SOLICITADA")
End If
End Sub
Private Sub Option4_Click()
INICIO.SetFocus
End Sub
Private Sub Option5_Click()
INICIO.SetFocus
End Sub
Private Sub Option6_Click()
INICIO.SetFocus
End Sub
```
# **CARACTERISTICAS DEL SISTEMA**

- **PANTALLA DE AYUDA EN SOPORTE**
- **FASES DE DESARROLLO**<br>
SISTEMA<br>
ALLA DE AYUDA EN SOPORTE<br>
CO.<br>
<br>  $\frac{1}{2}$ <br>  $\frac{1}{2}$ <br>  $\frac{1}{2}$ <br>  $\frac{1}{2}$ <br>  $\frac{1}{2}$ <br>  $\frac{1}{2}$ <br>  $\frac{1}{2}$ <br>  $\frac{1}{2}$ <br>  $\frac{1}{2}$ <br>  $\frac{1}{2}$ <br>  $\frac{1}{2}$ <br>  $\frac{1}{2}$ <br>  $\frac{1}{2}$ <br>  $\frac{1}{2}$ <br>  $\$  $\overline{\mathbf{r}}$ General  $A$  $A$  abi  $\overline{\phantom{a}}$  $\overline{\mathbf{v}}$  $\sqrt{a}$ 国国 बाग है।<br>जन्म ð o d B 内  $\overline{\phantom{0}}$ ki t 画 ## ∰ ⊯ ㅋㅋㅋ 星甲 "身 **Py** Inicio
	- **TECNICO.**

#### **2.3.6.- PRUEBAS DEL SISTEMA OBJETIVOS Y PUNTOS A CONSIDERAR.**

El presente sistema tiene la finalidad de funcionar a corto plazo, motivo por el cual se hace presente llevar a acabo las pruebas necesarias para su funcionamiento y estas para dicho proyecto, se especificaron en "pruebas de corrida" y "en partalelo", es decir con una función operatorio actual y el nuevo proyecto.

#### **2.3.7.- INSTALACIÓN:**

El nuevo proyecto se puede instalar en cuanto sea necesario, siempre y cuando le de un visto bueno el responsable de la organización, para ponerlo en operación.

#### **2.3.8.- MANTENIMIENTO:**

Preventivo.

El mantenimiento será destinado a prevenir cualquier eventualidad que pueda aparecer tanto en hardware como en software, que refiera el Sistema.

#### **Conclusiones:**

**Referente al desarrollo del presente sistema, se determina que cualquier cambio en el ámbito sistemático de un proceso es relevante, ya que se obtendrán beneficios que permitirán tener un mejor funcionamiento de las actividades correspondientes a la labor en Protección Civil, manifestando un saludable clima de actividades laborales.**

#### **Bibliografía.**

#### **Metodología de la programación**

Algoritmos, diagramas de flujo y programas Osvaldo Cairo Editorial Alfaomega.

#### **Oracle 9i Programación pl/sql Desarrolle potentes aplicaciones pl/sql**

Scout Urman Autor de títulos Oracle 8 Programación pl/sql y oracle 8 Mc Graw Hill

#### **Iniciación al método del camino crítico**

Agustín Montaño Trillas.

#### **Diseño de la base de datos relacionales**

Adoración de Miguel Mario Piattini Esperanza Marcos Alfaomega

## **Java 2**

Curso de programación Francisco Javier Ceballos Alfa omega

#### **Vba con office 2000**

Peter monadjemi Alfaomega

#### **Programación en algoritmos, estructuras de datos y objetos**

ANSI/iso c++ C frente a c ++ Luis Joyanes Aguilar Mc graw hill

## **Circuitos lógicos**

Teoría y técnica A. Paz Huguet Edit. Cedel

#### **Fundamentos de Informática**

Luís a. Ureña Antonio M. Sánchez Maria t. Martín José M. Mantas